Министерство образования и науки Российской Федерации

Сыктывкарский лесной институт (филиал) федерального государственного бюджетного учреждения высшего профессионального образования «Санкт-Петербургский государственный лесотехнический университет имени С. М. Кирова» (СЛИ)

Научно-исследовательский институт сельского хозяйства Республики Коми

Кафедра «Воспроизводство лесных ресурсов, землеустройство и ландшафтная архитектура»

# Г. Г. Романов, Н. Т. Чеботарёв, А. А. Юдин

# ЗЕМЛЕУСТРОИТЕЛЬНОЕ ПРОЕКТИРОВАНИЕ

Учебное пособие

*Утверждено учебно-методическим советом Сыктывкарского лесного института в качестве учебного пособия для студентов направления бакалавриата 21.03.02 «Землеустройство и кадастры» всех форм обучения*

Электронный аналог печатного издания

Сыктывкар 2015

Р69

Печатается по решению редакционно-издательского совета Сыктывкарского лесного института

#### **Ответственный редактор:**

#### **Н. М. Большаков**, доктор экономических наук, профессор, академик РАЕН

#### **Рецензенты:**

**Г. Я. Елькина**, доктор сельскохозяйственных наук; **В. А. Канев**, кандидат биологических наук

#### **Романов, Г. Г.**

Землеустроительное проектирование : учебное пособие / Г. Г. Романов, Н. Т. Чеботарёв, А. А. Юдин. — Сыктывкар: СЛИ, 2015. — 96 с. ISBN 978-5-9239-0654-7

Учебное пособие посвящено подготовке выпускных квалификационных работ бакалавров по направлению подготовки 21.03.02 «Землеустройство и кадастры», включает в себя рекомендации и требования, относящиеся к содержанию, методам разработки и оформлению выпускной квалификационной работы.

В содержательной части и приложениях пособия приводится информация, необходимая студентам и руководителям выпускных квалификационных работ по землеустроительному проектированию: от получения задания на выполнение выпускной квалификационной работы, разработки отдельных ее разделов с включением теоретического материала по методам сбора и обработки материала, оформлению графической части пояснительной записки до ее защиты.

УДК 332.3 ББК 65.32-51

#### Темплан II полугодия 2015 г. Изд. № 60.

\* \* \* *Учебное издание*

**РОМАНОВ** Геннадий Григорьевич, кандидат сельскохозяйственных наук, доцент; **ЧЕБОТАРЁВ** Николай Тихонович, доктор сельскохозяйственных наук, профессор; **ЮДИН** Андрей Алексеевич, кандидат экономических наук, старший научный сотрудник

#### ЗЕМЛЕУСТРОИТЕЛЬНОЕ ПРОЕКТИРОВАНИЕ  $\mathcal{L}_\mathcal{L} = \{ \mathcal{L}_\mathcal{L} = \{ \mathcal{L}_\mathcal{L} = \{ \mathcal{L}_\mathcal{L} = \{ \mathcal{L}_\mathcal{L} = \{ \mathcal{L}_\mathcal{L} = \{ \mathcal{L}_\mathcal{L} = \{ \mathcal{L}_\mathcal{L} = \{ \mathcal{L}_\mathcal{L} = \{ \mathcal{L}_\mathcal{L} = \{ \mathcal{L}_\mathcal{L} = \{ \mathcal{L}_\mathcal{L} = \{ \mathcal{L}_\mathcal{L} = \{ \mathcal{L}_\mathcal{L} = \{ \mathcal{L}_\mathcal{$

Подписано в печать 25.12.15. Формат 60 × 90 1/16. Уч.-изд. л. 5,3. Усл. печ. л. 6,0. Тираж 32. Заказ № 428.  $\mathcal{L}_\mathcal{L} = \{ \mathcal{L}_\mathcal{L} = \{ \mathcal{L}_\mathcal{L} = \{ \mathcal{L}_\mathcal{L} = \{ \mathcal{L}_\mathcal{L} = \{ \mathcal{L}_\mathcal{L} = \{ \mathcal{L}_\mathcal{L} = \{ \mathcal{L}_\mathcal{L} = \{ \mathcal{L}_\mathcal{L} = \{ \mathcal{L}_\mathcal{L} = \{ \mathcal{L}_\mathcal{L} = \{ \mathcal{L}_\mathcal{L} = \{ \mathcal{L}_\mathcal{L} = \{ \mathcal{L}_\mathcal{L} = \{ \mathcal{L}_\mathcal{$ 

Сыктывкарский лесной институт (филиал) федерального государственного бюджетного образовательного учреждения высшего профессионального образования «Санкт-Петербургский государственный лесотехнический университет имени С. М. Кирова» (СЛИ) 167982, г. Сыктывкар, ул. Ленина, 39. www.sli.komi.com. E-mail: institut@sfi.komi.com.

 $\mathcal{L}_\mathcal{L} = \{ \mathcal{L}_\mathcal{L} = \{ \mathcal{L}_\mathcal{L} = \{ \mathcal{L}_\mathcal{L} = \{ \mathcal{L}_\mathcal{L} = \{ \mathcal{L}_\mathcal{L} = \{ \mathcal{L}_\mathcal{L} = \{ \mathcal{L}_\mathcal{L} = \{ \mathcal{L}_\mathcal{L} = \{ \mathcal{L}_\mathcal{L} = \{ \mathcal{L}_\mathcal{L} = \{ \mathcal{L}_\mathcal{L} = \{ \mathcal{L}_\mathcal{L} = \{ \mathcal{L}_\mathcal{L} = \{ \mathcal{L}_\mathcal{$ Редакционно-издательский отдел СЛИ. Отпечатано в СЛИ

ISBN 978-5-9239-0654-7 © Романов Г. Г., Чеботарёв Н. Т., Юдин А. А., 2015 © СЛИ, 2015 © ФГБНУ НИИСХ Республики Коми, 2015

### **ОГЛАВЛЕНИЕ**

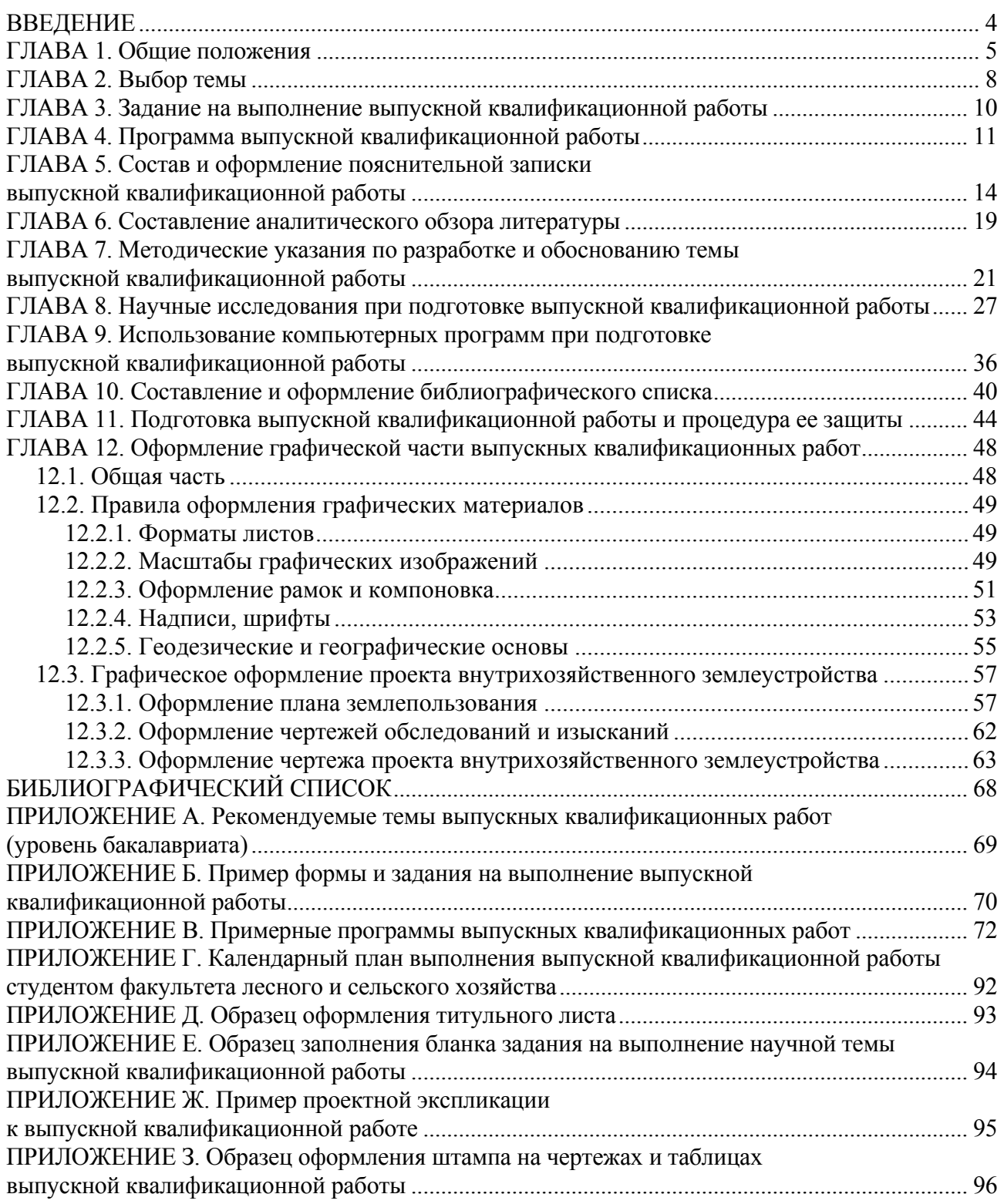

### **ВВЕДЕНИЕ**

<span id="page-3-0"></span>Учебное пособие по подготовке выпускных квалификационных работ для студентов, обучающихся по направлению бакалавриата «Землеустройство и кадастры» по профилю «Землеустройство», составлено на основании Федерального государственного образовательного стандарта высшего образования, введенного в действие 1 октября 2015 г. В процессе подробного изложения в нем установлен необходимый объем требований к содержанию, методам разработки и оформлению выпускных квалификационных работ, нацеленных на землеустроительное проектирование. Достаточно много места уделено и теоретическому обоснованию отдельных глав выполняемой работы, в том числе характеристике используемых методов сбора, обработки и интерпретации материала, а также графическому оформлению пояснительной записки выпускной квалификационной работы. Приведены рекомендуемые темы и примерные программы написания выпускных квалификационных работ.

Настоящее пособие подготовлено в основном с использованием учебного пособия с аналогичным названием, изданного коллективом авторов Государственного университета по землеустройству (Москва) в 2006 г. [1], «Положения о дипломном проектировании», опубликованного в Сыктывкарском лесном институте [3], ряда других источников [2] и ГОСТов.

Учебное пособие предназначено для студентов направления подготовки 21.03.02 «Землеустройство и кадастры» (уровень бакалавриата), а также руководителей выпускных квалификационных работ.

## ГЛАВА 1. ОБЩИЕ ПОЛОЖЕНИЯ

<span id="page-4-0"></span>Выпускная квалификационная работ (ВКР) является заключительным этапом обучения студентов в высшем учебном заведении и имеет следующие цели:

- систематизация, закрепление и расширение теоретических, практических знаний и применение их при решении конкретных научных и производственных задач в области землеустройства;

- развитие навыков самостоятельной работы и совершенствование владения методикой землеустроительного проектирования и научных исследований при решении и обосновании вопросов, разрабатываемых в выпускной квалификационной работе;

- приобретение опыта систематизации полученных результатов, формулирование новых выводов как результатов выполненной работы и приобретение опыта их публичной защиты;

- подготовка выпускников к самостоятельной работе в условиях современного производства и науки.

Выпускная квалификационная работа является завершающей работой студентов, по результатам положительной защиты которой им присуждается степень бакалавра и выдается диплом государственного образца. Бесспорно, что выпускная квалификационная работа должна выявить уровень знаний выпускника, определить его способность к самостоятельной работе и степень владения научными методами решения землеустроительных задач в соответствии с современным состоянием и перспективами развития агропромышленного комплекса и других отраслей экономики нашей страны. При этом надо отметить и особенности 4-летнего обучения современного бакалавра, которые отличают его от 5-летнего обучения прежнего специалиста:

– При подготовке студента на уровне бакалавриата в качестве выпускных квалификационных работ могут приниматься работы, имеющие реферативный характер. Содержание такой работы должно в обязательном порядке включать обобщение и некоторые отдельные самостоятельные новые выводы и рекомендации, сделанные непосредственно автором.

- Выпускная квалификационная работа студента-выпускника на получение степени бакалавра может основываться и на обобщении в завершающий период обучения выполненных ранее студентом-выпускником курсовых работ.

Тематика выпускных квалификационных работ определяется выпускающей кафедрой «Воспроизводство лесных ресурсов, землеустройство и ландшафтная архитектура» (ВЛРЗУиЛА) Сыктывкарского лесного института и утверждается методическим советом факультета лесного и сельского хозяйства. Она должна быть актуальной, соответствовать современному состоянию и перспективам развития науки и практики землеустройства, направлена на решение задач по организации рационального использования земель и их охраны.

При выборе темы рекомендуется учитывать реальные производственные задачи современного землеустройства и кадастра объектов недвижимости, перспективы их развития. Тема должна соответствовать профилю работы выпускающей кафедры.

По кафедре ВЛРЗУиЛА выполняются курсовые проекты и выпускные квалификационные работы (ВКР). Работа составляется на конкретный объект землеустройства (отдельное хозяйство, группу хозяйств, объединение, несельскохозяйственный объект, административный район и т. п.), содержит разработку и обоснование проектных (предпроектных) предложений по территориальному и внутрихозяйственному землеустройству, организации использования земли и включает чертежи (проектный план, план исходного состояния и др.) и пояснительную записку (содержание и обоснование проекта, сметно-финансовые расчеты, определение экономической эффективности проекта). Выпускная квалификационная работа основывается на производственных материалах согласно действующим инструкциям, указаниям, нормативам и требованиям выпускающей кафедры. При этом выпускная квалификационная работа, в соответствии с выбранными вузом в общей образовательной программе (ООП) видами деятельности, может носить научно-исследовательский характер, а также иметь расчетно-графическую часть.

За организацию выполнения ВКР студентами ответственность несут деканат, кафедра ВЛРЗУиЛА и руководители ВКР, за достоверность проектных решений — автор ВКР.

К работе над ВКР допускаются студенты, выполнившие все требования учебного плана образовательной программы. Обязательным условием допуска является также наличие у студента необходимых материалов, собранных во время прохождения производственной и преддипломной практик на предприятии.

Работа над ВКР начинается с организационно-методического собрания, проводимого выпускающей кафедрой. На собрании объявляются:

– цель и порядок выполнения, сроки сдачи на кафедру и защиты выпускных квалификационных работ;

– окончательное закрепление студентов за руководителями;

– сроки и формы контроля со стороны кафедры и отчетности студентов перед кафедрой;

– состав и содержание ВКР, представляемого на кафедру;

– сроки проведения обзорных лекций и других мероприятий;

– требования выпускающей и консультирующих кафедр.

В начале работы над ВКР руководитель выдает студенту на специальном бланке задание, в соответствии с которым составляется программа ВКР, включая календарный план его выполнения. После утверждения задания на выполнение ВКР заведующим кафедрой и издания приказа по институту с указанием тем ВКР, фамилий студентов, ответственных за их выполнение, и их руководителей, дальнейшая работа ведется на основании указанных документов.

По представлению выпускающей кафедры приказом директора института назначаются руководители ВКР из числа профессоров, доцентов и преподавателей кафедры, а также опытных научных работников и дипломированных специалистов других учреждений и подразделений института.

Руководитель ВКР:

– выдает задание на выполнение ВКР;

– оказывает студенту помощь в разработке программы и календарного плана на весь период выполнения ВКР;

– рекомендует студенту основную литературу, необходимую для подготовки аналитического обзора, справочные материалы, нормативы и другие источники по теме;

– проводит систематические консультации, предусмотренные расписанием;

– проверяет выполнение работы (по частям и в целом);

– готовит студента к публичной защите квалификационной работы.

По предложению руководителя кафедра при необходимости может пригласить консультантов по отдельным разделам ВКР. Консультант оказывает студенту помощь в решении специальных вопросов, проверяет соответствующую часть выполненной работы и ставит на ней свою подпись.

Студент систематически, но не реже одного раза в неделю, информирует руководителя о ходе выполнения ВКР в соответствии с календарным планом работы. В сроки, установленные деканатом факультета лесного и сельского хозяйства СЛИ и кафедрой ВЛРЗУиЛА, студенты отчитываются перед кафедрой о ходе выполнения работ над ВКР. Результаты обсуждают на заседании кафедры и, в случае необходимости, сообщают в деканат или выносят на собрание дипломников. Как правило, такие проверки (отчеты студентов) проводят через месяц после начала работы и за месяц до начала защиты ВКР.

За все сведения, изложенные в ВКР, порядок использования фактического материала и другой информации, обоснованность выводов и защищаемых положений, нравственную и юридическую ответственность несет непосредственно студент — автор выпускной квалификационной работы.

<span id="page-7-0"></span>Темами выпускных квалификационных работ в условиях рыночной экономики должны быть проблемные вопросы землеустройства:

– по формированию земельных участков и объектов недвижимости, образованию новых и упорядочению существующих объектов землеустройства, установлению площадей землепользований сельскохозяйственных и несельскохозяйственных объектов, размещению их границ на основе проектов территориального землеустройства, организации рационального использования и охраны земель;

– составлению комплексных и отраслевых схем на федеральном уровне и уровне субъекта Федерации, территориальных схем планирования развития муниципальных образований, генеральных планов городских и сельских поселений;

– территориальному (межхозяйственному) землеустройству административного района или других муниципальных образований, образованию новых или упорядочению землепользований сельскохозяйственных организаций, установлению территориальных зон, а также предоставлению земель для несельскохозяйственных целей и др.;

– внутрихозяйственному землеустройству сельскохозяйственных организаций всех типов, в том числе крестьянских (фермерских) хозяйств;

– составлению рабочих проектов на мероприятия по улучшению использования и охране земель.

Тема может охватывать все составные части проекта (схемы), несколько взаимосвязанных частей или включать детально разработанную отдельную составную часть проекта.

Студентам предоставляется право выбора темы ВКР по согласованию с ее руководителем и выпускающей кафедрой в соответствии с рекомендуемым перечнем и наличием необходимого материала (приложение А). В период прохождения преддипломной практики тема конкретизируется в соответствии с местом и объектом практики, наличием материалов и выполненной студентом работой. В соответствии с темой студенту на практике дается задание по изучению объекта и сбору материалов для разработки ВКР. Студент может предложить свою тему при обосновании целесообразности ее разработки и наличии необходимых материалов с учетом хорошего знания объекта проектирования ВКР.

Окончательно тема формулируется в задании на выполнение ВКР. Закрепление за студентом конкретной темы ВКР по представлению кафедры оформляется приказом по институту.

Основой для разработки любой темы ВКР являются реальные производственные материалы, собранные на преддипломной практике или по месту работы. Студент обязан во время прохождения производственной практики изучить объект проектирования и по заданию руководителя собрать по нему в соответствии с темой все необходимые материалы. Перечень и содержание материалов, которые студент должен собрать применительно к выбранной теме, приведены в программе производственной практики по землеустроительному проектированию. Материалы должны быть достаточной полноты и качества.

Основные материалы, необходимые для написания ВКР по любой теме, следующие:

1) планово-картографический материал (необходимое количество экземпляров на бумажном носителе или в электронном виде) удобного для проектирования масштаба с учетом площади объекта землеустройства, включая:

– план организации территории объекта на год землеустройства;

– почвенная, геоботаническая и другие карты, отражающие состояние земель;

2) материалы подготовительных работ;

3) сведения о природных и экономических условиях объекта;

4) земельно-кадастровые данные;

5) материалы инвентаризации земель;

6) перспективы развития объекта землеустройства;

7) материалы ранее составленного проекта (схемы) землеустройства и др.

### **ГЛАВА 3. ЗАДАНИЕ НА ВЫПОЛНЕНИЕ ВЫПУСКНОЙ КВАЛИФИКАЦИОННОЙ РАБОТЫ**

<span id="page-9-0"></span>Задание на выполнение выпускной квалификационной работы выдает студенту руководитель ВКР, которое должно быть сдано на кафедру для утверждения заведующим выпускающей кафедрой. При наличии замечаний в задание вносятся исправления. Один экземпляр утвержденного задания возвращается студенту. В дальнейшем задание на проектирование помещается в тексте пояснительной записки ВКР после оглавления и представляется в Государственную аттестационную комиссию (ГАК).

Задание на выполнение выпускной квалификационной работы составляется в двух экземплярах по специальной стандартной форме (приложение Б). В ней указываются фамилия, имя и отчество студента, тема выпускной квалификационной работы, срок сдачи на кафедру законченной работы, исходные данные для проектирования, состав пояснительной записки и графической части.

Тема выпускной квалификационной работы формулируется четко, точно, исчерпывающе и с максимальной краткостью. В ней должны содержаться указания на особенности данной работы, а также соблюдена общепринятая землеустроительная терминология. В название объекта могут быть внесены необходимые изменения в соответствии с действующими инструкциями. Срок сдачи на кафедру законченной выпускной квалификационной работы должен строго соответствовать требованиям деканата и кафедры. В содержании расчетнопояснительной записки (5-й пункт задания) точно формулируются все обязательные разделы (главы) пояснительной записки, подлежащие разработке. Состав и структура записки должны обеспечивать раскрытие содержания и обоснование проектных решений в соответствии с темой.

В перечне графического материала (6-й пункт задания) указываются обязательные чертежи и таблицы, которые будут представлены к защите. Их число установлено в соответствии с требованиями кафедры и, как правило, составляет 1—2 таблицы и столько же чертежей. Формулируется точное и полное название каждого из них, а также названия таблиц, представляемых к защите. Основной проектный план должен иметь название, соответствующее теме выпускной квалификационной работы.

Положения, изложенные в пунктах 1, 5 и 6 задания, являются основой для разработки программы ВКР.

В задании указываются консультанты по определенным вопросам выпускной квалификационной работы, даты выдачи и получения задания. Руководитель и студент расписываются и разборчиво пишут свои фамилии и инициалы.

Форма и пример заполнения задания на выполнение выпускной квалификационной работы даны в приложении Б.

## **ГЛАВА 4. ПРОГРАММА ВЫПУСКНОЙ КВАЛИФИКАЦИОННОЙ РАБОТЫ**

<span id="page-10-0"></span>Программа выпускной квалификационной работы разрабатывается студентом самостоятельно на основе утвержденного задания. В ней детализируются вопросы, включенные в задание, с учетом особенностей объекта проектирования. Программа ВКР содержит четыре основных раздела:

1) содержание пояснительной записки;

- 2) состав и содержание графической части;
- 3) список основных источников рекомендуемых руководителем по теме;

4) календарный план выполнения ВКР.

Программа выпускной квалификационной работы оформляется на листах бумаги того же формата, что и пояснительная записка. На титульном листе делаются следующие надписи. В верхней части:

Министерство образования и науки Российской Федерации

Ниже:

Сыктывкарский лесной институт (филиал) федерального государственного бюджетного учреждения высшего профессионального образования «Санкт-Петербургский государственный лесотехнический университет имени С. М. Кирова»

Далее:

Кафедра «Воспроизводство лесных ресурсов, землеустройство и ландшафтная архитектура»

В средней части листа:

Программа выпускной квалификационной работы на тему:

«…»

В нижней части:

Руководитель — должность, инициалы, фамилия руководителя ВКР

Еще ниже

Исполнитель — инициалы, фамилия студента

Внизу титульного листа

Сыктывкар 2016

Общий объем программы составляет не более 10 страниц.

В **разделе «Содержание (план) пояснительной записки»** намечается полное и подробное изложение содержания и обоснования ВКР. Деление пояснительной записки на главы и их названия должны соответствовать полученному заданию на выполнение ВКР. Предусматриваются дальнейшая детализация и деление текста на параграфы и т. д. Например, содержание пояснительной записки работы в общем виде может быть следующее:

– Введение: актуальность темы и значение выбранного направления исследования для практики, поставленные перед проектом цели и задачи, основные исходные материалы, состав и содержание ВКР.

– Глава, содержащая обзор литературы по основным вопросам темы. Название главы должно соответствовать ее содержанию. Слова «Обзор литературы» даются в скобках как подзаголовок.

– Глава, в которой дается характеристика землеустраиваемого объекта, существующей организации территории, использования земель, состояния и перспективы развития производства.

– Проектная глава, содержащая изложение, а также экономическое, правовое, техническое и другое обоснование проекта, расчетную часть, применение экономико-математических методов, моделей, вопросы охраны природы и осуществления проекта.

– Глава по безопасности жизнедеятельности.

– Заключение. Здесь в соответствии с поставленными для достижения цели задачами подводится итог выполненной работы, формулируется сущность проектных решений, их практическое значение, даются рекомендации производству.

– Библиографический список. Составляется в соответствии с действующим стандартом.

– Приложения. В них включаются таблицы и материалы вспомогательного характера.

Примеры программ пояснительных записок выпускных квалификационных работ по темам кафедры, детализированных до названий параграфов, даны в приложении В. Эти программы являются ориентировочными. Параграфы можно детализировать и развернуть более подробно или, наоборот, сократить.

В текст пояснительной записки включаются соответствующие главы и параграфы, необходимые иллюстрации (схемы, графики, фотографии и т. п.), называемые рисунками («рис.»).

В **разделе «Состав и содержание графической части выпускной квалификационной работы»** в соответствии с заданием указывается полное и точное название каждого чертежа, включая название объекта и области, в которой он расположен. Количество чертежей должно быть не менее указанного в задании.

К обязательным чертежам, которые представляются на защиту, относятся:

– Проект. Защищаемый (основной) вариант. Он оформляется наиболее полно, со строгим соблюдением всех правил оформления землеустроительных проектных планов. Его название должно соответствовать теме выпускной квалификационной работы. При разработке вариантов оформляется чертеж второго (дополнительного) варианта.

– План внутрихозяйственной или территориальной (межхозяйственной) организации территории на год землеустройства (по другим темам — аналогичный чертеж, изображающий существующую организацию территории). На нем показываются, кроме ситуации, все элементы существующей организации территории, включая размещение полей (если они были), посевов, участков, на которых размещены животноводческие фермы (с указанием их видов и размеров), границы производственных подразделений, их центры и другие элементы, выявленные во время землеустроительного обследования (кроме проектных предложений). На этом чертеже не следует использовать красный цвет.

– Почвенная, геоботаническая, почвенно-эрозионная или другая карта подобного характера. На ней следует показать также данные экономической оценки земель.

В зависимости от темы ВКР, кроме основных чертежей, могут быть представлены дополнительные планы, схемы, графики, диаграммы, таблицы, характеризующие отдельные стороны проектного решения.

В программе указываются: элементы организации территории, которые следует изобразить на чертежах; условные обозначения; перечень таблиц; роза ветров и т. п., особенности оформления чертежей (масштаб, окраска и др.). Приводятся названия и содержание демонстрационных таблиц. Обязательными таблицами являются:

1) технико-экономические показатели проекта (на год землеустройства и по проекту);

2) анализ и сравнение вариантов проекта.

В этом разделе приводятся требования и указания руководителя по содержанию и оформлению чертежей так, чтобы была полная определенность в отношении оформления графической части проекта. Здесь же следует привести названия таблиц, представляемые вместе с чертежами к защите, и требования к их содержанию и оформлению.

В **разделе «Библиографический список»** приводится список основной научной, методической и другой литературы, которую руководитель выпускной квалификационной работы рекомендует студенту для изучения и написания аналитического обзора. В дальнейшем библиографический список дополняют используемыми в процессе работы над ВКР литературными источниками.

В **разделе «Календарный план выполнения выпускной квалификационной работы»** в соответствии с учебным планом указываются сроки:

1) начала и окончания работы над ВКР;

2) окончания работы над отдельными главами, параграфами и чертежами выпускной квалификационной работы;

3) отчетов студента перед кафедрой о проделанной работе (проверки);

4) сдачи выпускной квалификационной работы на кафедру;

5) защиты выпускной квалификационной работы.

Виды работ указываются применительно к теме и характеру объекта. Примерный календарный план выполнения выпускной квалификационной работы приведен в приложении Г.

По указанию руководителя темы в программу может быть включен еще один **раздел «Задание на проведение научного исследования»**.

В конце выполнения выпускной квалификационной работы перед защитой программа данной работы сдается на кафедру.

## <span id="page-13-0"></span>ГЛАВА 5. СОСТАВ И ОФОРМЛЕНИЕ ПОЯСНИТЕЛЬНОЙ ЗАПИСКИ ВЫПУСКНОЙ КВАЛИФИКАЦИОННОЙ РАБОТЫ

В пояснительной записке кратко, но емко излагается содержание и обоснование ВКР в соответствии с заданием и программой.

При изложении текста должны быть соблюдены основные требования:

- четкость и логическая последовательность изложения;

- убедительность аргументации;

- краткость и точность формулировок, исключающих возможность неоднозначного толкования;

- конкретность изложения результатов работы;

- использование только общепринятой терминологии, установленной в межгосударственных стандартах или национальных стандартах РФ.

В тексте следует пользоваться принятой землеустроительной (и другой) терминологией, не допуская одинаковых терминов и обозначений для разных понятий. Все слова, как правило, должны быть написаны полностью. Сокращения могут допускаться только общепринятые. Произвольные сокращения недопустимы (например, КРС и т. п.). Согласно ГОСТ 2.105-95 «Единая система конструкторской документации. Общие требования к текстовым документам»<sup>1</sup>. в тексте не допускается:

- применять для одного и того же понятия различные научно-технические термины, близкие по смыслу (синонимы), а также иностранные слова и термины при наличии равнозначных слов и терминов в русском языке;

- использовать сокращения слов и словосочетаний, кроме установленных в ГОСТ Р 7.0.12-2011 «Система стандартов по информации, библиотечному издательскому делу. Библиографическая запись. Сокращение слов и словосочетаний на русском языке. Общие требования и правила» <sup>2</sup>. В названиях организаций и в других необходимых случаях можно применять аббревиатуры. При первом упоминании приводят полное словосочетание, а рядом в скобках аббревиатуру. В последующем приводят только аббревиатуру;

- употреблять произвольные словообразования;

- сокращать обозначения физических величин, если они употребляются без цифр, за исключением физических величин в заголовках и боковиках таблиц и в расшифровках буквенных обозначений, входящих в формулы и рисунки.

Пояснительная записка по объему не должна превышать 30—40 страниц машинописного текста, включая приложение. В пояснительной записке, кроме текста, должны содержаться расчеты, таблицы, иллюстративные рисунки (схемы, графики и т. п.). Состав пояснительной записки и примерный объем отдельных ее частей следующие:

- 1) титульный лист;
- 2) оглавление;
- 3) задание на выполнение ВКР;
- 4) аннотация;
- 5) введение  $(1-2$  страницы);

<span id="page-13-1"></span> $1$  URL: http://vsegost.com/Catalog/53/5378.shtml.

<span id="page-13-2"></span><sup>&</sup>lt;sup>2</sup> URL: http://vsegost.com/Catalog/51/51829.shtml.

6) обзор литературы (до 6—8 страницы);

7) характеристика объекта землеустройства, существующей организации территории и перспектив его развития (9—10 страниц);

8) содержание и экономическое обоснование проекта (4—5 страниц);

9) безопасность жизнедеятельности (4—6 страниц);

10)заключение (1—2 страницы);

11) библиографический список (не менее 20—25 источников);

12) приложения.

Текст излагают в безличной форме. Например, «были запроектированы», «была размещена». В тексте нежелательно использовать словосочетания: «Я считаю», «Мы составили проект» и т. д.

Страницы текста работы должны соответствовать формату А4 по ГОСТ 9327-60 «Бумага и изделия из бумаги. Потребительские форматы» [3](#page-14-0) . Текст должен быть выполнен на одной стороне листа белой бумаги, с соблюдением следующих размеров полей: правое — 10 мм; верхнее, левое и нижнее — 20 мм. Наиболее целесообразно при оформлении пояснительной записки использовать компьютерные возможности, акцентирования внимания на определенных терминах, формулах, применяя шрифты разной гарнитуры. В тексте не допускается применять подчеркивание. Текст пояснительной записки пишется черной, синей, фиолетовой пастой (чернилами) (один цвет по всей работе) четким и разборчивым почерком с соблюдением правил орфографии и пунктуации или выполнен на персональном компьютере (ПК) в текстовом редакторе Microsoft Word шрифтом Times New Roman c применением печатающих устройств вывода ПК (принтера). Высота букв, цифр и других знаков — не менее 2,5 мм (кегль не менее 12 пт). Основные параметры страницы при выполнении работы в текстовом редакторе Microsoft Word приведены в табл. 1.

Способ выполнения текста определяет кафедра. Нельзя сочетать оба способа: написание и печать.

Текст основной части делят на главы, подглавы, параграфы, пункты, подпункты. Главы и параграфы должны иметь заголовки. Пункты, подпункты, как правило, заголовков не имеют.

Каждую главу начинают с новой страницы. Заголовки глав выполняют с прописной (заглавной) буквы с абзацного отступа без точки в конце, без подчеркивания. Продолжение заголовка пишут с абзацного отступа. Высота букв в заголовках глав должна быть на один шаг больше высоты букв основного текста работы в соответствии с табл. 1. Параграфы, пункты, подпункты, печатают (пишут) подряд в пределах своего раздела (с новой страницы не начинают).

Нумерация страниц должна быть общей для всего текста, начиная с титульного листа и включая все таблицы (на отдельных страницах), иллюстративные рисунки, список использованных источников, приложения. Номер страницы проставляется арабскими цифрами в правом верхнем углу (кроме титульного листа).

<span id="page-14-0"></span> 3 URL: http://vsegost.com/Catalog/43/43607.shtml.

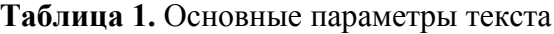

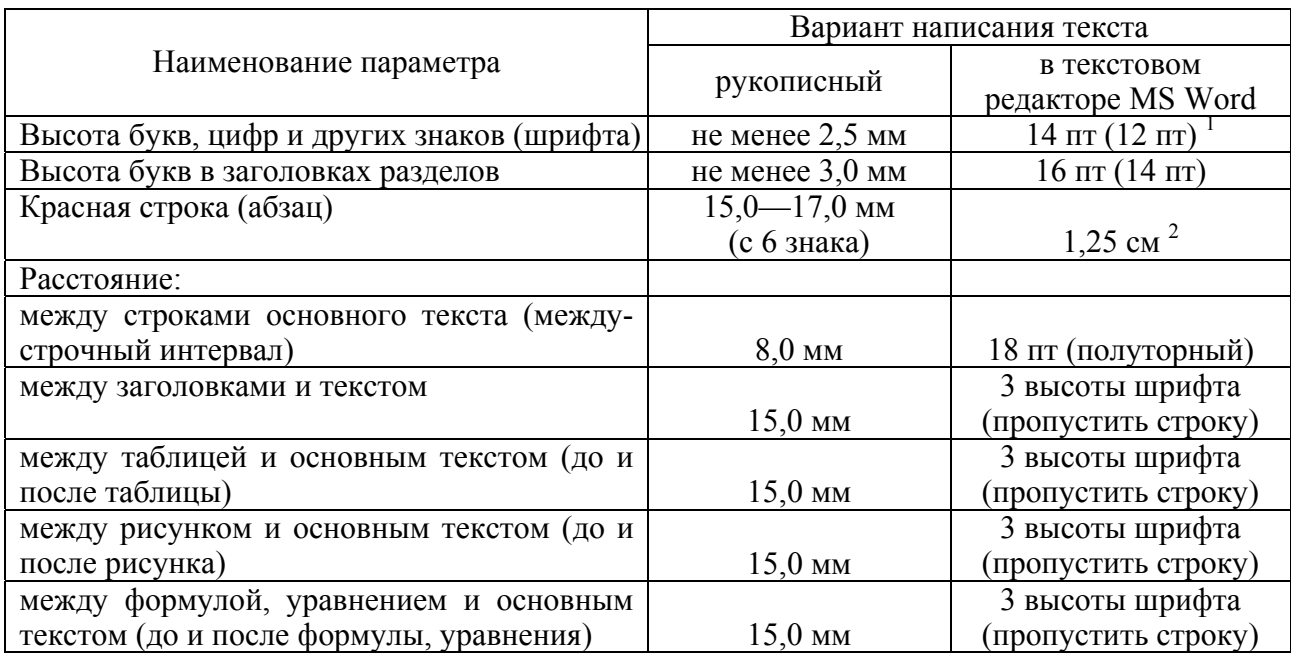

#### **Примечания:**

1. Высота шрифта (кегль) измеряется в пунктах (пт). По англо-американской системе, применяемой в компьютерном наборе, 1 пункт равен 1/72 дюйма или 0,352 мм.

2. При использовании шрифта 12 пт — красная строка (абзац) — 1,1 мм.

#### **Титульный лист** оформляется согласно приложению Д.

После титульного листа помещается **оглавление**. Оглавление является обязательным структурным элементом работы и существует на правах раздела.

Оглавление должно включать наименования всех глав, параграфов, пунктов и подпунктов (если они имеют наименования) и наименований приложений с указанием номеров страниц, на которых размещается начало соответствующей главы, параграфа, приложения. Если соответствующее наименование имеет несколько строк, то номер страницы проставляется на последней строке.

Слово «Оглавление» записывают в виде заголовка (симметрично тексту) с прописной буквы.

Наименования глав записывают строчными буквами, начиная с прописной буквы без абзацного отступа.

Наименования параграфов, пунктов и подпунктов (если они имеют наименования) записывают с абзацного отступа с прописной буквы (остальные буквы строчные).

Оглавление начинают с введения. Многоточия перед указанием номера страницы допускается не ставить.

Оглавление должно включать все заголовки, имеющиеся в тексте пояснительной записки. В оглавлении перечисляются номера и названия всех глав и параграфов, содержащихся в пояснительной записке, и указываются номера страниц, с которых они начинаются.

Объем **аннотации** не должен превышать 2000 печатных знаков. В тексте аннотации приводится краткая характеристика выполненной работы, отражающая объект исследования, цель работы, метод исследования, полученные результаты и их новизна, область применения результатов исследований, основные технико-экономические показатели. Текст аннотации заканчивается следующим информативным абзацем:

Пояснительная записка к выпускной квалификационной работе изложена на ... страницах, содержит ... рисунков, ... таблиц, список использованных источников из ... наименований, ... приложений.

Применительно к теме, содержанию и объекту ВКР во введении должны быть кратко изложены примерно следующие основные вопросы:

а) задачи землеустройства, вытекающие из соответствующих федеральных законов и постановлений Правительства РФ, правовых и нормативнотехнических актов;

б) цели и задачи работы;

в) научные методы для разработки ВКР:

г) разрабатываемые вопросы;

д) краткое содержание глав;

е) использованные материалы.

Введение должно целеустремленно вводить читателя в содержание ВКР. Объем введения — до трех страниц.

Главы нумеруются римскими цифрами, а параграфы — арабскими в пределах каждой главы.

В составе пояснительной записки, кроме главы, характеризующей объект и перспективы его развития, должно быть не менее трех глав, в которых излагается и обосновывается проектное решение.

Обзор литературы дается в отдельной главе. Название этой главы должно формулироваться, например, следующим образом: «Научно-методические основы территориальной организации землепользований крестьянских (фермерских) хозяйств в условиях Нечерноземной зоны РФ (обзор литературы)».

В главах и параграфах, в которых излагается и обосновывается проект, не следует допускать общих положений, переписанных из литературных источников. Для этого есть специальная глава.

В тексте должны быть даны ссылки на чертежи, таблицы и соответствующие выводы из расчетов и данных, приведенных в таблицах. Большие таблицы следует помещать на отдельных страницах, не допуская их разрыва. Такая таблица должна быть помещена на следующей странице после упоминания в тексте.

Оформление таблиц и иллюстраций (схем, чертежей, фотографии и пр.) производится в соответствии с рекомендациями, приведенными в [3].

Заключение должно иметь примерно следующее содержание:

- существо и влияние проектных предложений на организацию производства, использование земли, социальные условия и охрану природы;

- целесообразность, практическое значение и эффективность проектных предложений:

- таблица «Технико-экономические показатели проекта».

Библиографический список составляется в соответствии с указаниями раздела «Составление списка использованных источников». В нем должно содержаться от 20 до 25 наименований использованных источников.

В приложения могут быть вынесены расчетные таблицы и другие данные, включение которых в текст неудобно из-за громоздкости и т. п. Приложения оформляют как продолжение данного документа на последующих его листах.

В тексте документа на все приложения должны быть даны ссылки. Приложения располагают в порядке ссылок на них в тексте работы.

Каждое приложение следует начинать с новой страницы с указанием наверху посредине строки слова «Приложение» и его обозначения.

В приложения могут быть включены:

- промежуточные математические расчеты;
- таблицы вспомогательных цифровых данных;
- иллюстрации вспомогательного характера;

- использованные пакеты компьютерных программ (требования к программным документам изложены в ГОСТ 19.105-78 «Единая система программной документации. Общие требования к программным документам»<sup>4</sup>, ГОСТ 19.701-90 «Единая система программной документации. Схемы алгоритмов, программ, данных и систем. Обозначения условные и правила выполне- $H$ ИЯ»<sup>5</sup>).

Приложение должно иметь заголовок, который записывают симметрично относительно текста с прописной буквы отдельной строкой.

Если в работе одно приложение, оно не нумеруется. В ссылке на приложение пишут «в приложении А». Нумерация рисунков, таблиц отдельно в каждом приложении, перед номером ставится обозначение этого приложения, например: «Рис.  $A.3$ ».

Законченная, т. е. исправленная, переписанная или перепечатанная пояснительная записка, оформленная в полном соответствии с требованиями настоящих указаний, переплетается в жесткий переплет. Она подписывается студентом в конце текста (после заключения) и датируется. После этого ее просматривает и подписывает руководитель выпускной квалификационной работы. Затем пояснительную записку вместе с графической частью, отзывом руководителя и рецензией представляют заведующему кафедрой для решения вопроса о допуске студента к защите. Об этом делается соответствующая запись на титульном листе пояснительной записки ВКР. Если заведующий кафедрой не считает возможным допустить студента к защите выпускной квалификационной работы, то этот вопрос рассматривается на заседании кафедры с участием руководителя. Протокол заседания кафедры представляется через деканат на утверждение директору СЛИ.

<span id="page-17-0"></span><sup>&</sup>lt;sup>4</sup> URL: http://vsegost.com/Catalog/24/24534.shtml.

<span id="page-17-1"></span> $5$  URL: http://vsegost.com/Catalog/28/28346.shtml.

## <span id="page-18-0"></span>ГЛАВА 6. СОСТАВЛЕНИЕ АНАЛИТИЧЕСКОГО ОБЗОРА ЛИТЕРАТУРЫ

Обзор литературы и предшествующий ему поиск необходимых литературных источников является обязательной составной частью ВКР. Основное назначение обзора — систематизированное обобщение специальной литературы по определенным вопросам темы выпускной квалификационной работы, особенностям его составления и обоснования. Обзор составляется, как правило, применительно к одному-двум главам ВКР, которые намечаются для углубленной проработки и проведения научно-исследовательской работы.

Перечень литературных источников, сведения из которых вошли в содержание обзора, включается в библиографический список, помещаемый в конце пояснительной записки к выпускной квалификационной работе.

В обзоре в определенной последовательности должны быть изложены выдержки из литературных источников, в которых содержатся сведения по каждому вопросу обзора. Они могут быть представлены как в собственном кратком изложении автора ВКР, что более желательно, так и в виде цитат. Во всех случаях выдержки из литературных источников должны сопровождаться пояснениями и комментариями автора. Особое внимание при этом следует уделить анализу противоречивых сведений или рекомендаций, содержащихся в различных источниках информации. Главное заключается в том, чтобы автором выпускной квалификационной работы были высказаны собственные обоснованные суждения о возможности использования при разработке и обосновании проектных вопросов тех или иных сведений и рекомендаций.

В заключительной части обзора излагаются в кратком виде все те методы и способы проектирования и обоснования землеустроительных мероприятий, которые будут использованы автором при разработке ВКР. Если в проекте заметное место занимает применение экономико-математических методов, моделей и ПЭВМ, то этому может быть отведен специальный параграф.

Содержание обзора излагается в первом разделе программы ВКР, а перечень источников, подлежащих обзору, приводится в третьем разделе программы. Студент изучает список рекомендованных источников и одновременно самостоятельно ведет поиск других литературных источников по теме обзора. К их числу относятся инструкции, методические указания и рекомендации, научные отчеты и рефераты, книги, брошюры, статьи. В целом отобранные и изученные литературные источники должны обеспечивать концентрированную информацию о состоянии изученности, новых идеях и методах решения по основным вопросам темы.

При отборе и анализе сведений предпочтение должно отдаваться, как правило, информации и целым работам, связанным с зоной, в которой расположен объект выпускной квалификационной работы. При использовании сведений из публикаций одного и того же автора предпочтение должно отдаваться последним работам. Книги, брошюры и статьи, при прочих равных условиях, использовать предпочтительнее, чем краткие рефераты и тезисы докладов.

Обзор литературы оформляется в виде самостоятельной главы пояснительной записки к ВКР. Если обзор литературы посвящен нескольким вопросам, то они могут быть выделены в главе в качестве отдельных параграфов с соответствующими названиями.

Обзор литературы должен включать сведения не менее чем из 8—10 литературных источников. Общий объем обзора не должен превышать 6—8 страниц рукописного текста. По ходу изложения в тексте обзора делаются ссылки на литературные источники (их порядковые номера), помещенные в библиографический список, указываются страницы, на которых изложен использованный и цитируемый материал, например [19, с. 31—32], где первая цифра — номер цитированного источника литературы, а после запятой – его страницы.

### <span id="page-20-0"></span>**ГЛАВА 7. МЕТОДИЧЕСКИЕ УКАЗАНИЯ ПО РАЗРАБОТКЕ И ОБОСНОВАНИЮ ТЕМЫ ВЫПУСКНОЙ КВАЛИФИКАЦИОННОЙ РАБОТЫ**

Для разработки темы ВКР необходимо изучить землеустроительную, экономическую и другую специальную литературу по выбранной теме. Для этого могут быть использованы учебники, учебные пособия, опубликованные лекции, методические рекомендации и указания, статьи в научных трудах прежде всего старейшего и ведущего вуза нашей страны в области землеустройства — Государственного университета по землеустройству (г. Москва), а также и других вузов, книги и брошюры по землеустройству, земельному кадастру, земельному праву, экологии и природопользованию, мелиорации земель, экономике и организации АПК, реферативные журналы и др.

Библиографический список помещается в конце пояснительной записки ВКР.

Процесс разработки темы ВКР, включая используемые ГИС-методы изучения земельных участков для целей землеустроительного проектирования, должны быть максимально приближены к выполнению аналогичных работ на производстве. Поэтому при разработке темы необходимо использовать все новое, внедренное в практику землеустроительных работ. Разработка и обоснование проектных решений землеустройства предусматривают использование необходимых нормативов, в подборе которых студенту оказывает помощь его руководитель. Следует применять наиболее современные, прогрессивные, нормативные данные, соответствующие передовым формам организации производства и территории, с учетом природных и экономических особенностей отдельных хозяйств, районов и зон. Проектные решения должны соответствовать действующим нормативно-правовым актам, направлены на улучшение экологической ситуации землепользования, способствовать ресурсосбережению, сохранению и самовоспроизводству природно-ресурсного потенциала территории.

Выпускная квалификационная работа должна содержать элементы исследований по заданной теме. Поэтому каждый исполнитель ВКР получает от руководителя индивидуальное задание по детальной разработке и проведению исследований. Оно может касаться одной-двух глав ВКР или отдельных вопросов темы.

Результаты проведенных исследований отражаются в тексте пояснительной записки — в основных проектных главах, заключении и, при возможности, на проектных чертежах.

Разрабатывается ВКР на реальном производственном объекте на основе перспектив его развития, задания на проектирование, фактического материала, собранного студентом в период прохождения производственной и преддипломной практики.

Во время прохождения преддипломной практики нужно тщательно изучить, проанализировать и систематизировать собранный материал. Для этого исходные данные необходимо привести в определенный порядок, т. е. обработать, составить аналитические таблицы, произвести расчеты и сопоставления

показателей, уточнить показатели обоснования и на основе имеющихся материалов с руководителем определить задачу выполнения ВКР.

Основными источниками, используемыми для анализа, являются планы съемки земельных участков объектов землеустройства: землепользований хозяйств, целых административных районов, муниципальных образований, существующей организации их территории, почвенные, почвенно-эрозионные и другие специальные карты, земельно-учетные данные, результаты кадастровой оценки земель, материалы обследований и предыдущего землеустройства, перспективы развития землеустраиваемых хозяйств (районов) и т. д. В процессе анализа выявляют недостатки в организации производства и территории: соответствует ли существующая организация территории на момент составления проекта перспективам развития производства, использования и охраны земли, природным особенностям территории, формам собственности на объекты недвижимости и земельные участки.

На основе изучения и анализа собранных материалов пишется глава пояснительной записки, характеризующая объект ВКР. В этой главе один из параграфов должен содержать достаточно полную и подробную характеристику (текстовую и графическую) существующей организации производства и территории, продуктивности (по данным оценки) и использования земли (в хозяйстве, районе, группе хозяйств) на год землеустройства.

Результаты экономической оценки земель необходимо использовать при разработке всех тем по вопросам межхозяйственного (территориального) и внутрихозяйственного землеустройства.

В каждой ВКР наиболее детально и обоснованно должны быть разработаны основные вопросы темы в соответствии с заданием, утвержденным кафедрой. Они должны отражать новейшие достижения науки, передовой практики и наиболее актуальные задачи землеустройства.

Принятие проектных решений по экологически ориентированной организации использования земли должно базироваться на ряде основополагающих принципов:

- Принцип ресурсовоспроизводящей деятельности человека в использовании земли как компонента природной среды. Этот принцип подразумевает не утилитарный подход — максимум продукции при минимуме затрат в единицу времени (сезон, отчетный год и т. п.), а подход, в основу которого положена долговременная организация дифференцированного использования отдельных земельных участков в зависимости от возможностей воспроизводства своих функций как природного компонента ландшафта конкретной территории и воспроизводства биологической продуктивности земельного участка.

– Принцип приоритета природоохранной направленности в организации использования земельных и других природных ресурсов над экономической. Данный принцип является следствием выполнения требований о воспроизводстве природных ресурсов и основан на законах природы. Он подразумевает необходимость разработки долговременных программ по восстановлению и повышению почвенного плодородия земель, улучшению ландшафтов, охране земель и окружающей среды, что позволит создать экологически устойчивые землепользования с высокоэффективным и стабильным производством.

– Принцип государственности при организации использования земель. Государство является гарантом соблюдения прав граждан в области использования не только земельных, но и всех других ресурсов, оно должно обеспечить как производственную, так и экологическую безопасность общества и отдельных граждан. Необходимость государственного регулирования земельных и других производственных отношений определяется, прежде всего, тем, что земля, имея пространственные и иные свойства, не может быть сконцентрирована в одном месте и занимает разнокачественные территории, не совпадающие с административными образованиями и участками конкретных собственников. Неравномерность проявления свойств земли охватывает большие территории, чем земельные участки одного или даже группы собственников, поэтому решение вопросов использования земли и особенно ее охраны не может рассматриваться только на внутрихозяйственном уровне. Государство должно прежде всего произвести дифференциацию территорий по уровню проявления свойств земли (агроэкологическое, агроландшафтное зонирование, природно-сельскохозяйственное районирование и т. п.), качественную и стоимостную оценку земельных участков и установить обязательную для выполнения систему совместных или индивидуальных ограничений на хозяйственную и иную деятельность для собственников земли всех категорий. Система ограничений должна доводиться до собственников или арендаторов земли через схемы и проекты землеустройства, утвержденные государственными органами. При этом в них, помимо решения известных проектных задач и регламентации организации производства, предлагается комплекс высокоинтенсивных и экологически безопасных производственных технологий увязанных территориально в рамках проведенного зонирования.

- Принцип единства законодательных актов и их прямое действие на всей территории страны. На данный момент единого взаимосогласованного механизма регулирования земельных отношений пока еще не сформировано. Многие законы не имеют прямого действия и не согласованы между собой, что приводит к множеству нарушений, проявлению бюрократизма. Законодательство, действительно регулирующее экологические проблемы, практически отсутствует, так как имеющиеся законы и подзаконные акты не прописывают все направления этих проблем, отсутствует пакет документов, регламентирующих экологические ограничения хозяйственной деятельности для различных категорий земли и многое другое.

Кроме названных принципов организации использования и охраны земли, следует соблюдать системность и вариантность проектирования.

Разработка ВКР выполняется в определенной последовательности, исходя из взаимосвязи составных частей и элементов землеустройства и их значимости, соблюдая при этом принцип «от общего к частному». При решении общих вопросов необходимо составлять предварительные схемы решения частных вопросов. При детальном же проектировании частных вопросов вносятся необходимые уточнения в ранее решенные общие вопросы.

Наряду с учетом особенностей общих и частных вопросов землеустройства необходимо учитывать взаимные связи всех составных частей и элементов проекта, что обеспечивает комплексность проектирования. При этом полностью учитываются природные, экономические, экологические и социальные условия объекта, используются материалы оценки земель и другие данные. Во всех основных разделах ВКР должны найти отражение, вопросы не только охраны земель, но и охраны природы и окружающей среды.

Решение комплексных, многофакторных и взаимосвязанных вопросов организации производства и территории требует применения различных методов и выбора из множества возможных решений лучшего. При разработке и обосновании проектов землеустройства для нахождения наиболее рациональных проектных решений могут применяться различные методы (монографический, статистико-экономический, расчетно-конструктивный, вариантный, экономикоматематический, абстрактно-логический и др.); а для расчетов — различные номограммы, графики, формулы, таблицы.

Разработанные проектные решения обосновываются и сравниваются по организационно-хозяйственным, агроэкономическим, социально-экономическим, экологическим, техническим и финансово-экономическим показателям, зависящим от организации территории и использования земли. Необходимо также определить экологическую и социальную эффективность проекта. Эти показатели рассчитываются как в целом по проекту, так и удельные в расчете на 1 га. 1 п. 1 чел.-лн.

К организационно-хозяйственным и агроэкономическим показателям относятся: специализация, концентрация отраслей производства; структура сельскохозяйственных угодий, посевных площадей; урожайность сельскохозяйственных угодий, культур; продуктивность животных и т. д.

К техническим показателям относятся: площадь землепользований, массивов, угодий; количество и размеры запроектированных хозяйственных участков (производственных подразделений, полей севооборотов, рабочих участков, кварталов, клеток, пастбищеоборотных и сенокосооборотных участков, загонов очередного стравливания и т. д.); компактность массивов и их конфигурация; удаленность, средние расстояния перевозок; уклоны и крутизна склонов; другие показатели, отражающие главные территориальные особенности объекта и натуральные результаты.

К финансово-экономическим показателям относятся: объем валовой и товарной продукции растениеводства и животноводства, стоимость валовой и товарной продукции; прирост продукции в денежном выражении; себестоимость продукции, включая размер транспортных, других ежегодных производственных затрат, разного рода потерь в денежном выражении; чистый доход и чистый дисконтированный доход; размер капиталообразующих инвестиций; дисконтированный срок окупаемости капиталообразующих инвестиций; индекс доходности (рентабельности); внутренняя норма доходности; уровень рентабельности производства и др.

Экологическая эффективность разрабатываемых в ВКР мероприятий по охране природы, воспроизводству и рациональному использованию природных ресурсов рассчитывается, исходя из влияния землеустроительных мероприятий на окружающую природную среду через улучшение земель, защиту их от эрозии, осуществление природоохранных мер и т. д.

Разрабатываемые варианты и их оценка должны быть сопоставимы. Расчеты по вариантам предлагаемого проекта ведутся по одним и тем же формулам; используются сопоставимые реализационные цены на продукцию, а также нормативы по себестоимости производства. Равнодействующие и не изменяющиеся по вариантам факторы из анализа исключаются.

Для сравнения и оценки вариантов проекта используются размеры капиталообразующих инвестиций и ежегодных затрат, прироста продукции и другие экономические показатели, зависящие от организации использования земли и устройства территории.

К капиталообразующим инвестициям относятся капитальные вложения на освоение, улучшение, орошение, осушение земель, закладку плодово-ягодных и защитных лесонасаждений, противоэрозионную организацию территории, строительство и благоустройство хозяйственных центров, комплексов, полевых станов, механизированных токов, летних лагерей, источников полевого и пастбищного водоснабжения, приобретение дождевальных машин и другой техники, устройство дорог, подъездных путей, скотопрогонов, изгородей и других элементов основных фондов.

К ежегодным издержкам производства относятся затраты на производство продукции растениеводства и животноводства, административно-управленческие, эксплуатационные расходы и амортизационные отчисления, транспортные издержки, текущие затраты по уходу за культурами, травостоем, насаждениями и т. д.

Для оценки вариантов и выбора лучшего из них применяются расчеты показателей сравнительной и абсолютной эффективности, а также экономической, бюджетной и коммерческой эффективности капитальных вложений.

В каждой ВКР, в зависимости от темы и объекта, решают конкретные задачи и вопросы землеустройства с учетом условий, характерных только для данной территории в сочетании с ее природными и экономическими условиями.

В целях наиболее полного учета производительных свойств земли, снижения влияния неблагоприятных экологических условий и рационального использования сельскохозяйственных угодий при разработке темы ВКР следует использовать материалы земельного кадастра и кадастра объектов недвижимости.

Материалы оценки земли можно использовать для решения многих землеустроительных задач. Особое внимание должно уделяться организации использования ценных сельскохозяйственных угодий, проектированию севооборотов, размещению их земельных массивов, устройству территории и т. п.

В каждой главе и в целом по разрабатываемой выпускной квалификационной работе даются выводы, которые должны отражать суть проделанной работы и содержать рекомендации по осуществлению проектных решений.

Для определения эффективности проектных землеустроительных предложений следует сопоставить существующую на год землеустройства организацию производства, территории, использования и охраны земли с предлагаемым проектным решением или применить принцип сравнения сценариев проекта «с проектом» и «без проекта».

В одной из глав пояснительной записки должны быть разработаны основные мероприятия по осуществлению землеустроительного проекта, а в заключении изложена эффективность проектируемых мероприятий и приведены технико-экономические показатели проекта в целом в сопоставлении с показателями на исходный год или в случае «без проекта». В таблице «Технико-экономические показатели проекта» должны преобладать показатели, характеризующие землеустроительные проектные предложения, их эффективность.

Глава «Безопасность жизнедеятельности» может быть связана с темой ВКР и посвящена разработке вопросов улучшения условий труда, технике безопасности, пожарной безопасности и предупреждения травматизма при конкретном виде работы.

Успешность работы над ВКР во многом зависит от контактов руководителя со студентом, соблюдения расписания консультаций, своевременности выполнения календарного плана. В течение недели рекомендуется проводить одну-две консультации. Дни и часы консультаций назначает руководитель ВКР. Посещение консультаций в назначенные дни и часы для студента является обязательным. Во время консультаций руководитель разъясняет отдельные методические положения, наиболее трудные вопросы выпускной квалификационной работы, проверяет выполненную студентом часть работы за прошедшую неделю и дает задание на следующую. Руководитель и консультанты должны помочь студенту разобраться в сложных вопросах, с которыми он встречается в процессе разработки темы ВКР.

Пояснительная записка — одна из частей выпускной квалификационной работы — требует много времени и внимания для ее разработки. В то же время не следует откладывать на конец работы графическую часть ВКР. Она должна выполняться параллельно с расчетами и написанием пояснительной записки. Следует помнить, что текстовая часть ВКР — это пояснение и обоснование графической части ВКР, который является иллюстрацией к пояснительной записке.

Графическая часть ВКР должна быть оформлена согласно принятым условным знакам и обозначениям по установленным правилам, где наглядно показаны все запроектированные составные части и элементы проекта, т. е. все то, что есть и будет перенесено в натуру.

## <span id="page-26-0"></span>ГЛАВА 8. НАУЧНЫЕ ИССЛЕДОВАНИЯ ПРИ ПОДГОТОВКЕ ВЫПУСКНОЙ КВАЛИФИКАЦИОННОЙ РАБОТЫ

В процессе подготовки выпускной квалификационной работы особое место занимает исследовательская работа студента, выполняемая по одному из вопросов разрабатываемой темы. Применяемые методы исследования и полученные результаты являются важными критериями оценки ВКР, которые принимаются во внимание рецензентом и членами Государственной итоговой аттестации (ГИА). Комиссия учитывает актуальность темы исследования, степень достижения поставленных целей и задач, новизну результатов, современность методов исследований и др.

Научное исследование проводится в несколько этапов:

- выбор темы исследования;
- разработка гипотезы программы и исследования;
- изучение современного состояния вопроса по теме исследования;
- определение методов, приемов и способов исследования;
- проведение исследования;
- оформление результатов исследования в контексте ВКР.

Выбор темы исследования ВКР осуществляется студентом совместно с руководителем выпускной квалификационной работы. При этом следует учитывать определенные требования, предъявляемые к исследованию. К ним относятся: актуальность решения определенной задачи землеустройства, теоретическая и практическая полезность, поиски новых научных идей или нового подхода и метода решения поставленной задачи, преемственность в решении научных задач кафедры землеустройства, реальность выполнения научноисследовательской работы (НИР), т. е. наличие для этого определенной научной и производственной информации.

Тема исследования указывается преподавателем студенту индивидуально и оформляется в «Задании на проведение научного исследования» (приложение Е). Наиболее целесообразно это задание получить студенту в период производственной практики и тогда же начать исследовательскую работу.

К исходным данным для исследования относятся материалы различных обследований территории объекта (почвенных, мелиоративных, геоботанических, дорожных и др.), показатели агроэкономической и землеустроительной подготовки, комплексного (землеустроительного или специального) обследования с чертежами, схемы или проекты землеустройства и др. Используется научная (включая местные издания) литература, подобранная по теме исследования, нормативные данные, справочники и методические указания. Изучается опыт землеустройства передовых хозяйств, данные зональных опытных станций и производственных предприятий по землеустройству.

По выбранной теме НИР составляется программа исследования, в которой устанавливаются цель исследования и основные вопросы, которые необходимо решить, методы исследования, сроки начала и окончания отдельных этапов работы, определяется примерный объем, структура планируемого научного труда, иллюстративный материал.

Особое внимание в этот период должно уделяться разработке научной гипотезы и предварительному выбору методов экономических исследований.

Под *научной гипотезой* понимается творческое, абстрактно-логическое, требующее доказательств предположение (версия) о направлении научного поиска, путях решения выдвинутой проблемы, причинно-следственной связи в развитии явлений и процессов, ожидаемом экономическом или других эффектах результатов исследований. Точно сформулированная гипотеза, ее основные идеи влияют не только на объективность итогов НИР, но и определяют успех и продолжительность периода всего цикла научной деятельности. Гипотеза, базирующаяся на имеющихся знаниях и опыте, носит стохастический характер и нуждается в проверке. Например, выполняя исследования по комплексному анализу факторов эрозии, выдвигается гипотеза, что может быть разработана методика, показывающая связь всех основных антропогенных и экологических факторов между собой, и учитывающая изменение стоимости продукции растениеводства в зависимости от качества земель при различных соотношениях в обеспеченности предприятий производственными фондами, трудовыми и другими ресурсами. Может рассматриваться гипотеза, что в условиях экономики рыночного типа и перехода к новым земельным отношениям, размеры землепользований, структура производства сельскохозяйственного предприятия и его отраслей, должны соответствовать формам собственности и другим современным условиям.

Ухудшение экологической ситуации вызывает предположение о необходимости разработки новой методики землеустройства, учитывающей особенности функционирования земли как составного компонента природной среды организации угодий, севооборотов сельскохозяйственных предприятий на эколого-ландшафтной основе.

Для подтверждения научных гипотез используют различные методы исследований. Например, для проверки гипотезы о структуре и характере взаимозависимостей технических и экономических показателей в инвестиционных проектах и программах организации использования и охраны земель применяются экономико-математические методы и модели. Проверяя гипотезу влияния факторов окружающей среды, в частности загрязнения земель тяжелыми металлами на качество различных видов сельскохозяйственной продукции, применяют корреляционно-регрессионный анализ, что позволяет установить количественные взаимосвязи между изученными явлениями и наметить рациональные пути использования сельскохозяйственных земель. Если практика подтверждает гипотезу, то она становится научной теорией или методикой. При частичном подтверждении в гипотезу следует внести коррективы. В противном случае ее отвергают и разрабатывают новую гипотезу.

С целью определения уровня развития изучаемой проблемы и обоснования целесообразности ее дальнейшей разработки производится подбор и анализ землеустроительной, экономической и сельскохозяйственной литературы. Для этого рекомендуется осуществить поиск:

а) необходимых библиографических сведений по теме исследования;

б) самих литературных источников;

в) фактических сведений, касающихся темы исследований.

Определенные научные и методические источники содержатся в рекомендуемых списках литературы и в указателях научных трудов. Литературные источники и фактические сведения из них студент может получить в библиотеках СЛИ, Коми научного центра УрО РАН, на кафедре ВЛРЗУиЛА, у руководителя выпускной квалификационной работы, в интернете. По итогам изучения литературы автор ВКР делает необходимые выписки, которые систематизирует по разделам планируемого исследования и оформляет в виде реферата или обзора литературы.

Современная наука обладает широким спектром и аппаратом методов, приемов и способов исследований. Поэтому студент должен не только ориентироваться в них, но и правильно выбирать такие научные методы исследований, которые позволили бы с научных позиций раскрыть тему исследования, достичь поставленных целей и задач.

Под методом исследования в области землеустройства и его экономики подразумевают установленные правила подхода к решению конкретной землеустроительной, экономической задачи либо к открытию и изучению закономерностей и сущности рассматриваемых процессов и явлений. В случае применения совокупности методов, связанных общностью решений проблемы, формируется методика землеустроительных исследований. Ее особенностью является то, что исследование закономерностей организации территории и связанных с ней производственных процессов направлено на изучение свойств земли, определение путей ее рационального использования и охраны с применением современных геоинформационных систем (ГИС) и компьютерных технологий.

В зависимости от задач и этапа исследования, характера изучаемого явления или процесса, могут применяться следующие основные методы научных исследований:

- 1) расчетно-конструктивный и вариантный;
- 2) абстрактно-логический;
- 3) экономико-статистический;
- 4) математико-статистический;
- 5) балансовый;
- 6) экономико-математического моделирования;
- 7) экспериментальный.

Процесс исследования состоит в изучении и обработке собранных материалов и литературных источников, в выявлении особенностей решения проблемы применительно к конкретным условиям объекта, а также в разработке и обосновании проектных предложений и определении их эффективности.

Расчетно-конструктивный и вариантный методы применяют в главах ВКР, в которых выполняются расчеты и разрабатываются конкретные предложения и конструктивные решения по организации территории, использованию и охране земель.

Расчетно-конструктивный метод позволяет моделировать проектное решение по заданным параметрам с учетом имеющихся и планируемых видов и объемов ресурсов в сочетании с нормативной базой. С помощью расчетноконструктивного метода решаются вопросы организации угодий и севооборотов, обоснование размеров землепользований и структуры производства сельских товаропроизводителей.

Расчетно-конструктивный метод базируется на концепции оптимального количественного соотношения производственно-экономических элементов, обуславливающих хозяйственную деятельность сельскохозяйственных предприятия и использование научно обоснованных технико-экономических нормативов по планированию отраслей растениеводства, животноводства и др. Этот метод, позволяющий наиболее полно учесть все условия и факторы, влияющие на организацию использования угодий, является главным при установлении площади посева сельскохозяйственных культур, размеров севооборотов и земельных массивов, закрепляемых за производственными подразделениями, площадей других хозяйственных участков.

В случаях неоднозначности результатов и недостаточности логического обоснования, когда преимущество того или иного решения неочевидно, расчетно-конструктивный метод дополняется вариантным. Сущность его состоит в том, что для оценки, сравнения и выбора лучшего решения разрабатываются, анализируются и оцениваются по показателям несколько возможных решений, при соблюдении принципа сопоставимости вариантов.

Варианты проекта должны быть сопоставимыми по условиям организации производства, социальным и другим условиям (одинаковые площади угодий и посевов, объем производства, специализация отраслей, обеспеченность рабочей силой, уровень энерговооруженности и т. п.), охватывать одну и ту же территорию, и каждый из них должен отвечать требованиям, предъявляемым к проектированию элементов организации территории, оцениваться по одним и тем же критериям. Варианты решений могут разрабатываться как в целом по выпускной квалификационной работе, так и по частным вопросам одной общей задачи. Наиболее часто вариантный метод применяется при обосновании:

- рациональных размеров территориальных производственных подразделений и животноводческих ферм;

- типов, количества и размеров севооборотов;

- почвозащитной организации территории;

- размещения полей и рабочих участков, объектов инженерного оборудования территории.

Достоинства этого метода, по сравнению с другими, заключаются в том, что при его применении необходимо точно и наиболее полно учесть изменения всех параметров, зависящих от исследуемой функции, например, от размера севооборота, поля и т. п. Несмотря на трудоемкость вариантного метода, достижение поставленной цели исследования возможно лишь при тщательном подборе показателей сравнения вариантов.

Эффективным считается тот из вариантов, который обеспечивает наиболее высокий показатель, принятый в качестве критерия оценки вариантов (максимальные индекс доходности и чистый дисконтированный доход, наибольшая стоимость продукции при наименьших затратах труда и материально-денежных средств, наивысшая рентабельность производства, наименьший период окупаемости капитальных вложений, максимальная внутренняя норма доходности).

Абстрактно-логический метод является наиболее сложным, требующим определенного уровня знаний и динамики мышления. Он заключается в абстрагировании от второстепенных свойств исследуемого явления, процессе разложения его на части и выявлении сущности, типичных особенностей и закономерностей.

Применение абстрактно-логического метода обязательно сопровождается совокупностью научных приемов: анализа и синтеза, индукции и дедукции, восхождения от абстрактного к конкретному. Решение проектной задачи начинается с экономического анализа хозяйственной деятельности сельскохозяйственного предприятия за период, предшествующий землеустройству, с целью объективной оценки эффективности использования земли, выявления резервов для повышения результативности производства.

Анализ направлен на разложение хозяйственного процесса на отдельные составляющие компоненты, что позволяет определить роль и место каждого элемента в общей производственно-экономической системе, предприятия или его подразделения.

Синтез, как средство соединения разложенного процесса или явления в одно целое, позволяет на качественно новом уровне проводить исследование. Например, по результатам математического анализа факторов-аргументов, влияющих на размер землепользования, синтезируется зависимость, площади землепользования от специализации хозяйства, его местоположения, фондообеспеченности, наличия трудовых ресурсов в виде математического уравнения.

Методы индукции и дедукции в практической деятельности бакалавра трансформируются в метод последовательных приближений, уточняющих и конкретизирующих проектные землеустроительные и другие решения. При этом возникает последовательная цепь операций и умозаключений, проводимых по принципу «от общего к частному» и, наоборот. Когда сначала решаются наиболее общие, основополагающие задачи проекта, а затем разрабатываются частные вопросы разных (по убывающей) порядков. При решении частных вопросов системно уточняются более общие ранее принятые решения.

Экономико-статистические методы. Среди методов экономических исследований экономико-статистические методы давно получили наиболее широкое применение. В эту группу входят методы экономического сравнения, средних величин, рядов динамики, индексный, группировок и цепных подстановок.

Метод экономического сравнения является наиболее простым и доступным для начинающих исследователей. При решении задач образования сельскохозяйственных землепользований, внутрихозяйственного землеустройства показатели землеустроенности и производственной деятельности сельскохозяйственных предприятий наиболее часто сравнивают:

- 1) с состоянием на год землеустройства;
- 2) данными опытных станций;
- 3) показателями передовых хозяйств;
- 4) рекомендациями научно-исследовательских институтов;
- 5) предплановыми, прогнозными разработками;

6) экономической моделью или оптимальным решением экономикоматематической залачи:

7) вариантами проекта или сценариями развития хозяйств, предполагающие их перспективное функционирование «с проектом» и «без проекта».

В проектах образования землепользований несельскохозяйственных объектов, кроме вышеперечисленных, применяется метод сравнения с аналогамипрототипами проекта, со среднеотраслевыми показателями землеемкости предприятий, установленными государственными стандартами и отраслевыми нормативами площади отвода земель для несельскохозяйственных целей.

Землеустроительные решения в рабочих проектах сравнивают с аналогичными эталонами-макетами рабочих проектов, типовыми решениями, схемами, объемными конструкциями, различными строительными нормами, правилами и стандартами.

Цели исследований при экономическом сравнении:

- оценить параметры и функционирование производственной, инвестиционной и финансовой деятельности сельскохозяйственных предприятий, а также эффективность и результативность отдельных проектных разработок или проекта в целом:

- определить фактические отклонения от проекта;

- выявить пути улучшения использования земель, резервы производства при землеустройстве.

Важнейший принцип экономического сравнения — сопоставимость показателей. Для его соблюдения, прежде всего, приводят данные к сопоставимому виду, используя однотипную методику расчета соответствующих показателей, равные единицы измерения, одинаковые производственные факторы сравнения вариантов при различных территориальных условиях. В связи с различием качества земель целесообразно, например, сравнивать показатели выхода продукции растениеводства на 100 га площади с учетом кадастровой оценки, а производительность машин при оценке вариантов рассчитывать в условных эталонных единицах.

Сопоставимость измеряемых стоимостных показателей достигается путем введения индексов-дефляторов цен (коэффициенты, применяемые для перевода в постоянные цены экономических показателей, рассчитанных в ценах текущего периода), дисконтированием (определением стоимости денежного потока путём приведения стоимости всех выплат к определённому моменту времени) потоков реальных денег. Применение различных коэффициентов и замена абсолютных показателей относительными (например, процентами) упрощает процедуру экономического сравнения.

Метод средних величин базируется на основе данных наблюдений или измерений и применяется для обобщения однородных процессов, явлений. В зависимости от цели исследования, имеющихся данных, признака, по которому отыскиваются средние величины в исследованиях, применяются: средняя арифметическая — простая и средневзвешенная; средняя гармоническая, средняя хронологическая и средняя геометрическая величины; мода, медиана, размах вариации, дисперсия и коэффициент вариации.

Индексный метод применяется для изучения сложных социальноэкономических процессов, элементы которых неизмеримы и не поддаются непосредственному суммированию. Индекс как относительная величина, измеряемая в целых или долях единиц, показывает темпы изменения явлений во времени, в динамике, в пространстве, а также по отношению к периоду или величине, принятой за базисную. По форме индексы делятся на индивидуальные, агрегатные и средние. По признаку: индексы урожайности, продуктивности, цен, инфляции. Индексный метод позволяет количественно оценить влияние отдельных факторов на динамику изменения результативных показателей.

Метод цепных подстановок позволяет количественно измерить влияние на результативный показатель одного из меняющихся факторов при условии неизменности других факторов. Эта операция проводится путем замены базисных значений факторов фактическими или плановыми.

Математико-статистические методы включают в себя применение производственных функций, корреляционный и регрессионный анализ. Зависимость результатов хозяйственной деятельности сельскохозяйственных предприятий от одного или множества производственных, экономических, технологических факторов и природных условий можно выразить в виде таблиц, номограмм, графиков, математических уравнений, т. е. производственных функций. В ВКР данные функции целесообразно применять для исследования эффективности использования сельскохозяйственных угодий, особенно пашни, в зависимости от качества почв. степени их эродированности, количества внесенных удобрений, фондо- и энергообеспеченности; при обосновании планируемой урожайности сельскохозяйственных культур и кормовых угодий; при расчетах проектных площадей лесных полос и размеров севооборотов в зависимости от пространственных условий размещения пашни; для определения и оценки затрат на холостые проезды машинно-транспортных агрегатов, транспортных затрат и др.

Для описания производственных функций используют аналитический способ, представляющий их в виде известных в математике уравнений регрессии с общим или несколькими неизвестными. В зависимости от характера влияния производственных факторов на хозяйственный результат в качестве уравнения регрессии можно использовать уравнения прямой, параболы, гиперболы, функции степенного вида и других видов.

Порядок применения производственных функций предусматривает последовательное решение следующих вопросов:

1) существует ли зависимость результатов производства от влияния на них определенных факторов и условий;

2) если есть связь между факторами и результатами производства, то какая аналитическая форма ее выражения;

3) какова количественная мера тесноты этой связи к линейной и реальной ситуации;

4) насколько надежна найденная закономерность и возможно ли ее использовать для решения поставленных в ВКР задач.

В землеустроительных исследованиях чаще встречается неполная (корреляционная) форма связи между изучаемыми явлениями, поскольку она искажается влиянием посторонних факторов.

Парная корреляция отражает связь одного признака с другим, множественная — связь признака с группой других. Вид корреляционной зависимости устанавливают на графике, построив всю совокупность данных, и по расположению точек подбирают соответствующее уравнение, которое наиболее достоверно отражало бы исследуемую зависимость. Далее способом наименьших квадратов рассчитывают числовые значения параметров уравнения.

Близость связи к линейной показывают коэффициенты парной и множественной корреляции. Коэффициент корреляционного отношения показывает, насколько принятая регрессивная зависимость соответствует реальной статистической картине.

Для оценки достоверности определения коэффициентов корреляции и корреляционного отношения рассчитывают стандартную (среднеквадратическую) ошибку и другие показатели.

Степень влияния производственных факторов на хозяйственный результат отражает коэффициент детерминации, а доверительные границы этого влияния определяются с использованием специальной таблицы.

В ВКР для количественного анализа влияния различных факторов на эффективность производства важно умело использовать экономические характеристики производственных функций. К ним относятся предельная производительность, предельная норма заменяемости одного фактора другим, коэффициент эластичности.

Экономико-математические методы и модели заключаются в нахождении оптимальных вариантов проектного решения с помощью ПЭВМ на основе построенных математических моделей экономических процессов.

Балансовый метод исследований особенно широко применяется при решении задач внутрихозяйственного землеустройства, что позволяет взаимно увязать имеющиеся ресурсы и их использование, установить соотношения между ними в процессе производства, выявить избыток или дефицит того или иного ресурса в определенный период времени.

Форма отражения балансового метода — это таблица, включающая совокупность показателей, обеспечивающих равенство ресурсов и потребностей.

При внутрихозяйственном землеустройстве и планировании отраслей сельскохозяйственного производства балансовый метод является основным способом определения потребностей и реальных источников их покрытия. В одной части баланса указывается план распределения продукции, в другой ресурсы, обеспечивающие данный объем производства. На год землеустройства и реализации проекта разрабатываются важнейшие балансы, в первую очередь, земельных, в том числе сельскохозяйственных угодий. Примером применения балансового метода является план трансформации угодий в хозяйстве, где происходит увязка изменений в структуре и площадях угодий.

Для правильной организации угодий и севооборотов большое значение имеет баланс кормов, в том числе зеленых, по месяцам пастбищного периода, а на основе запроектированных севооборотов составляется баланс посевных площадей хозяйства.

В проектах образования землепользований фермерских хозяйств при дефиците трудовых ресурсов, особенно в напряженные недели сельскохозяйственных работ, разрабатываются балансы трудовых ресурсов, что позволяет установить количество привлекаемых сезонных работников.

Источником информации для разработки бизнес-планов инвестиционных проектов по улучшению использования и обустройства земель служит годовой баланс сельскохозяйственных предприятий, а также отдельные балансы продукции растениеводства и животноводства.

Подробное изложение сущности вышеуказанных научных методов исследования, приводится в специальной литературе.

Исследовательская работа студента завершается составлением письменного научного отчета, который проверяется и утверждается руководителем ВКР. Результаты исследований студент включает в надлежащие места пояснительной записки к выпускной квалификационной работе, а также отображает их в графической части.

До защиты ВКР наиболее интересные работы представляются на студенческие научные конференции или направляются на конкурсы студенческих работ. В этом случае результаты исследовательской работы студента оформляются в виде научного доклада по следующему примерному плану:

1) введение (цель исследования);

2) обзор литературы (с характеристикой изученности вопросов темы);

3) аналитическая часть (особенности, условия и факторы решения исследовательской задачи);

4) исследовательская часть, которая составляет более половины объема доклада (достигнутые результаты);

5) выводы и предположения.

Общий объем доклада в письменном виде — 6—8 страниц машинописного текста.

## <span id="page-35-0"></span>ГЛАВА 9. ИСПОЛЬЗОВАНИЕ КОМПЬЮТЕРНЫХ ПРОГРАММ ПРИ ПОДГОТОВКЕ ВЫПУСКНОЙ КВАЛИФИКАЦИОННОЙ РАБОТЫ

Разработка темы ВКР связана с поиском лучшего варианта проектного решения, наличием расчетных таблиц, оформлением графической части проекта.

Применение специальных компьютерных программ в ВКР позволяет значительно облегчить решение проектных задач. При этом следует выделять следующие виды применения компьютерных программ:

1) графическое проектирование;

2) использование электронных таблиц;

3) линейное программирование;

4) экономико-статистический анализ;

5) автоматизация отдельных задач проектов межхозяйственного (территориального) и внутрихозяйственного землеустройства.

Графическое проектирование. В ВКР могут применяться программы компьютерного графического проектирования. При этом общая технология работ, независимо от применяемых программных средств, будет состоять из слелуюших главных элементов:

1) ввод изображения планового материала объекта ВКР в графический файл;

2) редактирование введенного изображения;

- 3) оцифровка изображения с вводом семантики по слоям;
- 4) получение интегрированных или преобразованных слоев;

5) вывод на экран или принтер необходимой информации по объекту;

6) редактирование оцифрованных объектов (изменение внешних границ объектов, границ полей, севооборотов, трансформация угодий и др.).

Ввод изображения объекта производится при помощи стандартных программ посредством сканера, дигитайзера или цифровой фотокамеры.

Редактирование изображений можно проводить с помощью программ Paint, Imaging, Photoshop и др.

Оцифровку изображения и проектирование элементов организации территории лучше осуществлять с помощью программ MapInfo, AutoCAD, MicroStation. Эти программы позволяют рассчитывать площади контуров электронным способом, изменять границы контуров и вычислять их площади, длины линий, площади групп контуров, составлять экспликации, проводить зонирование по необходимым признакам и др.

Применение компьютерных технологий позволяет решать широкий круг землеустроительных инженерных задач: организацию территории крестьянских (фермерских) хозяйств (КФХ), разработку проектов внутрихозяйственного землеустройства сельскохозяйственных организаций; составление проектов территориального (межхозяйственного) землеустройства; различные виды зонирования территории и др.

Электронные таблицы (*QuattroPro*, *Excel и др.*) — это электронный инструмент для разнообразной обработки информации - проведения инженерных и финансовых расчетов, экономического обоснования проектных решений,
их графического оформления (диаграммы, графики и т.д.), ввода и обработки информации из баз данных, обработки картографической информации и др. Электронные таблицы позволяют проводить многовариантные расчеты с наименьшими затратами на них времени, что очень удобно в проектах землеустройства. С помощью электронных таблиц можно решать задачи линейного программирования, при этом, выполняя анализ, можно использовать большой арсенал средств для улучшения содержания ВКР и его графического оформления.

Линейное программирование. Применение экономико-математических методов и моделей, независимо от выбранной темы ВКР, дает возможность проработать множество вариантов проектных решений. При этом их целесообразно использовать при решении основных вопросов выполняемой ВКР.

Решение землеустроительной задачи с помощью экономико-математических методов можно разделить на следующие этапы:

1) постановка землеустроительной задачи и обоснование критерия оптимальности;

2) разработка структурной математической модели;

3) сбор и обработка исходной информации, составление развернутой числовой матрицы задачи;

4) решение задачи с помощью компьютерных программ;

5) анализ результатов и определение эффективности решения.

Постановка землеустроительной задачи зависит от выбранной темы ВКР. объекта проектирования (район, хозяйство) и его сложности. Вначале необходимо сформулировать цель, проанализировать возможность применения экономико-математических методов, изучить объект проектирования и выбрать критерий оптимальности. Критерий оптимальности должен соответствовать экономическим целям землеустроительной задачи.

Разработка структурной математической модели предполагает запись всех условий задачи и целевой функции в виде математических уравнений и неравенств. При формулировке экономико-математической модели задачи необходимо знать рекомендуемую руководителем ВКР литературу по теме, выбрать и скорректировать типовую экономико-математическую модель применительно к теме работы.

При проведении научных исследований и в случае наличия существенных особенностей объекта проектирования, формулировка экономико-математической залачи может отличаться от типовых.

Применение в землеустройстве экономико-математических методов и моделей зависит от наличия и качества исходной информации, которая может существенно повлиять на выбор экономико-математической модели и постановку задачи. При построении модели необходимо учитывать, какие показатели реально могут быть получены на основании статистических, экспериментальных и нормативных материалов. Это позволит использовать их при построении модели и ее реализации. Основу исходной информации при составлении экономико-математической модели должны составлять ранее собранные материалы, а также нормативные источники (технологические карты, справочники и нормативы для планирования сельского хозяйства, технолого-экономические коэффициенты моделей, постро-

енных для аналогичных условий и др.). При сборе, обработке и подготовке исходной информации следует согласовать полученные данные с руководителем ВКР и консультантами от кафедр экономической направленности. Полученная информация в числовых значениях записывается в таблицу, называемую матрицей. Она используется числовой иллюстрации расширенной экономико-ДЛЯ математической модели, решения задачи и ввода информации в ЭВМ.

Экономико-математическая задача может быть изложена в самостоятельном разделе пояснительной записки, входить составной частью в экономическое обоснование определенных составных частей и элементов проекта землеустройства и излагаться в соответствии с программой. При этом желательно отразить те особенности, с которыми столкнулся исполнитель ВКР в процессе вычислительных операций.

Симплексным методом линейного программирования решаются многие экономико-математические задачи, переменные в которых могут выражаться в любых единицах измерения, но обязательно в первой степени, где переменные связываются между собой линейными уравнениями и неравенствами, а также линейной целевой функцией. Например, при организации угодий и севооборотов одновременно могут быть решены задачи по трансформации угодий, составлению зеленого конвейера и проектированию севооборотов.

Для решения оптимизационных задач линейного программирования симплексным методом применяется программный комплекс «SIMPROBIG» (размер матрицы 75×155: здесь 75 — количество ограничений, а 155 — количество переменных). Программа обеспечивает набор исходных данных, их корректировку, добавление (удаление) строки (столбца) в диалоговом режиме. Коэффициенты целевой функции имеют формат до 10 знаков, коэффициенты матрицы — до 12 знаков, включая плавающую запятую.

К числу землеустроительных задач, решаемых распределительным методом линейного программирования, можно отнести следующие:

1) формирование сырьевых зон межхозяйственных и агропромышленных предприятий и объединений;

2) устранение недостатков землепользований (вкрапливаний, чересполосицы и др.) при межхозяйственном (территориальном0 землеустройстве;

3) размещение производственных центров относительно земельных участков, обеспечивающее минимум транспортных затрат;

4) установление дифференцированного размещения сельскохозяйственных культур по участкам различного плодородия почв и эродированности земель при проектировании севооборотов;

5) размещение гуртовых и отарных участков.

При разработке темы ВКР возможна постановка и других землеустроительных задач, решаемых распределительным методом.

В целях обеспечения своевременного и качественного выполнения инженерных расчетов необходимость применения экономико-математических методов должна выявляться в первые дни написания ВКР. В связи с этим в определенных случаях разработку и полученное решение задачи следует подвергнуть тшательному анализу, понимая, что нельзя абсолютизировать полученные дан-

ные. Необходимо оценить возможность графического наложения результатов решения на проектный план, определить сравнительную экономическую эффективность оптимального плана. При необходимости корректировки оптимального плана используют два способа. Первый способ состоит в анализе составленной модели, дополнительном выявлении неучтенных факторов производства, наложении на них соответствующих ограничений и повторном решении задачи. Второй способ предполагает непосредственную корректировку оптимального плана вручную без нового решения задачи. При этом необходимо иметь распечатанную матрицу последней симплексной таблицы с коэффициентами замещения, применяемыми для корректировки решения. Применение того или иного способа зависит от степени соответствия разработанной модели условиям проектирования и определяется по согласованию с руководителем ВКР.

Задачи линейного программирования в землеустройстве могут решиться с помощью электронных таблиц.

Экономико-статистический анализ данных на компьютере является проверенным методом научных исследований в выпускной квалификационной работе.

Самыми известными и доступными статистическими пакетами являются STADIA, STATGRAPHICS, SPSS, MatchCAD, Эвриста и др. Эти пакеты содержат широкий набор методов анализа данных из всех областей статистики.

### ГЛАВА 10. СОСТАВЛЕНИЕ И ОФОРМЛЕНИЕ БИБЛИОГРАФИЧЕСКОГО СПИСКА

Библиографический список является органической частью любых квалификационных работ и помещается после основного текста пояснительной записки (заключения). Он отражает проделанную автором ВКР работу по отбору, использованию и анализу литературных источников, публикаций из Интернета. из которых заимствованы теоретические и методические сведения, а также фактические данные.

В список источников следует включить все цитированные в данной работе учебники, учебные пособия, статьи, методические указания либо интернетресурсы, использованные при написании аналитического обзора литературы, текста пояснительной записки и при разработке темы ВКР в целом.

С целью правильного описания каждого источника в списке использованных источников необходимо соблюдать правила (стандарт) их библиографического описания. ГОСТ 7.1-2003 «Библиографическая запись. Библиографическое описание. Общие требования и правила составления» <sup>6</sup> предусматривает строгое соблюдение элементов, последовательности и способы их расположения, и единую систему условных разделительных знаков.

В библиографическом описании источников применяются следующие условные разделительные знаки:

1) (точка) — точкой отделяют заголовок от заглавия;

2). — (точка и тире) — ставится перед сведениями о повторности издания; перед местом издания (книги); перед общим количеством страниц (книги) или перед страницами книги, журнала, газеты, статьи, на которых помещен документ и т. п.; перед годом издания и номером журнала (газеты); перед числом и месяцем газеты:

3), (запятая) — ставится перед годом издания и после фамилии перед инициалами авторов;

4) : (двоеточие) — ставится перед другим заглавием, указывающим на форму и назначение издания или перед сведениями, относящимися к заглавию; перед наименованием издательства;

5) / (косая черта) — ставится перед сведениями об авторстве (фамилии индивидуальных авторов, составителей, редакторов, переводчиков, а также перед коллективом авторов);

6) ; (точка с запятой) — для отделения одной группы лиц, принимавших участие в создании книги от другой (авторов, редакторов и т. п.);

7) // (две косые черты) — ставится перед сведениями об издании, в котором опубликована статья, доклад, тезисы (в сборниках, научных трудах, журналах, газетах). Название места издания приводят полностью в именительном падеже. Слово «страницы» приводят в сокращенном виде — С.

Порядок расположения использованных документов в списке источников всегда подчиняется строго определенным правилам. В начале списка помещают

<span id="page-39-0"></span> $6$  URL: http://vsegost.com/Catalog/15/1560.shtml.

библиографические описания документов и материалов законодательной и исполнительной власти в следующей последовательности:

– Конституция Российской Федерации;

– федеральные законы и кодексы;

– указы Президента РФ;

– постановления и распоряжения Правительства РФ;

– подзаконные акты федеральных органов исполнительной власти;

– нормативно-правовые акты субъектов РФ;

– нормативно-правовые акты органов местного самоуправления.

– в алфавитном порядке отечественные и зарубежные работы, изданные на русском языке;

– по латинскому алфавиту книги и статьи на иностранных языках.

При алфавитном порядке расположения материала библиографические описания даются в алфавите фамилий авторов или заглавий книг, если автор не указан. Авторов-однофамильцев указывают в алфавите их инициалов, труды одного автора — в алфавите заглавий публикаций.

#### ПРИМЕРЫ:

Российская Федерация. Конституция (1993). Конституция Российской Федерации [Текст] : офиц. текст. — Москва : Маркетинг, 2001. — 39 с.

Российская Федерация. Земельный кодекс Российской Федерации [Текст] : офиц. текст. [принят Гос. Думой 28 сентября 2001г. : одобр. Советом Федерации 10 октября 2001г.]. — Москва : ТК Велби, 2005. — 88 с.

Российская Федерация. Законы. О землеустройстве [Текст] : федер. закон : [ принят Гос. Думой 24 мая 2001 г. : одобр. Советом Федерации 6 июня 2001 г.] // Сборник нормативных документов по земельному праву. — Москва : Гросс Медиа, 2004. — С. 90—98.

Статистические источники, книги, статьи, авторефераты диссертаций, специальные виды нормативно-технической литературы приводят по алфавиту фамилий авторов и заглавий работ.

**Описание книг с указанием авторов.** Книги одного автора описывают под его фамилией, инициалам предшествует запятая.

#### ПРИМЕРЫ:

1. Носов, С. И. Оценка земельных ресурсов для рентного регулирования землепользования [Текст] : учеб. пособие для вузов / С. И. Носов ; под общ. ред. С. К. Шамышева. — Москва : Издательский дом «Русская оценка», 2004 . — 302 с.

2. Комов, Н. В. Российская модель землепользования и землеустройства [Текст] : учеб. пособие / Н. В. Комов. — Москва : Институт оценки природных ресурсов, 2001. — 622 с.

Книги двух и более авторов описывают следующим образом. Перед заглавием приводят фамилию первого автора из последовательно расположенных. Сведениям об авторстве предшествует косая черта, если в наличии имеется информация о четырех авторах и более, при необходимости сократить их количество ограничиваются указанием первого с добавлением в квадратных скобках сокращения «и другие» [и др.].

#### ПРИМЕР:

1. Волков, С. Н. Землеустроительное проектирование [Текст] : учебник / С. Н. Волков [и др.] ; под ред. С. Н. Волкова. — 2-е изд., перераб. и доп. — Москва : Колос, 1998. — 632 с.

**Описание книги без указания авторов.** В этом случае книги описывают под заглавием с использованием сведений о лицах или организациях, принимавших участие в издании (редакторы, составители, переводчики), далее пишут место издания, издательство, год издания, издательство, объем книги, количество экземпляров и международный стандартный номер книги (если он указан в источнике информации).

#### ПРИМЕРЫ:

1. Ограничения (обременения) прав на использование земельных участков [Текст ] : учеб. пособие / В. Ф. Спиридонов [и др.]. — Москва : Государственный комитет Российской федерации по земельной политике, 2000. — 239 с.

2. Вехи Российского землеустройства. Время, события, люди [Текст] : кол. монография / С. Н. Волков [и др.] ; сост. С. Н. Волков. — Москва : ГУЗ, 2000. — 224 с.

**Описание статей из отдельных сборников, тезисов докладов на конференциях, семинарах и т. п.** При использовании в квалификационной работе только некоторых статей из сборников или тезисов докладов в список использованных источников следует включить только эти статьи, тезисы по фамилиям авторов с указанием заглавия статьи. В сведениях об издании необходимо привести основные заглавия сборника, место и год издания, порядковый номер тома или выпуска (если имеется) и страницы, на которых напечатана статья.

#### ПРИМЕР:

1. Волков, С. Н. Современное землеустройство: состояние и перспективы развития [Текст] / С. Н. Волков // Землеустроительная наука и образование XXI века : сб. науч. статей, посвященный 220-летию ГУЗ / Гос. ун-т по землеустройству. — Москва, 1999. — С. 90—92.

2. Галкина, О. А. Экономико-экологическая эффективность землеустройства [Текст] / О. А. Галкина ; сост. И. М. Сутугина // Проблемы землеустройства и кадров : сб. науч. ст. / Гос. ун-т по землеустройству. — Москва, 2005. — С. 58—63.

**Описание статей из научных трудов (сборников научных трудов и других продолжающихся изданий).** В библиографическом описании статей из продолжающихся изданий приводятся фамилия и инициалы автора, заглавие статьи и сведения об издании — заглавие издания, год издания, номер тома, название тома, номер выпуска (если имеется), страницы, на которых помещена статья.

#### ПРИМЕР:

Асташкин, А. П. Об упорядочении терминологии и понятий в землеустройстве [Текст] / А. П. Асташкин, Х. А. Эльмет // Экономико-экологические, технико-технологические и социальные аспекты земельных реформ : сб. науч. тр. / Моск. ин-т. инженеров землеустройства, ГУЗ, 2002. — Т. 2 : Итоги научных исследований сотрудников ГУЗа в 2001 г. — С. 95—98.

Если продолжающиеся издания выходят не нумерованными выпусками, то статьи описываются по следующему образцу.

#### ПРИМЕР:

Шубич, М. П. Организация угодий и севооборотов на эколого-ландшафтной основе [Текст] / М. П. Шубич, В. В. Пронин // Региональные особенности землеустройства на современном этапе : сб. науч. тр. / Гос. ун-т по землеустройству. — Москва : ГУЗ, 2005. — С. 55—69.

**Описание статей из журналов и газет.** При описании журнальных (газетных) статей указывают фамилию автора, заглавие статьи, наименование журнала (газеты), номер и название серии (если имеется), страницы, на которых помещена статья (для газет, если объем превышает 6 страниц), номер выпуска и количество выпущенных экземпляров.

#### ПРИМЕР:

Купчиненко, А. В. Научно-методическое обеспечение системы управления земельными ресурсами [Текст] / А. В. Купчиненко // Землеустройство, кадастр и мониторинг земель : науч.-практ. журн. — 2005. — № 5. — С. 12—14.

## **ГЛАВА 11. ПОДГОТОВКА ВЫПУСКНОЙ КВАЛИФИКАЦИОННОЙ РАБОТЫ И ПРОЦЕДУРА ЕЕ ЗАЩИТЫ**

До защиты ВКР студент должен сдать Государственной экзаменационной комиссии (ГЭК) государственный экзамен (при наличии в учебном плане). Подготовка к государственному экзамену одновременно является подготовкой к защите ВКР. Студент должен уделить серьезное внимание общетеоретической подготовке. Землеустройство в современных условиях является сложной и развивающейся наукой. Оно изучается рядом взаимосвязанных научных дисциплин, поэтому на госэкзамене и защите ВКР студенту могут быть заданы вопросы по любой из основных землеустроительных дисциплин. Рекомендуется следующие формы подготовки: обязательное посещение обзорных лекций, которые организует деканат, изучение учебников, учебных пособий, другой литературы, консультации у преподавателей.

Законченная ВКР включает пояснительную записку, проектные чертежи, таблицы, подписанные студентом и его руководителем. Он представляется на выпускающую кафедру за 14 дней до утвержденного для студента дня защиты. Одновременно представляется отзыв руководителя о ВКР. Положительный отзыв руководителя является основанием для допуска ВКР к рецензированию.

Рецензирование осуществляется только по специальному направлению. На рецензирование вместе с направлением студент должен представить пояснительную записку с заданием на проектирование и проектные чертежи. Срок рецензирования не должен превышать трех дней. Рецензия должна содержать анализ результатов работы выпускника и включать следующие моменты:

– производственное значение и актуальность темы ВКР;

– пригодность исходных данных;

– краткий анализ и оценка содержания работы, методики ее выполнения и обоснования, объема и качества проделанной студентом работы;

– недостатки работы и необходимые замечания;

– особенности ВКР (если они есть);

– наличие элементов научного исследования, применение ЭММ и ПЭВМ, возможность рекомендовать результаты работы для использования в производстве и т. п.

В рецензии указывается, заслуживает ли выпускник присвоения квалификации бакалавра и дается общая оценка проделанной работы (отлично, хорошо, удовлетворительно, неудовлетворительно). Обычный объем рецензии — до двух страниц машинописного текста. В ней не рекомендуется подробно по каждому разделу описывать содержание пояснительной записки. Если рецензент оценил ВКР «неудовлетворительно», то он обязан присутствовать на заседании ГИА.

После рецензирования правка текста ВКР не допускается. После получения рецензии и не позже чем за два дня до защиты, завершенная в полном объеме работа предъявляется заведующему кафедрой ВЛРЗУиЛА для допуска ее к публичной защите на заседании ГИА.

Подготовка к защите выпускной квалификационной работы является одним из важнейших завершающих этапов ее выполнения. Она включает составление доклада о содержании ВКР, повторение теории и методики землеустроительного проектирования и смежных дисциплин.

Составление доклада начинается с написания студентом его плана. При этом следует иметь в виду, что продолжительность доклада на заседании ГИА не должна превышать 15 минут. План доклада согласовывается с руководителем ВКР, а затем пишется полный текст доклада. Доклад должен быть четким и конкретным, полностью отражать существо защищаемых положений работы. В нем не должно быть общих фраз, подробного описания природных и экономических условий зоны, расположения объекта разработки. Доклад не должен быть перегружен цифровыми данными, в основном их нужно отражать на демонстрационных таблицах, диаграммах, графиках. Основное внимание в докладе должно быть обращено на обоснование разработанных решений, их эффективности, реальности осуществления и хозяйственной целесообразности. Доклад должен дать членам ГИА ясное и четкое представление о содержании и методах разработки того или иного вопроса ВКР, а также о проведенных научных исследованиях. Читать доклад по тексту на защите не рекомендуется, он должен произноситься по памяти.

Выпускник — исполнитель выпускной квалификационной работы должен серьезно подготовиться к защите. В процессе защиты ему могут быть заданы вопросы не только по теме ВКР, но и по любой из основных дисциплин, которые изучались им в период обучения. Поэтому нужно изучить и знать новую литературу. Хорошей формой подготовки к защите является выступление студента с сообщением по основным вопросам ВКР на научной студенческой конференции факультета или института.

До начала ВКР студент должен заранее подготовить ответы на замечания рецензента, согласовать их с руководителем.

Защита ВКР проходит строго в установленные кафедрой сроки, публично, на заседании ГИА. Студент получает право устно изложить существо разработанной темы ВКР, при этом важно полностью использовать все приготовленные для защиты проектные чертежи, схемы, диаграммы, графики и таблицы это облегчает изложение доклада и способствует более полному восприятию членами ГИА существа защищаемой работы.

По окончании доклада члены ГИА и присутствующие задают вопросы, на которые студент должен дать четкие, правильные и исчерпывающие ответы. После того как зачитана рецензия, студент также должен дать ответы на замечания рецензента. Эти ответы должны быть подготовлены заранее, быть краткими и касаться сути замечаний. В отдельных случаях студент может высказать свое согласие с замечаниями рецензента. Заключительное слово студента, когда ему представляется такая возможность, должно быть кратким.

После публичной защиты ВКР члены ГИА на закрытом заседании рассматривают представленные к защите материалы, и, принимая во внимание качество работы, доклада, ответы на вопросы, отзыв руководителя и оценку рецензента, а также полученные за время обучения в институте оценки, большинством голосов выносит решение об оценке выполнения и защиты ВКР и присвоении ее автору квалификации бакалавра. В протоколе также (если есть основания) отмечаются наличие в содержании ВКР элементов научных исследований, применение пакетов компьютерных программ, рекомендация его для внедрения в производство, рекомендация автора ВКР в магистратуру.

Выпускная квалификационная работа заслуживает оценки «отлично», если:

- в работе достаточно полно и обоснованно решены вопросы темы, проведено исследование, результаты которого позволяют наиболее рационально и эффективно организовать использование и охрану земли или разработаны наиболее экономичные землеустроительные мероприятия, например, проведена организация территории на эколого-ландшафтной основе;

- имеет квалифицированное, грамотное изложение теоретических и методических основ землеустройства, глубокий анализ природных факторов территории и экономических условий предприятия, критический разбор влияния пространственных и агротехнологических характеристик размещения землепользования или земельных участков на деятельность сельскохозяйственного предприятия;

- характеризуется логичным, последовательным изложением материала с соответствующими выводами и обоснованными предложениями;

- имеет положительные отзывы научного руководителя и рецензента, в которых отмечены конкретные результаты проектных разработок и элементы исследования, указана реальная возможность внедрения результатов разработки в производство;

- при зашите работы студент показывает глубокие знания вопросов темы. свободно оперирует данными проекта и научного исследования, вносит обоснованные предложения по улучшению использования земель, совершенствованию организации территории предприятия (административно-территориального образования), эффективному использованию материальных, трудовых, финансовых и других ресурсов;

- во время доклада умело использует графическую часть проекта (чертежи, таблицы, схемы, графики и т. п.), легко, в лаконичной форме раскрывает тему и аргументированно отвечает на поставленные вопросы.

На «хорошо» оценивается защищаемая работа при условии:

- в целом раскрыто содержание темы, но недостаточно обоснованы отдельные вопросы, содержит грамотно изложенные методические положения по теме проекта, достаточно подробно дан анализ природных и экономических условий предприятия, организации его территории;

- характеризуется последовательным изложением материала с соответствующими выводами, однако с не вполне полным анализом вариантов проекта;

- положительных отзывов научного руководителя и рецензента;

- при защите студент показывает знания вопросов темы, вносит предложения по улучшению деятельности предприятия, организации эффективного использования земельных ресурсов,

– во время доклада использует чертежи, таблицы, схемы, графики, без особых затруднений отвечает на поставленные вопросы.

«Удовлетворительной» оценки заслуживает ВКР, в которой:

46

– недостаточно полно раскрыто содержание вопросов темы, отсутствуют элементы исследования, содержит теоретическую главу, базируется только на практическом материале, отличается поверхностным анализом и недостаточно конструктивной оценкой современного состояния использования земель и территории предприятия, в работе просматривается непоследовательность изложения материала;

– представлены необоснованные варианты организации территории или неправильно, неполно проведена их оценка;

– в отзывах руководителя и рецензента имеются существенные замечания по содержанию работы и методике землеустроительного проектирования;

– при защите студент проявляет неуверенность, показывает слабое знание вопросов темы, не дает полного, аргументированного ответа на заданные вопросы.

Оценка **«неудовлетворительно»** выставляется за выполненную работу, в которой:

– не раскрыто содержание темы, работа носит поверхностный характер, имеет неполный анализ современного состояния использования земель и организации территории,

– структура и содержание пояснительной записки не соответствует заданию на проектирование и не отвечает требованиям, изложенным в методических указаниях кафедры;

– не имеет собственных проектных разработок, намеченные решения носят формальный характер, а расчеты — грубые ошибки;

– в отзывах руководителя и рецензента имеются критические замечания;

– при защите студент затрудняется отвечать на поставленные вопросы по теме, не знает теории вопроса, при ответе допускает существенные ошибки, к защите подготовлены не все чертежи таблицы;

– не выполнен календарный план к началу защиты ВКР.

## **ГЛАВА 12. ОФОРМЛЕНИЕ ГРАФИЧЕСКОЙ ЧАСТИ ВЫПУСКНЫХ КВАЛИФИКАЦИОННЫХ РАБОТ**

## **12.1. Общая часть**

Настоящий раздел определяет основные правила оформления графических материалов, составляемых в процессе разработки выпускных квалификационных работ по землеустройству (равно как и при оформлении лабораторных работ и материалов курсового проектирования).

Объем графической части выпускной квалификационной работы в соответствии с заданием включает два чертежа и 1—2 таблицы.

Графическая часть ВКР по темам территориального землеустройства включает чертежи и схемы, на которых графически отображается сущность проектного решения, а также почвенную (или другую) карту, планы части или всех землепользователей района, характеризующие существующую организацию территории и др.

Графическая часть ВКР по темам внутрихозяйственного землеустройства состоит из чертежей, включающих, как правило, план внутрихозяйственной организации территории на год землеустройства, а также почвенную карту или другие графические материалы (карты, схемы, картограммы, таблицы с наиболее важными техническими и другими показателями обоснования проектных решений).

В ряде случаев в состав графической части могут быть включены отдельные чертежи природоохранных, мелиоративных, противоэрозионных, агро- и лесомелиоративных мероприятий.

Состав и наименование графических материалов, их содержание и масштабы изображения определяются в зависимости от темы ВКР, устанавливаются руководителем ВКР и указываются в задании на проектирование.

Для обоснования проектного решения наиболее важные экономические, технические показатели оформляются в виде таблиц и используются в процессе защиты ВКР. Чертежи с целью уменьшения объема ручных чертежных работ по согласованию с руководителем проекта могут быть оформлены на литоттисках планов, наклеенных на чертежную бумагу или выполнены с использованием ГИС-технологий.

Составляемые в процессе выполнения ВКР, и последующей защиты и передачи в архив, чертежи, планы, карты и другие графические документы для удобства пользования и хранения разрезаются на форматки установленного размера (форматы А4 или А3) и склеиваются полосами из нетканного материала, клейкой лентой и т. д. шириной 50 мм. Графические материалы, подлежащие длительному использованию, могут быть покрыты прозрачной ламинированной пленкой или наклеены на ткань.

При определении ограничительного грифа графических материалов и режима работы с ними следует строго руководствоваться соответствующими инструкциями.

#### **12.2. Правила оформления графических материалов**

#### *12.2.1. Форматы листов*

Графические материалы (чертежи, планы, карты и др.) оформляются на листах строго определенных форматов, устанавливаемых с учетом ГОСТов и стандартов.

Форматы листов определяются размерами внешней рамки чертежей, планов, карт и других графических материалов. Обозначения и размеры основных форматов должны соответствовать указанным в табл. 2.

| Обозначение формата         | 44               | 24               | 22               |                  |                  |
|-----------------------------|------------------|------------------|------------------|------------------|------------------|
| Размеры сторон формата, мм  | $189 \times 841$ | $594 \times 841$ | $594 \times 420$ | $297 \times 420$ | $297 \times 210$ |
| Обозначение<br>потребитель- |                  |                  |                  |                  |                  |
| бумаги<br>формата<br>ского  |                  |                  |                  |                  |                  |
| $(TOCT 9327-60)$            | AO               |                  |                  | A3               | A4               |

**Таблица 2.** Обозначения и размеры основных форматов листов

Возможно применение дополнительных форматов, образуемых увеличением сторон основных форматов на величину, кратную размерам формата 11. При этом коэффициент увеличения «К» должен быть целым числом.

Обозначения форматов составляются из двух цифр (чисел), первая из которых указывает кратность одной стороны формата к величине 297 мм, а вторая — кратность другой стороны к величине 210 мм. Произведение цифр (чисел), составляющих обозначение формата, определяет количество форматов 11 (т. е. формата 297 × 210 мм), которое содержится в данном формате. Например, формат 44 содержит 4 × 4, т. е. 16 форматов 11.

#### *12.2.2. Масштабы графических изображений*

Масштаб графических материалов во многом предопределяет полноту и подробность их содержания, точность, величину условных знаков, формат карты, плана, схемы, а следовательно, и удобство пользования ею, возможности восприятия содержания представленных графических материалов в настенном варианте, при публичной защите и т. п. Именно круг задач, решаемых студентом на том или ином уровне, предопределяет содержание графических материалов и обусловливает выбор масштаба. В свою очередь, стремление к общей унификации представляемых для рассмотрения карт, планов и схем, требует разработки системы масштабов, состоящей из унифицированных масштабных рядов, где масштабы сопоставимы для однотипных материалов разного уровня и для разных материалов одного уровня.

Масштабы изображений на графических материалах выбираются из следующих рядов:

а) для рабочих проектов и чертежей: 1:50, 1:75, 1:100, 1:200, 1:400, 1:500,1:800, 1:1000, 1:2000, 1:5000, 1:10000, 1:25000;

б) для проектов планировки и застройки сельских населенных пунктов, проектов межхозяйственного (регионального) и внутрихозяйственного землеустройства — 1:2000, 1:5000, 1:10000, 1:25000, 1:50000, 1:100000;

в) для обзорных карт внутрихозяйственного землеустройства, схем землеустройства и других карт землеустроительной тематики — 1:25000, 1:50000, 1:100000, 1:200000, 1:300000, 1:500000.

Масштабы изображения на графических материалах при производстве топографических и инженерно-геологических изысканий, почвенно-геоботанических обследований, а также проектных работ в районах Крайнего Севера, Сибири и Дальнего Востока России, отгонного животноводства, пустынных и полупустынных зонах выбираются из числа указанных в рядах в соответствии с требованиями действующих инструктивно-методических документов, которыми руководствуются проектные землеустроительные организации.

Кроме учета назначения и содержания графических материалов, конфигурации землепользований, их физико-географических особенностей при выборе системы масштабов необходимо учитывать ряд специфических требований: уровень картографируемых административно-хозяйственных единиц, единицы картографирования, размеры контуров, способы отображения содержания и др.

Студентам, стоящих перед необходимостью выбора масштабов, полезно учесть ряд следующих рекомендаций.

Первая из них по выбору системы масштабов направлена на достижение их оптимальности с целью получения достаточно подробной детализации содержания при сохранении общей хорошей обозримости и читаемости планов и карт. Мелкий масштаб лишает последних одного из главных их достоинств конкретности содержания, что важно в смысловом значении и в предполагаемой практической реализации. Мелкомасштабные (относительно) материалы отражают более общие закономерности, в то время как крупный масштаб дает возможность обстоятельного изучения темы исследования, хотя в ряде случаев исключает общий обзор территории землепользования или группы их, значительных по своим размерам.

Следующая рекомендация заключается в обеспечении наилучшего использования масштабных возможностей в каждом графическом документе (карта, план, схема) с включением нескольких масштабов — основного и производного, что весьма редко (без должного инициирования со стороны руководителя проекта) выполняется студентами при проектировании, и тем более, в научных исследованиях на картографическую тематику. Так, для планов и карт, характеризующих, главным образом, современное использование земель и его перспективы целесообразно применить основной масштаб, а производный (мельче основного) — для врезной карты более крупной административной единицы, в состав которой входит картографируемая территория, а также других врезных карт с общими закономерностями (агроклиматическая карта, карта экономики производства и др.).

Наконец, в интересах обеспечения наилучшей сопоставимости карт основной и производные масштабы должны находиться в простой кратной зависимости. Такую же зависимость надо установить между масштабами однотипных графиче-

ских материалов разных уровней картографирования, а также для масштабов всех графических материалов одного уровня. Выполнение этого условия позволяет создать необходимую преемственность как в пределах каждого проекта (плана, карты), так и в целом по создаваемому ряду графических материалов.

На графических материалах проектов и схем масштабы размещаются внизу рабочего поля листа на расстоянии 10 мм от внутренней рамки (под изображением), на рабочих чертежах — непосредственно над изображением.

#### *12.2.3. Оформление рамок и компоновка*

Как правило, оформление рамок, равно как форматы листов и выбор масштабов, производится с учетом требований различных ГОСТов и стандартов. При этом следует иметь в виду, что с введением Единой системы конструкторской документации (ЕСКД) общие правила выполнения чертежей, принятые для всех отраслей промышленности и строительства, устанавливают форматы листов и правила размещения элементов чертежа в соответствии с действующими стандартами.

Однако в связи с отсутствием единых стандартов на изготовление землеустроительной планировочной и проектной документации целый ряд предприятий, организаций и учреждений вынужден разрабатывать различные указания по оформлению материалов изысканий. Так, в свою бытность Всероссийское производственное проектное объединение по использованию земельных ресурсов (Росземпроект) в 1983 г. разработало стандарты предприятий по оформлению графических материалов, которые определяют основные правила их оформления в процессе выполнения проектно-изыскательских работ по землеустройству, топографических и инженерно-геологических изысканий, изменить или усовершенствовать которые не было попыток до настоящего времени. Однако в учебных целях настоящее пособие ориентировано на сложившуюся и часто употребляемую в процессе обучения студентов форму размещения элементов чертежа на листе бумаги (компоновка, надписи, шрифты и др.).

Листы чертежей, карт, планов и других видов графических материалов по землеустройству, топографическим и инженерно-геологическим и другим изысканиям, а также рабочему проектированию должны оформляться внешней и внутренней рамками. Рамки графических материалов вычерчивают от линии обреза на расстоянии 2—3 см черной тушью в две линии: внешняя толщиной  $1,5-2,0$  мм, внутренняя  $-0,5$  мм при промежутке между ними 8 мм. Во всех случаях линия внешней рамки листа должна быть тоньше линии внутренней рамки в 2—3 раза.

Возможно включение в рамку художественных элементов. Однако следует избегать рамок с художественными излишествами, что требует больших затрат труда, высокой квалификации и не всегда целесообразно.

Графические материалы по землеустройству, изготовление и оформление которых из-за громоздкости изображения (рисунка) производится частями (листами) с учетом удобства работы и технических возможностей множительных аппаратов, должны, как правило, подготавливаться для последующего склеивания

с целью получения единого листа чертежа соответствующего формата. Для этого внешняя и внутренняя рамки вычерчиваются таким образом, чтобы после склеивания отдельных частей материалов, рамки были едиными для всего изображения (рисунка) и соответствовали одному из установленных форматов.

Не исключаются случаи, когда необходимо изготавливать графические материалы (чертежи, планы, карты) отдельными частями без последующего их склеивания. В этом случае каждая часть чертежа или плана вычерчивается на листах установленного формата и оформляется соответствующими рамками. При этом на рабочих полях каждого листа вычерчивается схема размещения листов, где данный лист на схеме заштриховывается, с указанием их порядковых номеров. Нумерация листов производится сверху рядами слева направо.

Общая компоновка графического проекта состоит в том, что указанные элементы по содержанию, значению и установившемуся порядку размещают каждый на своем месте.

Выпускные квалификационные работы (равно как и курсовые), как правило, выполняются в хозяйственных или административных границах (а не в рамках трапеций), с учетом возможной необходимости размещения на листе кроме основной карты, еще ряда врезок, легенд и другой информации. Поэтому компоновка этих материалов не может быть стандартной и является для студентов творческим, хотя и не всегда легким процессом. Необходимо добиваться оптимального расположения составных частей изображения (рисунка) с целью создания цельного и гармоничного представления о картографируемой теме.

Основные правила компоновки применительно к составляемым студентами выпускным квалификационным работам с учетом влияния на компоновку ряда факторов — размера и конфигурации территории землепользования, достижения наибольшей выразительности основного содержания материала, количества врезок, удобства пользования, наиболее экономного использования площади сводятся к следующему:

1. Макет карты составляют при необходимости с участием руководителя ВКР в заданном масштабе на листе бумаги минимально возможных размеров, что достигается наиболее рациональным использованием площади листа под основную карту и ее составные части (название, условные обозначения, врезные карты более мелкого масштаба, поля, «воздух») с учетом принятия варианта их расположения.

2. Основную карту располагают на центральной части листа, при этом воображаемый средний меридиан (направление «север — юг»), равно как и средние меридианы врезных карт располагают (как правило, их не проводят) перпендикулярно к южной рамке.

3. Карты-врезки, таблицы, графики, диаграммы, текст размещают таким образом, чтобы они не «давили» и не «затеняли» основную карту, непосредственно примыкая к ней, и не вызывали, таким образом, существенного увеличения листа.

4. Можно рекомендовать следующее размещение карт-врезок. В одном из верхних углов размещают соответствующую тематическую карту-врезку более крупной административной единицы, в состав которой входит картографируе-

мая территория, затем текстовую врезку, экспликацию земель и врезки, характеризующие социально-экономические характеристики. Табличные врезки, требующие частого обращения и изучения, целесообразно размещать «ближе к читателю» — ниже основной карты. Наилучшая непосредственная сопоставимость между картой и условными обозначениями достигается размещением последних у правой рамки, с тем, чтобы читатель сначала видел цветную шкалу, а затем уже пояснения к ней. Штамп вычерчивают в нижнем правом углу. Между планом землепользования и надписями оставляют промежутки.

5. Название основной карты располагают как внутри, так и вне рамок карты. Нежелательно, чтобы врезки образовывали непрерывную полосу между основной картой и ее названием. Не следует также располагать название карты между двумя сплошными вертикальными полосами врезок;

6. В отдельных случаях для уменьшения размеров листа не исключается размещение небольшой части (как правило, выступа) основной территории, равно как и название карты, в разрыве рамок.

Учитывая изложенные основные требования, рекомендуется составлять вначале несколько рабочих вариантов макета, посредством которых уравновешивают все части карты, после чего студент совместно с руководителем работы отыскивает наиболее рациональное их расположение, определяет требуемые размеры листа карты с учетом дальнейшей ее разрезки и склеивания и выбирают окончательный вариант макета компоновки.

Разработка макета компоновки является творческим процессом, несущим в себе как рациональное использование площади листа под графическое отображение проектных решений, так и эстетическую сторону построения будущей карты (плана, схемы).

## *12.2.4. Надписи, шрифты*

Графическая часть ВКР может включать план землепользования, чертежи обследований и изысканий для целей землеустройства, почвенную и геоботаническую карту, план внутрихозяйственной организации территории (на момент землеустройства), проектный план (планы) и различные внешние надписи и таблицы, дополняющие содержание этих документов.

Оформление внешних надписей заключается в вычерчивании заголовка, экспликации земель по угодьям до землеустройства и по проекту, а, при необходимости, экспликации орошаемых и осушаемых земель. Вычерчивание экспликаций производится в соответствии с утвержденными формами учета земель. В перечень внешних надписей входят также условные землеустроительные обозначения, розы ветров, описание смежеств и штамп. Кроме этих надписей, на графическом проекте внутрихозяйственного землеустройства возможно вычерчивание экспликации земель по полям севооборотов, приведение сведений о посторонних землепользованиях, рекомендуемых агротехнических мероприятиях и др.

В связи с надписями, шрифтами, условными обозначениями, окраской может возникнуть кардинальный вопрос о соотношении и соподчиненности гуманитарных и технических сторон оформления планов, карт, проектов, о познавательном и коммуникативном подходе к пониманию этого процесса. Иначе говоря, вопрос в содержательном и формальном аспектах, о творческом, интеллектуальном или технократическом мышлении студента.

Технический прогресс неизбежно обусловливает глубокие преобразования в учебном процессе. Применительно к настоящему пособию — это методика исследований объектов картографирования; обработка полученных при этом данных и других источников, привлекаемых для работы с графическими документами и их оформления; собственно разработка и составление карт, планов, схем и методика их использования. Нынешние технические возможности (прежде всего компьютерная графика) может создать у студента иллюзию о приоритете технических средств в процессе работы над графической частью работы. Подобное сознание уводит в сторону от объективного факта, что автоматизация — не самоцель, а средство к достижению цели, какой является эффективное и экономически целесообразное действие по разработке и применению графических и, не исключено, цифровых пространственных моделей определенного назначения, необходимого качества и в нужное время. Иначе следует находить границу в господстве технократического мышления, которое может привести в учебном процессе к примату автоматики над интеллектуальной, творческой деятельностью студента, когда техника как средство землеустроительного процесса, будь это в науке или производстве, окажется смыслом и целью их (студентов) деятельности. Поэтому, не умаляя достоинств искусственного интеллекта, лишенного, однако, возможности ставить проблемы, оценивать смысл и значение результатов, настоящее пособие направлено на ориентацию и помощь студенту в постановке цели, выборе средств решения задач на заданную тему и получение искомых результатов по вполне определенной форме, рассчитанной на творческий процесс и собственный интеллект.

Для оформления внешних надписей работы можно применить один или несколько картографических шрифтов, например, рубленый, топографический, курсив, обычный различных размеров и толщины элементов.

Для более важных по значению слов в заголовках и подзаголовках применяют крупные размеры букв шрифтов  $(1,5-3)$  см), для остальных — средние (6-10 мм). Надписи второстепенного значения выполняют шрифтами мелким размером (до 5 мм) в прямом и наклонном остовном и светлом начертаниях.

При выборе шрифта и размеров букв для каждой надписи следует исходить из требований тесной увязки внутренней и общей компоновки всех элементов проекта, учета размера листа бумаги и значения в надписи отдельных слов оформляемого документа. Для размера плана в один стандартный лист, например, заголовок не должен занимать более  $1/10 - 1/15$  части длины боковой стороны, а высота строчных букв не должна быть более 5—8 мм.

Оформление заголовка работы, выделение в нем слова «Проект» может быть представлено по-разному. Заголовок и в целом документ значительно улучшают свой вид от удачного выбора шрифтов, размера букв, толщины их элементов.

В целях улучшения читаемости несколько выше и с более жирной толщиной элемента можно показать на строчке название крестьянско-фермерского хозяйства (КФХ), акционерного общества (АО), сельскохозяйственного кооператива и др. Также можно выделить по-разному название района, применяя шрифт рубленый полужирный, жирный или светлый и разную разрядку букв в словах.

До настоящего времени сохранилась традиция, когда заголовки карт, планов, схем различной тематики украшались, придавая графическому документу выразительность и законченность. Для этого в многословных заголовках обычно выделяют главное слово, раскрывающее назначение и содержание чертежа, используя при этом различные мотивы художественных шрифтов с увеличением размера букв против строки в 2,5—3 раза. Для этого, используя прозрачное начертание некоторых картографических шрифтов (обычный, рубленый широкий и др.), дополняют их штриховыми узорами в толщине основных, главным образом вертикальных, элементов, дают разного характера оттенки элементам линиями с промежутками или полосками — снизу, справа; тонкие, толстые.

Выбранный шрифт с украшениями различными способами, как правило, сочетают с художественными рамками, достигая таким образом общей выразительности и эстетики, особенно при крупном размере листа для использования в настенном варианте.

В то же время при ручном оформлении графических документов необходимо избегать сложного и трудоемкого начертания шрифтов и рамок. В большинстве своем используют простые, строгие и экономичные по затратам времени шрифты и рисунки рамок.

Экспликация на проекте (работе) имеет вид таблицы установленного образца. Размещают ее обычно ниже заголовка (приложение Ж).

Название таблицы как подзаголовка подписывают на 5 мм выше ее рамки, прямым полужирным шрифтом, средним размером, с достаточно растянутой разрядкой букв (до 1/4—1/3 длины таблицы). Внутри таблицы названия угодий пишут одним из рекомендуемых рукописных шрифтов мелким размером. Мелким размером шрифта в правой части листа пишут названия обозначений в колонке «Условные знаки». Сам же подзаголовок выделяют чуть более заметным размером полужирным рубленым шрифтом.

Надпись «Описание смежеств», как и при оформлении плана землепользования, чаще выполняют в сочетании двух-трех шрифтов (рубленого, курсива и др.).

Оформление надписей в штампе в нижнем правом углу выполняют по образцу (приложение З). Надписи целесообразно выполнять рекомендуемыми ранее шрифтами, применяя разные размеры и толщину элементов для отдельных выделяемых слов.

### *12.2.5. Геодезические и географические основы*

Практика выполнения ВКР последних лет показывает, что студенты для оформления своих работ используют готовые плановые основы, полученные в учреждениях или предприятиях по месту прохождения производственной и преддипломной практик. Это обстоятельство нельзя считать сильной стороной составления проекта, ибо в этом случае совсем опускается важный элемент землеустроительного процесса — создание планово-картографической (съе-

мочной) основы для составления проекта землеустройства. Это может быть план землепользования, полученный в результате новых съемок или полевой корректировки в натуре плана съемки прежних лет; отбеленные фотопланы или лито-фотокопии с тех же планов и др.

Студент должен знать, что при составлении карт землеустроительной тематики осуществляют довольно сложные и трудоемкие стадии — создание геодезической и географических основ.

Признано, что точки инструментальных ходов, проложенных по границам землепользований, являются наиболее приемлемой основой для планов и карт землепользований. Если координаты этих точек вычислены в частных системах, то их приводят в единую для района или области условную или государственную систему координат. При составлении карт отдельных сельскохозяйственных предприятий такие перевычисления не требуются.

Поскольку сельское хозяйство функционально связано с топографическими элементами местности, то логически вполне обосновано их отображение на картах землеустроительной тематики в виде так называемой географической основы, создание которой должно обеспечить требуемую точность пространственной локализации элементов тематической нагрузки. При пользовании картой географическая основа облегчает ориентирование и выявление особенностей и закономерностей размещения объектов, способствует выявлению связей между ними и географической средой и т. д. В зависимости от типа карт и планов, их масштаба, единиц картографирования, характера тематического содержания и способов его изображения меняется степень отбора тех или иных общегеографических элементов (точность основы зависит в основном от качества картографических источников). Однако в любом случае географические основы чертежей землеустроительных проектов должны включать гидрографию, населенные пункты, пути сообщения, административные границы, а во многих случаях еще и рельеф, почвенно-растительный покров и границы сельскохозяйственных предприятий.

Географические основы графических материалов проектов внутрихозяйственного землеустройства сельскохозяйственных предприятий, составленные в основных масштабах, принятых для этих картографических произведений, будут отображать во всех деталях гидрографическую сеть, контуры населенных пунктов, дорожную сеть (исключая полевые дороги), контуры всех угодий, границы хозяйства.

Для карт административных районов подготавливают две типовые основы в основном масштабе — на первой сохраняют все элементы содержания, рекомендуемого для карт сельскохозяйственных предприятий, на второй, предназначенной для карт экономики, исключают контуры угодий.

Типовые основы районных землеустроительных карт, по перечню элементов содержания аналогичны географическим основам карт сельскохозяйственных предприятий. Основы карт-врезок, помещаемых на районных картах, отображают только основные реки, центр района и центры сельскохозяйственных предприятий (пунсоны), границы района и хозяйств.

Для карт субъектов Российской Федерации целесообразно готовить типовую основу, составляемую в основном масштабе и включающую общегеографические элементы: основные реки и озера, центры субъекта федерации и районов (пунсоны), границы тех и других, основные пути сообщения и рельеф, выраженный горизонталями (или без показа рельефа). Основы их карт-врезок включают основные реки, центры субъекта федерации и района (пунсоны), их границы, основные пути сообщений.

В ряде случаев рабочие географические основы, применяемые для изготовления графических материалов проектов землеустройства по числу элементов и детальности их отображения могут быть значительно богаче, чем описанные выше.

Особенностью в изготовлении географической основы для целей землеустройства является то, что условные знаки сенокоса, пастбища, сада, леса и других угодий принято давать здесь более разрежено (в два раза), чем требуется для данного масштаба по топографическим условным знакам.

## **12.3. Графическое оформление проекта внутрихозяйственного землеустройства**

## *12.3.1. Оформление плана землепользования*

План землепользования получают в результате наземной топографической и аэросъемки с последующей обработкой материалов съемок, выполнения вычислительных и чертежных работ.

В общем виде план землепользования состоит из чертежа, представляющего площадь землепользования в масштабе плана, и надписей.

К элементам чертежа относятся: а) сетка координат; б) граница землепользования с ее геодезическими данными; в) геодезическая основа съемки; г) ситуация: населенные пункты и их элементы, дороги, гидрография, земельные угодья, показываемые топографическими условными знаками и др.

К надписям относятся: заголовок плана и подзаголовки, экспликация, земли постороннего пользования, описание границ смежных земель, масштаб плана и сечение рельефа горизонталями, а также штамп с подписями составителей плана и др.

Оформление плана (чертежа) состоит из вычерчивания границ землепользования (кружков и линий), оформления надписей румбов и мер линий, подписи координатной сетки. В учебных целях надписи румбов, мер линий и подписи координатной сетки, как правило, опускаются. В последнюю очередь вычерчивают ситуацию.

Точки поворота границ землепользования отображают кружками, а границы — сплошными тонкими линиями. Магистральные ходы вычерчивают пунктирными линиями с длиной штриха 3 мм и просветом 2 мм.

В производственных условиях румбы и меры линий размещают против середины линий полигона на одинаковом расстоянии от них (8—10 мм). Подписывают румбы и меры линий рекомендованными ранее в пособии шрифтами с высотой надписи для румбов 2,5 мм и мер линий 3,5 мм. При недостатке места для надписей их пишут таблицей, которую располагают на свободном месте. Пункты поворота границы в этом случае нумеруют.

Координатную сетку и ее подписи вычерчивают синей тушью остовным прямым шрифтом размером 1,5—2 мм.

Вычерчивание ситуации начинают с населенного пункта, элементами которого являются: кварталы, приусадебные участки, строения, шоссейные и полевые дороги и др.

Названия крупных населенных пунктов подписывают обыкновенным шрифтом, а названия более мелких населенных пунктов пишут древним или рубленным шрифтом. Курсивный шрифт применяют для подписи элементов гидрографии и других мелких подписей.

Условные знаки леса, кустарника и других размещают произвольно, но так, чтобы каждый контур угодья, заполненный условными знаками, хорошо читался. Границы угодий и условные знаки отображают черным цветом, кроме штрихов болот, которые показывают зеленым цветом.

Название рек, речек, озер, прудов, оврагов подписывают параллельно оси течения или конфигурации контура водоема согласно топографических условных знаков остовным курсивом.

Границы по живому урочищу (ручью, оврагу) вычерчивают пунктиром звеньями по три-четыре штриха по обе стороны живого урочища с промежутками. Дороги, мосты вычерчивают без указания их грузоподъемности, ширины и длины. Границу при подходе к реке или ручью, например от пункта А, следует доводить до берега реки или до ручья.

Буквенные обозначения начала и конца границ смежных земель (А, Б, В и т. д.) на плане так же, как и на строчках пояснительной надписи «Описание границ» (от А до Б и т. д.), выполняют одним из наливных шрифтов, например рубленым узким или широким полужирным, или жирным (размером 6 — 8 мм), или курсивом. Буквенные обозначения должны быть достаточно заметны на фоне общей нагрузки плана.

В первую очередь целесообразно вычертить сам план, а затем переходить к вычерчиванию заголовка, экспликации и др.

Заголовок плана землепользования сельскохозяйственного предприятия имеет следующую общепринятую редакцию: «План землепользования сельскохозяйственного предприятия … (название) … селения (название) … района … субъекта Федерации». Ниже указывают, на основании какой съемки или корректировки прежних плановых материалов и в каком году составлен план. Например, для заголовка плана, имеющего размер бумажного листа (63  $\times$  85 см), уместна была бы высота строчек, равная 1/15—1/20 длинной стороны рамки плана (т. е. 5—6 мм), а для выделяемого слова «ПЛАН» — 15 мм (т. е. в 2— 3 раза выше строчки), и т. д. по аналогии с увеличением размера листа.

Оформление таблицы «Проектная экспликация» заключается в разметке и вычерчивании примерно на 3—4 см ниже заголовка горизонтальных и вертикальных линий таблицы, придерживаясь установленной полной или сокращенной формы. Внутри граф таблицы «Проектная экспликация» посередине размечают вспомогательные строчки для названий угодий и подписи их площадей (приложение Ж).

Условные обозначения угодий вычерчивают в первой горизонтальной строке таблицы с размерами и расстановкой знаков соответственно масштабу плана. Площади угодий записывают на второй строке таблицы.

При размере плана листа (63  $\times$  85 см) обыкновенной чертежной бумаги наименование угодий в колонках следует писать остовным курсивом или стандартным шрифтом размером 1,5—2 мм.

Описание границ смежных земель и прописные буквы в точках поворота вычерчивают хорошо заметными по высоте буквами.

В надписи «Описание границ» первые два слова выполняют прописными буквами Рубленым полужирным шрифтом, с высотой букв 6—8 мм, а «смежных земель» — тем же шрифтом, но с меньшей толщиной элемента и чуть меньшим размером букв. Слова «От», «До» и «Земли …» принято писать другим шрифтом, например, остовным курсивом или стандартным шрифтом мелким размером (3,5—2,5 мм), причем лишь наименования землепользований желательно выделить высотой, утолщением элементов букв или разрядкой.

Оформление надписи «МАСШТАБ 1:5000» может быть выполнено рубленым полужирным шрифтом. Остальные надписи дают более мелким размером прямым шрифтом или остовным курсивом.

Подписи в соответствующих местах штампа выполняют курсивом или стандартным шрифтами средним и мелким размером (2—2,5 мм).

Шрифтовые надписи следует выполнять, пользуясь образцами шрифтов.

Планы, как правило, окрашивают акварельными красками. Окрашивают соответственно цветным условным знакам площади земельных угодий, гидрографию, постройки, сооружения, границы и др., в те же цвета окрашивают соответствующие им условные знаки в экспликации.

Пашню окрашивают в светло-коричневый цвет (жженая сиена), сады — в желтый, а кружки, обозначающие деревья, заливают зеленой тушью. Огороды, равно как и парники имеют зеленый цвет; луг (сенокос) — ярко-желто-зеленый, выгон (пастбище) — светло-серо-синий.

Болота должны иметь светло-синий фон, площадь под дворами — светлокоричневый и дороги — серый.

Нетрудно заметить, что фоновая окраска земельных угодий на планах, близкая по цветам к природному ландшафту, значительно улучшает читаемость плана.

Для достижения полного колорита следует иметь в виду, что контуры угодий на планах не должны быть одинакового тона. Принято, например, чтобы пашня и луг имели средний тон, а выгон и кустарник — несколько светлее; огород и лес сильнее, чем средний тон пашни; дороги и границы делают более темными, чем тон окраски угодий, где они расположены.

На плане некоторые элементы оформляют цветной тушью или акварельными красками, например водоемы и болота в соответствии с топографическими условными знаками делают светло-синими. Зеленой тушью вычерчивают берега рек, водоемов, ручьи, горизонтальные штрихи заливных лугов и болот.

Этот цвет хорошо передается при фотографировании для целей размножения. Синим цветом показывают сетку координат и ее оцифровку (при необходимости), а жженой сиеной обрывы, горизонтали, отметки.

Граница каждого смежного землепользования должна иметь свой, отличный от соседнего землепользования, цвет или оттенок. У пунктов с тройной встречей границ смежных землепользователей оформление производят согласно условным знакам.

Даже при имеющихся возможностях компьютерной графики, что сегодня доступно не для всех, студентам небесполезно знать, что чаще цвет и тон окрашиваемого контура приходится подбирать под цвет и тон условного знака в каких-то пропорциях из двух-трех красок, путем их смешивания или накладывания одной краски на другую (лессировка). Если на контур, покрытый сначала слабо разведенной синей краской (25—30 %), после того как бумага подсохнет, наложить более сочную (70—75 %) желтую краску, то получают новый яркожелто-зеленый цвет — цвет условного знака луга — сенокоса. Тот же цвет условного знака луга можно получить путем разведения и смешивания тех же двух красок (синей и желтой) и в тех же пропорциях. Этот способ смешивания красок более практичен. Однако и лессировка ценна в тех случаях, когда необходимо внести цветовую и тоновую поправку на неточно положенный цвет.

Цветной знак огорода получают при разведении красок двух цветов: 35  $\%$ желтого и 65 % зеленого цвета с незначительным добавлением синей и белой краски. Если количество краски синего цвета увеличить до 75 %, то получится сине-зеленый цвет — цвет условного знака леса. Этот же цвет, разбавленный водой с добавлением некоторой порции желтой краски, дает светло-зеленый тон для знака кустарника. Слабо разведенная жженая кость с небольшой порцией синей краски образует светлый серо-синий цвет (для знака выгона). Цвет пашни можно получить путем разведения и смешивания в одинаковом количестве краски красного и желтого цвета с добавкой жженой кости. На планах окраску реки, озера, пруда обычно выполняют синим цветом, но не сплошным фоном, как это принято по топографическим условным знакам, а послойным с целью лучшей читаемости.

Послойная отмывка вод заключается в следующем. От берега реки к середине слои отмывают с постепенным переходом от темно-синего тона к светлому. Около одного берега, лучше северо-западного, дается отмывка в пять слоев (полосок), а около другого берега — в три слоя. Получают разную тональность отмывки берегов. Переход от темных слоев к светлым должен быть постепенным, но четким. Для этой цели тон окраски для всякой последующей выступающей полоски следует подбирать на 1/6 или на 1/5 светлее тона предыдущего. Это достигается добавлением в чашечку новой порции воды. По ширине каждая последующая выступающая полоска слоя должна быть немного (на 1/5—1/4) шире предыдущей. Последняя выступающая полоска отмывки должна иметь светлый тон. Далее по всей площади водоема следует быстро «прогнать» валик сильно разбавленной краски (практически чистой водой) и дать бумаге подсохнуть.

Отмывку реки слоями при ее ширине в 3 см (на бумаге) выполняют в три слоя. Аналогично производят отмывку озера.

Озеро с соленой водой отмывается так же, как и с пресной, но фиолетовой краской. Для этого смешивают розово-красную и синюю краски в одинаковых пропорциях или с большим количеством розового.

Окраску границ выполняют в следующем порядке: сначала на расстоянии 2—3 мм от линии границы участка карандашом прочерчивают тонкую линию. Полученную узкую полоску окрашивают так же, как и при отмывке слоя реки. Две границы, смыкающиеся в пункте, не должны быть окрашены одним цветом.

Порядок окрашивания плана следующий:

1. Окрашивают площади земельных угодий со средними и светлыми тонами красок, например: пашня, фон участка сада, группа контуров сенокосных угодий (чистый сенокос, сенокос заболоченный, сенокос по кустарнику), кустарник, фон болота, выгон, площадь двора с постройками;

2. Окрашивают угодья, имеющие более темный тон (лес, огород, дороги). Дороги окрашивают в последнюю очередь в серо-коричневый цвет, при этом тон их окраски должен быть более заметным, чем тон смежных угодий;

3. Окрашивают водоемы (реки, пруды и др.), а затем границы, которые отмывают обычно после окраски угодий в более интенсивный тон, чем фон угодий.

Окраску условных знаков угодий в таблице экспликации следует производить параллельно с окраской контуров угодий плана. Мелкие контуры угодий, вкрапленные в крупные массивы других, лучше окрашивать в первую очередь, причем несколько сильнее крупных контуров тех же угодий.

Приступать к окраске следующего контура можно только после полного подсыхания ранее окрашенного смежного контура. При этом бумагу по наклону следует располагать так, чтобы окрашиваемый контур был ниже уже окрашенного, и к нему влажной кистью не касаться.

Красочное оформление плана должно отвечать следующим требованиям:

1) цвет и тон окрашенных угодий должны быть максимально сходны с образцами соответствующих условных знаков;

2) тон окраски кустарника, болота, выгона должен быть несколько светлее, а леса, огорода, дорог и границ несколько темнее среднего тона окраски других угодий (пашни, луга и др.);

3) не допускать пятен на окрашенных площадях и выхода краски за линию контура.

В настоящее время планы землепользования чаще изготавливают по материалам аэрофотосъемки, в результате которой получают аэроснимки, а затем фотопланы. Полевое черчение фотопланов при дешифрировании выполняют жестким карандашом. Количество пояснительных знаков при этом становится меньше, чем при вычерчивании тушью, но столько, чтобы каждый контур на снимке читался без затруднения.

В камеральных условиях по результатам дешифрирования и полевого черчения фотоплан вычерчивают уже в соответствии с топографическими условными знаками. Если контуры вычерчены четко, а условные знаки размещены правильно, то после отбеливания фотоплана, т. е. удаления темного фона фотоизображения, все его содержание будет хорошо читаться.

### 12.3.2. Оформление чертежей обследований и изысканий

При проведении обследований, связанных с землеустройством (почвенного, геоботанического и др.) и мероприятиями (мелиоративным, гидротехническим, дорожным, агромелиоративным, техническим, противоэрозионным и др.), составляются соответствующие чертежи, карты. В качестве основы для их составления и оформления используют те же контурные и с рельефом фоторепродукции на мягкой основе, а также другие материалы (литоттиски и светокопии) в масштабе 1:10 000 и 1:25 000.

Оформление чертежей обследования не носит строго регламентированного характера. При их вычерчивании и оформлении на картографической основе отображаются те элементы, с которыми связаны решения по отдельным вопросам внутрихозяйственного землеустройства. И это на них должно быть показано с хорошей читаемостью и качеством штрихового и красочного оформления как на чертеже, так и в условных обозначениях.

По материалам почвенного обследования составляется почвенная карта, карта агропроизводственных групп и рекомендаций по их использованию, карта эродированных земель и т. д.; по материалам геоботанического обследования - геоботаническая карта, карта хозяйственного состояния естественных кормовых угодий, карта мероприятий по улучшению и рациональному использованию кормовых угодий и др.

Каждая карта имеет свои обозначения и особенности их графического оформления, но в характере компоновки в технике вычерчивания и оформлении этой документации имеется много общего. Это позволяет в учебных целях и в целях экономии времени остановиться на описании методики оформления лишь некоторых из них, например, почвенной карты, геоботанической.

Полевое составление почвенной карты (авторский оригинал) в связи с обследованием выполняется на откорректированном контурном плане землепользования или копии с него. Дополнительные экземпляры почвенных карт получают фотокопированием или светокопированием.

Почвенная карта раскрашивается в соответствии с условными обозначениями для крупномасштабных почвенных карт и должна отражать в условных обозначениях характеристику почвенного покрова в отношении химического и механического состава, глубины пахотного слоя, кислотности, степени эродированности. С помощью данных обследования можно определить очередность и сроки начала обработки почвы, а также агропроизводственную их группировку, агротехнику главнейших культур и нормы внесения минеральных и органических удобрений, характер дальнейшего их использования.

На почвенной карте должно быть отмечено наличие эрозионных процессов и определены площади, подверженные эрозии по степени ее проявления.

Содержание почвенной карты сельскохозяйственного предприятия включает:

- план землепользования с обычным составом его частей и элементов (отделения, бригады, контуры угодий, поля севооборотов, населенные пункты, дороги, гидрографическая сеть и др.) и, кроме этого, отдельно условные знаки основы, описание смежеств, штамп (приложение 3);

– специальные элементы содержания почвенной карты, наносимые на ту же основу: почвенные контуры, вычерчиваемые сплошной линией в 0,3 мм черной тушью, а также значки и индексы внутри них, отражающие почвы, механический состав, почвообразующую породу, эродированность, солонцеватость, оглеение и т. д.;

– надписи карты, в том числе заголовки — наименования карты, хозяйства, района, субъекта федерации; сведения о выполнении работ (масштаб, кем, когда и на какой основе проведено полевое обследование и картографирование почв);

– условные обозначения почв с их порядковым номером и раскраской: названием почвы, указанием механического состава, почвообразующей и подстилающей породы, условий залегания по рельефу, указанием площадей в гектарах, процентов от общей площади земель хозяйства.

Рекомендации по раскраске почвенной карты сводятся к следующему:

– после генерализации почвенных контуров, изображенных на крупномасштабной почвенной карте и составления списка почв для почвенной экспликации в масштабе карты, каждый обведенный контур почвы должен иметь номер, который ставится в экспликацию с его площадью;

– каждая почвенная разновидность со всем комплексом элементов природных условий взятого с географической основы карты (гидрография, овраги и другие элементы рельефа, контуры сельскохозяйственных угодий и др.) должны получить отчетливо выделяющийся на карте цветной тон окраски.

К оформлению карты геоботанического обследования предъявляются те же требования: правильности нанесения на карту геоботанических контуров, оценки кормовых достоинств и определения урожайности пастбищных и сенокосных угодий; определения сезонности использования пастбищ, характера отрастания травостоя и мероприятий по трансформации естественных кормовых угодий для повышения их урожайности. Те же требования к оформлению предъявляются при изготовлении графической документации по другим обследованиям.

## *12.3.3. Оформление чертежа проекта внутрихозяйственного землеустройства*

Оформление чертежа проекта внутрихозяйственного землеустройства включает:

1. Оформление проектного плана, включающего общую компоновку проектного плана; оформление надписей; оформление топографической основы; оформление землеустроительных элементов проектного плана и окраску границ.

2. Оформление плана с окраской угодий и элементов проекта.

В качестве основы для составления проекта используются планы, изготовленные в результате новых съемок или откорректированные в натуре планы съемок прежних лет с использованием материалов почвенных, эрозионных и других обследований, а также проектов мелиорации, дорожного строительства и др.

Оформление собственно проекта землеустройства или отдельных его составных частей начинают с вычерчивания в черной туши толщиной 0,1 мм всех прямолинейных границ проектируемых хозяйственных участков, угодий и се-

вооборотов. Границы участков, совпадающие с естественными криволинейными контурами, черной тушью не вычерчивают, оставляются такими же, как они показаны на географической основе.

Оформление землеустроительных элементов производится так, как это принято при оформлении чертежей с окраской для выдачи хозяйству. Оттенки границ проектируемых участков производят в следующей последовательности: посторонние землепользования, орошаемые и осушаемые земли, производственные центры, полевые, кормовые, специальные севообороты, сады, сенокосные и пастбищные участки, границы производственных подразделений и землепользований.

Обязательно выделяют и оттеняют орошаемые земли (синим цветом), осушаемые земли (желтым цветом), осушаемые закрытым дренажем (зеленым цветом), посторонние землепользования (жженой сиеной). На плане существующей организации территории и проектных планах не применяют внемасштабные условные обозначения (графические значки) для производственных центров и других объектов. На плановой основе показывают размещение всех хозяйственных участков, предусмотренных проектом внутрихозяйственного землеустройства.

Затем выполняется окраска проектируемых хозяйственных участков. Окраска может быть осуществлена акварельными красками или цветной тушью. Окрашивание начинают с мелких контуров, после чего красят крупные массивы и в последнюю очередь границы смежных земель. Земли посторонних землепользований, находящиеся в границах землевладения сельскохозяйственного предприятия, окрашивать не следует, их оставляют в белом цвете. Трансформируемые угодья необходимо окрашивать краской того угодья или севооборота, в какие они переводятся по проекту, оставляя топографический условный знак прежним.

Угодья и севообороты окрашивают в цветовые тона, принятые условными знаками при землеустройстве:

– сады, виноградники и ягодники — желтый (лимонный кадмий);

– полевые севообороты — коричнево-оранжевый (жженая сиена);

– овощные севообороты — то же, что и полевой, но покрывается краской дважды;

– кормовые севообороты — серо-оливковый (жженая сиена и изумруднозеленая);

– почвозащитные севообороты — буро-оливковый (жженая сиена и синий кобальт);

– сенокосы — желтовато-зеленый (изумрудно-зеленая и лимонный кадмий);

– пастбища — серый (нейтральная черная, кобальт синий, кадмий лимонный);

– леса — синевато-зеленый (зеленый перманент и синий кобальт);

– кустарники — темно-зеленый (изумрудно-зеленая);

– болота — синий (синий кадмий);

– воды — зеленовато-синий (синий кобальт и лимонный кадмий);

– ямы, овраги — коричнево-оранжевый (жженая сиена);

– пески — оранжевый (кадмий оранжевый).

После завершения окраски проектного плана производят оформление его в цветной туши.

Виды производственных центров подписывают буквами, принятыми для обозначения ферм в землеустройстве (Х.ДВ, МФ, ПФ, СФ, ОФ и т. п.), красной тушью. Границы производственных центров оттеняют линиями, толщиной 0,8 мм: существующие — синей, проектируемые — красной тушью.

Границы земельных массивов производственных подразделений вычерчивают черной тушью сплошными линиями толщиной 0,1 мм и окрашивают красной тушью (по 1,0 мм с одной и другой стороны границы). Окраска производится в два приема: сначала с одной стороны границы, а затем с другой. Если границы проходят по естественным урочищам (балкам, оврагам и т. д.), то их вычерчивают пунктирной черной линией, между которыми ставят точки и оттеняют также красной тушью.

Магистральные проектируемые дороги оформляют красной тушью в две линии. В разрыве дороги указывают ее ширину. Закрываемые дороги или их части перечерчивают красной тушью косым крестиком из штрихов в 1,0— 1,5 мм через 1,0—1,5 см.

Проектируемые полевые дороги вычерчивают красной тушью прерывистой линией толщиной 0,3 мм (длина штриха 2,0 мм, промежутка — 2,0 мм), с указанием в разрывах их ширины. С вычерчивания полевых дорог следует начинать оформление полей.

Границы полей севооборотов вычерчивают черной тушью сплошными линиями толщиной 0,1 мм. На расстоянии 0,4 мм от их границ с противоположной стороны расположения полевых дорог проводят оттенок красной тушью шириной 0,8 мм.

Границы полей севооборотов, состоящих из нескольких обособленных участков, вычерчивают замкнутой прерывистой линией красного цвета. Границы полей, совпадающие с границами землевладения, с внутренней стороны не оттеняют.

Номер и площадь каждого поля подписывают красной тушью в центре поля в виде дроби: в числителе — римскими цифрами номер поля с указанием названия (кроме полевого) севооборота (О — овощной, К — кормовой, ПЗ почвозащитный); в знаменателе — арабскими цифрами площадь его с округлением до целого гектара. Буквы названия севооборотов пишут вдвое меньше цифры номера поля. Высота арабских цифр — две трети высоты номера поля.

При наличии нескольких однотипных севооборотов каждому из них дается порядковый номер, который пишется цифрами после номера поля.

Если поле состоит из нескольких частей, то на основной (большей) части указывается номер и общая площадь поля, а на остальных частях ставятся красной тушью номера полей, а площади частей поля подписываются в знаменателе черной тушью.

При проектировании рабочих участков их границы вычерчивают сплошными линиями черного цвета толщиной 0,1 мм. Если граница рабочего участка совпадает с дорогами, лесными полосами и другими линейными границами, то

сплошные линии черного цвета не показывают. Номер и площадь рабочего участка показывают черной тушью в виде дроби арабскими цифрами: в числителе — номер, а в знаменателе — его площадь. На каждом рабочем участке показывают стрелкой красного цвета направление основной обработки почвы.

В полях орошаемого севооборота показывают условный знак орошения (три точки в горизонтальном направлении). Вкрапленные и не осваиваемые в пашню угодья оттеняют красной тушью.

Границы участков проектируемых многолетних насаждений вычерчивают черной тушью сплошными линиями толщиной 0,1 мм и оттеняют красной тушью толщиной 0,3 мм на расстоянии 0,4 мм от его границы с внутренней стороны. В центре участка красной тушью показывают площадь. Условные знаки проектируемого сада (кружки) наносят красным цветом на плане масштаба 1:10000 на расстоянии 8,0 мм друг от друга с диаметром кружка 1,0 мм; на плане масштаба 1:25000 — соответственно 5,0 мм и 0,8 мм.

Границы проектируемых кварталов многолетних насаждений вычерчивают черной тушью сплошными линиями толщиной 0,1 мм, а оттеняют красной тушью толщиной 0,8 мм на расстоянии 0,4 мм от его границы с внутренней стороны. В числителе римскими цифрами красной тушью показывают номер квартала, а в знаменателе арабскими — его площадь.

Границы сенокосооборотных участков вычерчивают черной тушью пунктирной линией толщиной 0,1 мм с двумя точками в разрывах между пунктирами (4 мм — пунктир, 3 мм — разрыв) и оттеняют сплошными линиями коричневого цвета, толщиной 0,5 мм. В числителе подписывают римскими цифрами коричневой тушью номер бригады, арабскими цифрами в сопровождении буквы «с» (половина высоты номера) — номер участка, а в знаменателе арабскими

цифрами — его площадь в гектарах

$$
\left(\frac{\text{III2c}}{90}\right).
$$

Сенокосы, улучшенные коренным способом, показывают условным знаком в виде трех вертикальных линий (высота линий 1,5 мм, расстояние между линиями 0,5 мм); поверхностным — одной; при улучшении, предусмотренным проектом, добавляют еще буквы «пр.»; при осушении — ниже трех вертикальных линий вычерчивают в горизонтальном направлении стрелку (III пр: пр.).

Границы гуртовых и отарных участков вычерчивают сплошными линиями черной тушью и оттеняют синей, толщиной 0,8 мм. Нумерацию участков и их площадь подписывают дробью арабскими цифрами синей тушью: в числите-

ле — номер в сопровождении буквы «г», в знаменателе — его площадь ⎠  $\left(\frac{5r}{25}\right)$ ⎝  $\big($ 25  $\left(\frac{5r}{25}\right)$ .

Границы пастбищеоборотных участков вычерчивают черной тушью пунктирной линией с тремя точками в разрывах между пунктиром и оттеняют сплошными линиями синего цвета толщиной 0,5 мм. Нумерация пастбищеоборотных участков дается римскими цифрами синей тушью (числитель), а площадь их — арабскими (знаменатель). Справа от номера пастбищеоборотного участка подписывается номер гуртового участка  $\left| \frac{mZ}{25} \right|$  $\left(\frac{\text{III2r}}{25}\right)$  $\big($  $\frac{\text{III2r}}{25}$ .

⎠

25

⎝

Границы загонов очередного стравливания вычерчиваются черной тушью и оттеняются желтой тушью толщиной 0,5 мм. В числителе указывают арабскими цифрами желтой тушью номер загона, а в знаменателе — его площадь.

Улучшение пастбищ, их осушение или орошение обозначаются такими же условными знаками, как и сенокосов.

Проектируемые скотопрогоны вычерчивают синей тушью двумя параллельными прерывистыми линиями на расстоянии 0,8 мм друг от друга. Длина штрихов и промежутков между ними — 8 мм. Штрихи размещают в шахматном порядке. В промежутках между штрихами ставят по три точки. Подписывается ширина скотопрогонов.

Проектируемые лесные полосы вычерчивают кружками красной тушью с противоположной стороны от полевых дорог. Диаметр кружка для планов масштаба 1:10000 принимается 1,0 мм, расстояние между кружками — 10 мм; для планов масштаба 1:25000 — соответственно 0,8 мм и 5,0 мм. В разрывах между кружками показывают номер и ширину полосы.

Границу землепользования по смежествам окрашивают с внешней стороны в цвет, отличный от цвета границ других хозяйств. Ширина полосы окраски — 2,0 мм. Цветовые тона окраски внешних границ землепользования должны быть сильнее цветовых тонов окраски угодий, севооборотов внутри землепользования.

# **БИБЛИОГРАФИЧЕСКИЙ СПИСОК**

1. **Волков, С. Н.** Землеустроительное проектирование [Текст] : учеб. пособие / С. Н. Волков, М. П. Шубич, А. В. Донцов [и др.]. — Москва : ГУЗ, 2006.  $-156$  c.

2. **Лаженцев, В. Н.** Содержание, системная организация и планирование территориального планирования [Текст] : монография / В. Н. Лаженцев. — Сыктывкар ; Екатеринбург, 2014. — 236 с.

3. Положение о дипломном проектировании [Текст] : в 2-х частях. Ч. 1. Единые требования к текстовым документам / сост. : В. А. Паршукова, А. А. Митюшов. — Изд. 2-е, перераб. — Сыктывкар : СЛИ, 2011. — 36 с.

## **ПРИЛОЖЕНИЕ А РЕКОМЕНДУЕМЫЕ ТЕМЫ ВЫПУСКНЫХ КВАЛИФИКАЦИОННЫХ РАБОТ (УРОВЕНЬ БАКАЛАВРИАТА)**

1. Внутрихозяйственное землеустройство сельскохозяйственной организации.

2. Организация угодий и севооборотов сельскохозяйственного предприятия.

3. Установление черты сельского поселения и организация использования его земель.

4. Установление и изменение городской черты.

5. Земельно-хозяйственное устройство города.

6. Образование землепользований крестьянских (фермерских) хозяйств на территории сельскохозяйственной организации.

7. Упорядочение землепользований группы сельскохозяйственных организаций.

8. Противоэрозионная организация территории сельскохозяйственного предприятия.

9. Перераспределение земель сельскохозяйственной организации.

10. Эколого-экономическое обоснование землеустроительных мероприятий.

11. Природоохранные мероприятия в схеме землеустройства Усинского района Республики Коми.

12. Обоснование размещения охранных зон на землях сельскохозяйственного назначения.

13. Особенности внутрихозяйственного землеустройства сельскохозяйственной организации в связи с деградацией земель.

14. Обоснование внутрихозяйственной организации территории сельскохозяйственной организации, имеющей земли с особым режимом использования земель.

15. Образование землепользования несельскохозяйственного объекта.

16. Межевание земельных участков на территории муниципального образования.

17. Формирование объектов недвижимости на территории муниципального образования.

## **ПРИЛОЖЕНИЕ Б ПРИМЕР ФОРМЫ И ЗАДАНИЯ НА ВЫПОЛНЕНИЕ ВЫПУСКНОЙ КВАЛИФИКАЦИОННОЙ РАБОТЫ**

Кафедра воспроизводства лесных ресурсов, землеустройства и ландшафтной архитектуры

УТВЕРЖДАЮ:

Зав. кафедрой \_\_\_\_\_\_\_\_\_\_\_\_\_\_\_\_\_\_\_ Дата *\_\_\_\_\_\_\_\_\_\_\_\_\_\_\_\_\_\_\_\_\_\_\_\_\_\_\_* 

## **ЗАДАНИЕ**

#### **на выполнение выпускной квалификационной работы**

Студенту Каракчиеву Алексею Николаевичу

1. Тема проекта: «Внутрихозяйственное землеустройство сельскохозяйственного кооператива "Нива" Корткеросского района Республики Коми».

2. Утверждена приказом по институту от 15 марта 2016 г.

3. Срок сдачи на кафедру законченного проекта 1 июня 2016 г.

4. Исходные данные к проекту: План землепользования сельскохозяйственного предприятия и существующего устройства его территории; cведения о природных и экономических условиях; перспективы развития хозяйства; почвенная карта; материалы внутрихозяйственного землеустройства.

5. Содержание расчетно-пояснительной записки (перечень вопросов, подлежащих разработке).

ВВЕДЕНИЕ.

Глава I. Содержание и методы внутрихозяйственного землеустройства в Нечерноземной зоне (обзор литературы).

Глава II. Природные и экономические условия хозяйства. Перспективы его развития.

Глава III. Размещение земельных участков территориальных производственных подразделений и хозяйственные центров.

Глава IV. Размещение главных (магистральных) внутрихозяйственных дорог.

Глава V. Организация угодий и севооборотов.

Глава VI. Устройство территории и севооборотов.

Глава VII. Устройство территории кормовых угодий.

Глава VIII. Охрана природы.

Глава IX. Экономическая эффективность проекта и его осуществление.

Глава X. Безопасность жизнедеятельности.

ЗАКЛЮЧЕНИЕ

6. Перечень графического материала (с указанием обязательных чертежей). Чертежи:

1, 2. Проект внутрихозяйственного землеустройства сельскохозяйственного кооператива «Нива» Ивановской области (два варианта).

3. План внутрихозяйственной организации территории сельскохозяйственного кооператива «Нива» Ивановской области (на год землеустройства).

4. Почвенная карта сельскохозяйственного кооператива «Нива» Ивановской области

Таблицы:

1.Технико-экономические показатели проекта.

2.Оценка вариантов проекта.

7. Консультанты по проекту (с указанием разделов проекта, относящихся к ним).

Глава X. Безопасность жизнедеятельности

8) Дата выдачи задания 7 марта 2006 г.

Библиографический список

Руководитель подпись

проф. Н. Т. Чеботарёв

Задание принял к исполнению подпись

А. Н. Каракчиев

Дата 7 марта 2016 г.

## **ПРИЛОЖЕНИЕ В ПРИМЕРНЫЕ ПРОГРАММЫ ВЫПУСКНЫХ КВАЛИФИКАЦИОННЫХ РАБОТ**

### **Тема 1 «Схема землеустройства … района Республики Коми»**

### Раздел 1. ПОЯСНИТЕЛЬНАЯ ЗАПИСКА

ВВЕДЕНИЕ

ГЛАВА I. Содержание и методические основы составления схемы землеустройства административного района (обзор литературы)

ГЛАВА II. Природные, экономические условия и современное использование земель в районе

1. Общие сведения о районе

2. Природные условия района проектирования

3. Экономические и производственные условия района

4. Существующее использование земельного фонда района.

5. Резервы сельскохозяйственного использования земель

6. Основные направления использования земель и развития сельского хозяйства административного района Республики Коми на перспективу

7. Задание на разработку схемы землеустройства района

ГЛАВА III. Определение потребности в земле отраслей народного хозяйства и распределения земель по категориям на перспективу

1. Категории земель земельного фонда района на перспективу

2. Земли сельскохозяйственного назначения

3. Земли поселений

4. Земли промышленности, транспорта и иного несельскохозяйственного назначения

5. Земли природоохранного, заповедного, оздоровительного, рекреационного и историко-культурного назначения

6. Земли лесного фонда

7. Земли водного фонда

8. Земли запаса

ГЛАВА IV. Мероприятия по улучшению, повышению эффективности использования и охране сельскохозяйственных земель

1. Комплекс агротехнических мероприятий

2. Комплекс мероприятий по улучшению и повышению продуктивности сельскохозяйственных угодий

3. Мелиорация земель

4. Противоэрозионные мероприятия

5. Рекультивация земель

ГЛАВА V. Совершенствование организации территории района

1. Содержание совершенствования организации территории района
2. Размещение сельскохозяйственного производства

3. Установление размеров и размещение землепользований несельскохозяйственных предприятий и организаций

4. Совершенствование землевладений сельскохозяйственных предприятий

5. Размещение хозяйственных центров

6. Размещение производственной инфраструктуры АПК района

7. Формирование землепользований и землевладений района на перспективу (таблица)

8. Охрана земель и окружающей среды

9. Варианты организации территории района

ГЛАВА VI. Охрана природы

1. Охрана земель

2. Охрана окружающей среды и других природных ресурсов

3. Охраняемые зоны.

4. Улучшение ландшафтов

ГЛАВА VII. Экономическая эффективность мероприятий по улучшению использования земель

1. Определение затрат на мероприятия по улучшению использования земель

2. Экономическая эффективность намеченных мероприятий

#### **ЗАКЛЮЧЕНИЕ.**

Раздел 2. ГРАФИЧЕСКАЯ ЧАСТЬ.

ЧЕРТЕЖИ:

1. Схема современного использования земель и организация территории района республики.

2. Почвенная карта района … Республики Коми.

3. Схема землеустройства …района Республики Коми.

4. Схема природоохранных мероприятий …района Республики Коми. ТАБЛИЦЫ:

1. Технико-экономические показатели.

# БИБЛИОГРАФИЧЕСКИЙ СПИСОК

#### **Тема 2 «Территориальное землеустройство сельскохозяйственных организаций … района … Республики Коми»**

# Раздел 1. ПОЯСНИТЕЛЬНАЯ ЗАПИСКА

#### ВВЕДЕНИЕ

ГЛАВА I. Содержание и методы совершенствования землепользований сельскохозяйственных организаций (обзор литературы)

ГЛАВА II. Характеристика территории и производства сельскохозяйственных организаций района

1. Общие сведения о районе

2. Природные условия района проектирования

3. Земельный фонд, землепользования, межхозяйственная организация территории района.

4. Размещение хозяйственных центров и производственной инфраструктуры

5. Характеристика отраслей производства хозяйств района

6. Освоенность территории района

ГЛАВА III. Перспективы развития сельскохозяйственного производства и других отраслей агропромышленного комплекса района. Задание на проектирование

1. Организационные и экономические основы проведения межхозяйственного землеустройства в …районе

2. Перспективы развития и размещения сельскохозяйственного производства и других отраслей агропромышленного комплекса …района

3. Задание на разработку проекта межхозяйственного землеустройства

ГЛАВА IV. Анализ использования земель, выявление недостатков землепользований и производственных причин, вызывающих внесение в них изменений

1. Оценка землевладений по размеру и составу угодий

2. Выявление и характеристика недостатков в размещении землевладений и их границ

3. Производственные причины внесения изменений в землевладения сельскохозяйственных предприятий

4. Способы, возможности и ожидаемые результаты устранения недостатков и внесения изменений в землевладения

5. Сводная таблица причин внесения изменений в землевладения и ожидаемых результатов

ГЛАВА V. Образование новых и совершенствование существующих землевладений

1. Содержание межхозяйственного землеустройства в районе

2. Образование новых землевладений

3. Упорядочение существующих землевладений

4. Размещение производственной инфраструктуры АПК района

5. Формирование землевладений хозяйств района по проекту

6. Варианты проекта

ГЛАВА VI. Экономическое обоснование проекта

1. Содержание экономического обоснования

2. Обоснование образования землевладений:

– обоснование соответствия размера и состава угодий по объему и составу отраслей производства;

– экономический эффект

3. Обоснование устранения недостатков землевладений

4. Экономический эффект межхозяйственного землеустройства хозяйств района (сводная таблица)

5. Сравнение вариантов

#### ГЛАВА VII. Охрана природы

1. Охрана земли

2. Охрана других природных объектов

3. Охранные зоны и режим использования земли в них

#### ЗАКЛЮЧЕНИЕ

1. Влияние изменения землевладений хозяйств района на организацию производства, использование земель, социальные условия

2. Целесообразность и эффективность проекта

3. Технико-экономические показатели проекта межхозяйственного землеустройства

#### Раздел 2. ГРАФИЧЕСКАЯ ЧАСТЬ

ЧЕРТЕЖИ:

1. Размещение землепользований сельскохозяйственных организаций (… района … Республики Коми (на год землеустройства).

2. Проект межхозяйственного землеустройства сельскохозяйственных организаций (… района … Республики Коми).

3. Почвенная карта … района … республики.

4. Схема размещения землепользований сельскохозяйственных организаций (…района … республики (II вариант)).

ТАБЛИЦЫ:

1. Технико-экономические показатели проекта.

2. Экономический эффект землеустройства.

#### БИБЛИОГРАФИЧЕСКИЙ СПИСОК

#### **Тема 3 «Межхозяйственное землеустройство на территории сельскохозяйственной организации …района в связи с перераспределением земель»**

Раздел 1. ПОЯСНИТЕЛЬНАЯ ЗАПИСКА.

ВВЕДЕНИЕ

ГЛАВА I. Содержание и методы межхозяйственного землеустройства в связи с перераспределением земель (обзор литературы)

ГЛАВА II. Характеристика природных и экономических условий сельскохозяйственного предприятия

1. Общие сведения о сельскохозяйственном предприятии

2. Природные условия

- 3. Характеристика землепользования
- 4. Характеристика отраслей производства
- 5. Перспективы развития предприятия

ГЛАВА III. Перераспределение земель сельскохозяйственной организации

1. Установление площади земель, включенных в фонд для последующего перераспределения

2. Определение площади земель, передаваемых сельской администрации. Установление черты поселений

3. Установление площади земель сельскохозяйственной организации, подлежащих перераспределению

4. Определение размера земельного пая в организации подлежащего передачи в собственность бесплатно

5. Определение площади и состава земель, передаваемых крестьянским фермерским хозяйствам. Размещение их на территории землепользования

6. Установление площади и состава земель, передаваемых в коллективнодолевую (коллективно-совместную) собственность. Организация использования этих земель

7. Определение фонда перераспределения земель. Размещение фонда перераспределения на территории землепользования. Перспективы использования земель фонда перераспределения

ГЛАВА IV. Определение площади и размещения крестьянских (фермерских) хозяйств

1. Уточнение площадей земель крестьянских хозяйств в связи с наличием земель, трудовых ресурсов и других факторов

2. Размещение усадеб крестьянских (фермерских) хозяйств

- 3. Установление проектного состава и соотношения угодий
- 4. Проектирование границ землепользований

5. Составление схемы внутрихозяйственной организации территории

ГЛАВА V. Организация территории сельскохозяйственного предприятия в новых границах

1. Размещение территориальных производственных подразделений и хозяйственных центров

2. Организация угодий и севооборотов

3. Устройство территории севооборотов

4. Устройство территории кормовых угодий

ГЛАВА VI. Охрана природы

1. Охрана земельных ресурсов

2. Охрана других природных объектов

3. Режим охраны земель и природы

**ЗАКЛЮЧЕНИЕ** 

# Раздел 2. ГРАФИЧЕСКАЯ ЧАСТЬ

ЧЕРТЕЖИ:

1. План землепользования сельскохозяйственной организации (на год землеустройства).

2. Проект перераспределения земель сельскохозяйственной организации.

3. Проект организации территории крестьянских (фермерских) хозяйств.

4. Проект организации территории коллективных предприятий.

ТАБЛИЦЫ:

1. Технико-экономические показатели проекта

2. Эффективность использования земель.

# БИБЛИОГРАФИЧЕСКИЙ СПИСОК

#### **Тема 4 «Упорядочение землепользований группы сельскохозяйственных организаций и крестьянских (фермерских) хозяйств … района … Республики Коми»**

# Раздел 1. ПОЯСНИТЕЛЬНАЯ ЗАПИСКА

ВВЕДЕНИЕ

ГЛАВА I. Методы упорядочения землепользований сельскохозяйственных организаций и крестьянских (фермерских) хозяйств (обзор литературы)

ГЛАВА II. Характеристика территории и производства землеустраиваемых хозяйств

1. Общие сведения

2. Природные условия

3. Земельный фонд, землепользования, организация территории объекта

4. Экономические условия и перспективы развития объекта

5. Задание на проектирование

ГЛАВА III. Анализ использования земель, размеров и размещения землепользований, выявление недостатков их и причин, вызывающих необходимость внесения изменений

1. Оценка землепользований по площади и составу угодий

2. Выявление недостатков в размещении землепользований, их границ. Их характеристика

3. Производственные и социальные причины внесения территориальных изменений

4. Ожидаемые результаты упорядочения землепользований

5. Сводная таблица, характеризующая недостатки и ожидаемые результаты внесения изменений в землепользования

ГЛАВА IV. Проект упорядочения землепользований

1. Внесение изменений в размещение и площади существующих землепользований

2. Условия обмена и передачи участков одних землепользований другим

3. Согласование размещения землепользований по проекту с производственной инфраструктурой

4. Формирование землепользований по проекту (таблица)

ГЛАВА V. Обоснование проекта и экономический эффект

1. Обоснование проектируемых землепользований в соответствиями с условиями и потребностями производства

2. Обоснование устранения недостатков землепользований

3. Экономический эффект совершенствования землепользований (сводная таблица)

4. Варианты проекта

ГЛАВА VI. Охрана земли и окружающей природной среды

1. Охрана земли.

2. Охрана природных объектов

3. Охраняемые объекты и режим охраны (таблица)

ЗАКЛЮЧЕНИЕ (таблица технико-экономических показателей)

Раздел 2. ГРАФИЧЕСКАЯ ЧАСТЬ.

ЧЕРТЕЖИ:

1. Размещение землепользований хозяйств … района (на год землеустройства).

2. Проект упорядочения землепользований хозяйств … района.

3. Схема внутрихозяйственной организации территории хозяйств в новых границах.

ТАБЛИЦЫ:

1. Технико-экономические показатели проекта.

2. Эффективность использования земель по проекту.

# БИБЛИОГРАФИЧЕСКИЙ СПИСОК

#### **Тема 5 «Образование землепользования несельскохозяйственного объекта … на территории … района Республики Коми»**

Раздел 1. ПОЯСНИТЕЛЬНАЯ ЗАПИСКА.

ВВЕДЕНИЕ

ГЛАВА I. Содержание и методы образования землепользований несельскохозяйственных объектов (обзор литературы)

ГЛАВА II. Характеристика территории, на которой размещается объект и размещаемого объекта. Задание на проектирование

ГЛАВА III. Определение площади и размещение землепользования несельскохозяйственного объекта

ГЛАВА IV. Определение состава и площадей угодий в границах проектируемого землепользования. Определение последствий размещения объекта и их предотвращение

ГЛАВА V. Определение размера потерь сельскохозяйственного производства и убытков собственников и пользователей земли

ГЛАВА VI. Совершенствование нарушенных землепользований

ГЛАВА VII. Обоснование выбора варианта проекта

ГЛАВА VIII. Охрана природы

**ЗАКЛЮЧЕНИЕ** 

#### Раздел 2. ГРАФИЧЕСКАЯ ЧАСТЬ

ЧЕРТЕЖИ:

1. Схема размещения землепользований на территории … района области.

2. Почвенная карта … района … области.

3. Проект образования землепользования несельскохозяйственного объекта … на территории … района (хозяйства) … области.

ТАБЛИЦЫ:

1. Оценка вариантов размещения землепользования несельскохозяйственного объекта.

2. Технико-экономические показатели проекта.

#### БИБЛИОГРАФИЧЕСКИЙ СПИСОК

#### **Тема 6 «Внутрихозяйственное землеустройство сельскохозяйственной организации ... района Республики Коми на агроэкологической основе»**

#### Раздел 1. ПОЯСНИТЕЛЬНАЯ ЗАПИСКА

#### ВВЕДЕНИЕ

ГЛАВА I. Методические положения внутрихозяйственного землеустройства сельскохозяйственной организации на агроэкологической основе (обзор литературы)

ГЛАВА II. Природные и экономические условия хозяйства. Перспективы его развития

- 1. Общие сведения о хозяйстве
- 2. Природные условия хозяйства
- 3. Современное состояние сельскохозяйственного производства
- 4. Перспективы развития хозяйства

ГЛАВА III. Агроэкологическое микрорайонирование территории

1. Выделение агроэкологических однородных участков

2. Агроэкологическая классификация земель по пригодности для сельскохозяйственных культур

ГЛАВА IV. Размещение производственных подразделений, хозяйственных центров и объектов инфраструктуры

1. Современное размещение производственных подразделений и хозяйственных центров

2. Проектируемые состав, количество, размер и размещение производственных подразделений

3. Расселение и размещение хозяйственных центров

4. Размещение дорожной сети и других объектов инфраструктуры

ГЛАВА V. Организация угодий и севооборотов на агроэкологической основе

1. Установление состава и соотношения угодий на основе пригодности земель

2. Трансформация, улучшение и размещение угодий

3. Организация системы севооборотов на агроэкологической основе

ГЛАВА VI. Устройство территории севооборотов и кормовых угодий на агроэкологической основе

1. Проектирование агроэкологических однородных рабочих участков и полей севооборотов

2. Размещение полезащитных лесных полос, дорог, источников полевого водоснабжения

3. Устройство территории пастбищ

4. Устройство территории сенокосов

ГЛАВА VII. Природоохранные мероприятия

1. Охрана земли

2. Охрана других природных объектов

ГЛАВА VIII. Эффективность проекта и план его осуществления

1. Определение эффективности проекта

2. Очередность осуществления мероприятий

ГЛАВА IX. Безопасность жизнедеятельности

ЗАКЛЮЧЕНИЕ

Раздел 2. ГРАФИЧЕСКАЯ ЧАСТЬ.

ЧЕРТЕЖИ:

1. План внутрихозяйственной организации территории сельскохозяйственной организации … области (на год землеустройства).

2. Картосхема агроэкологического микрорайонирования территории сельскохозяйственной организации … области.

3. Проект внутрихозяйственного землеустройства сельскохозяйственной организации … области на агроэкологической основе (1 и 2 варианты).

ТАБЛИЦЫ:

1. Технико-экономические показатели проекта.

2. Сравнение вариантов проекта.

# БИБЛИОГРАФИЧЕСКИЙ СПИСОК

#### **Тема 7** «**Проект внутрихозяйственного землеустройства в условиях аэротехногенного загрязнения территории сельскохозяйственной организации … … района Республики Коми»**

#### Раздел 1. ПОЯСНИТЕЛЬНАЯ ЗАПИСКА

ВВЕДЕНИЕ

ГЛАВА 1. Методологические основы внутрихозяйственного землеустройства сельскохозяйственной организации в условиях техногенного загрязнения территории (обзор литературы)

1. Источники загрязнения и влияния их на территорию сельскохозяйственных предприятий

2. Размещение производственных подразделений и хозяйственных центров, объектов инженерного оборудования территории в условиях техногенного загрязнения

3. Организация угодий и севооборотов в условиях техногенного загрязнения территории

4. Устройство территории севооборотов в условиях техногенного загрязнения территории

5. Устройство территории кормовых угодий в условиях техногенного загрязнения территории

ГЛАВА II. Современное состояние и перспективы развития сельскохозяйственной организации

1. Общие сведения о хозяйстве

- 2. Природно-климатические условия и современное состояние хозяйства
- 3. Выявление, оценка источников загрязнения и зонирование территории
- 4. Использование сельскохозяйственной продукции с загрязненных участков

5. Перспективы развития хозяйства

ГЛАВА Ш. Размещение территориальных производственных подразделений и хозяйственных центров, объектов инженерного оборудования территории в условиях техногенного загрязнения

1. Обоснование организационно-производственной структуры хозяйства

2. Размещение территориальных производственных подразделений и хозяйственных центров

3. Размещение внутрихозяйственных магистральных дорог

ГЛАВА VI. Организация угодий и севооборотов

1. Установление состава и площадей угодий, их трансформация и улучшение

2. Проектирование севооборотов

3. Система использования продукции с загрязненных земель

ГЛАВА V. Устройство территории севооборотов

1. Размещение полей и рабочих участков.

2. Размещение проектируемых лесополос и полевых дорог.

3. Размещение водных источников и полевых станов.

ГЛАВА VI. Устройство территории кормовых угодий

1. Распределение пастбищ между гуртами

- 2. Размещение загонов очередного стравливания
- 3. Размещение скотопрогонов, летних лагерей и источников водоснабжения
- 4. Размещение сенокосооборотных участков

ГЛАВА VII. Проектируемые природоохранные мероприятия

ГЛАВА VШ. Экономическая эффективность проекта

ГЛАВА IX. Безопасность жизнедеятельности

ЗАКЛЮЧЕНИЕ

Раздел 2. ГРАФИЧЕСКАЯ ЧАСТЬ

ЧЕРТЕЖИ:

1. Карта зонирования территории сельскохозяйственного предприятия по источникам загрязнения.

2. План внутрихозяйственной организации территории сельскохозяйственной организации (на год землеустройства).

3, 4. Проекты внутрихозяйственного сельскохозяйственной организации в условиях загрязнения территории (1 и 2 вариант).

ТАБЛИЦЫ:

1. Технико-экономические показатели проекта.

2. Оценка вариантов проекта.

# БИБЛИОГРАФИЧЕСКИЙ СПИСОК

#### **Тема 8 «Размещение внутрихозяйственной дорожной сети сельскохозяйственной организации … … района РК»**

# Раздел I. ПОЯСНИТЕЛЬНАЯ ЗАПИСКА

#### ВВЕДЕНИЕ

ГЛАВА I. Методические положения развития и размещения внутрихозяйственной дорожной сети в современных условиях (обзор литературы)

ГЛАВА II. Характеристика землепользования, современного состояния и перспектив развития производства сельскохозяйственного предприятия

1. Общие сведения

2. Характеристика землепользования и организации территории на год землеустройства

3. Современное состояние отраслей сельскохозяйственного производства

- 4. Перспективы развития хозяйства
- 5. Межхозяйственные связи

ГЛАВА III. Существующее размещение внутрихозяйственных дорог

1. Характеристика существующей дорожной сети

2. Транспортные связи и объемы перевозок

3. Основные направления развития внутрихозяйственной дорожной сети

ГЛАВА IV. Размещение сельскохозяйственного производства на территории хозяйства

1. Размещение населенных пунктов и центров производственных подразделений

2. Размещение животноводческих ферм

3. Размещение угодий и севооборотов

ГЛАВА V. Развитие и размещение внутрихозяйственных дорог

1. Развитие транспортных связей

2. Размещение магистральных дорог

3. Размещение полевых магистралей

4. Обоснование размещения внутрихозяйственных дорог

ГЛАВА VI. Эффективность проекта

ГЛАВА VII. Охрана природы

ЗАКЛЮЧЕНИЕ

Раздел 2. ГРАФИЧЕСКАЯ ЧАСТЬ

ЧЕРТЕЖИ:

1. План существующей организации территории и размещения внутрихозяйственных дорог хозяйства.

2. Схема развития транспортных связей хозяйства.

3. Проект внутрихозяйственного землеустройства и развития дорожной сети хозяйства «…» … Республики Коми.

ТАБЛИЦЫ:

1. Технико-экономические показатели проекта.

2. Эффективность проекта.

# БИБЛИОГРАФИЧЕСКИЙ СПИСОК

**Тема 9 «Организация угодий и севооборотов сельскохозяйственного предприятия … района … Республики Коми»** 

#### Раздел 1. ПОЯСНИТЕЛЬНАЯ ЗАПИСКА

#### ВВЕДЕНИЕ

ГЛАВА I. Методические положения по организации угодий и проектированию севооборотов (обзор литературы)

ГЛАВА II. Характеристика внутрихозяйственной организации территории на год землеустройства, современного состояния и перспектив развития сельскохозяйственного предприятия

1. Общие сведения

2. Характеристика землепользования и внутрихозяйственной организации территории на год землеустройства

3. Современное состояние сельскохозяйственного производства

4. Перспективы развития сельскохозяйственного предприятия

5. Состояние землеустройства хозяйства

ГЛАВА III. Размещение земельных массивов территориальных производственных подразделений, хозяйственных центров и внутрихозяйственных дорог

- 1. Размещение хозяйственных центров
- 2. Размещение земельных массивов производственных подразделений
- 3. Размещение магистральных дорог

ГЛАВА IV. Организация угодий и севооборотов

- 1. Установление состава и площадей угодий
- 2. Мероприятия по улучшению угодий
- 3. Проектирование севооборотов
- 4. Размещение угодий и севооборотов

5. Обоснование организации угодий и севооборотов

ГЛАВА V. Устройство территории севооборотов

- 1. Размещение полей севооборотов
- 2. Размещение дорог и полезащитных лесных полос
- 3. Размещение полевых станов и источников полевого водоснабжения

ГЛАВА VI. Эффективность и осуществление проекта

- 1. Экономическая и экологическая эффективность проекта
- 2. План осуществления проекта

ГЛАВА VII. Охрана природы

ЗАКЛЮЧЕНИЕ

#### Раздел 2. ГРАФИЧЕСКАЯ ЧАСТЬ ЧЕРТЕЖИ:

1. План внутрихозяйственной организации территории хозяйства «…» … района (на год землеустройства).

2. Почвенная карта хозяйства «…» … Республики Коми.

3. Проект организации угодий и севооборотов хозяйства «…» … Республики Коми.

ТАБЛИЦЫ:

- 1. Технико-экономические показатели проекта.
- 2. Эффективность проекта.

# БИБЛИОГРАФИЧЕСКИЙ СПИСОК

#### **Тема 10 «Устройство территории севооборотов сельскохозяйственной организации … … района Республики Коми»**

#### Раздел 1. ПОЯСНИТЕЛЬНАЯ ЗАПИСКА

#### ВВЕДЕНИЕ

ГЛАВА I. Методические основы устройства территории севооборотов (обзор литературы)

ГЛАВА II. Характеристика природных и экономических условий хозяйства. Перспективы его развития

1. Общие сведения о хозяйстве. Природные условия

2. Характеристика землепользования и внутрихозяйственной организации территории

3. Современное состояние сельскохозяйственного производства

- 4. Перспективы развития хозяйства и их обоснование
- 5. Состояние землеустройства хозяйства

ГЛАВА III. Организация угодий и севооборотов

- 1. Установление состава и площадей угодий
- 2. Мероприятия по улучшению угодий
- 3. Проектирование севооборотов
- 4. Размещение угодий и севооборотов

ГЛАВА IV. Устройство территории севооборотов

- 1. Анализ существующего устройства территории севооборотов
- 2. Размещение полей севооборотов и рабочих участков
- 3. Размещение лесных полос и дорог
- 4. Размещение полевых станов и источников полевого водоснабжения
- 5. Разработка вариантов устройства территории севооборотов

ГЛАВА V. Экономическая эффективность вариантов устройства территории севооборотов

- 1. Технические показатели устройства территории севооборотов
- 2. Экономические показатели устройства территории севооборотов
- 3. Сводный анализ вариантов проекта

ГЛАВА VI. Природоохранные мероприятия

- 1. Мероприятия по охране природы
- 2. Мелиоративные мероприятия
- 3. Почвозащитные мероприятия
- 4. Водоохранные мероприятия

ГЛАВА VII. Экономическая эффективность проекта и план его осуществления

ГЛАВА VIII. Безопасность жизнедеятельности

**ЗАКЛЮЧЕНИЕ** 

# Раздел 2. ГРАФИЧЕСКАЯ ЧАСТЬ

ЧЕРТЕЖИ:

1. План внутрихозяйственной организации территории хозяйства «…» на территории ….района (на год землеустройства).

2. Почвенная карта хозяйства «…» …на территории … района РК.

3. Проект устройства территории севооборотов хозяйства «…» … Республики Коми.

ТАБЛИЦЫ:

1. Технико-экономические показатели проекта.

2. Оценка вариантов проекта.

# БИБЛИОГРАФИЧЕСКИЙ СПИСОК

# **Тема 11 «Устройство территории многолетних насаждений сельскохозяйственной организации … района Республики Коми»**

# Раздел 1. ПОЯСНИТЕЛЬНАЯ ЗАПИСКА

ВВЕДЕНИЕ

ГЛАВА I. Методические основы проектирования и обоснования устройства территории садов и виноградников (обзор литературы)

ГЛАВА II. Характеристика природных и экономических условий хозяйства. Перспективы его развития

1. Общие сведения о хозяйстве и краткая характеристика района проектирования

2. Характеристика землепользования и внутрихозяйственной организации территории сельскохозяйственного предприятия

3. Характеристика современного состояния отраслей сельскохозяйственного производства

4. Перспективы развития хозяйства

ГЛАВА III. Организация угодий и севооборотов

- 1. Анализ существующей организации угодий и севооборотов
- 2. Проектируемый состав, площади и размещение угодий

3. Трансформация и улучшение угодий

4. Типы, количество, размеры и размещение севооборотов

ГЛАВА IV. Устройство территории плодовых питомников

- 1. Содержание устройства территории питомников
- 2. Подбор и размещение пород и сортов
- 3. Размещение рядов, кварталов
- 4. Размещение защитных лесных полос
- 5. Размещение дорожной сети
- 6. Размещение водных сооружений

7. Варианты проекта, их обоснование и выбор наилучшего варианта

ГЛАВА V. Устройство территории ягодников

1. Содержание устройства территории ягодников

2. Подбор и размещение сортового состава

3. Размещение рядов, кварталов и клеток

4. Размещение защитных лесных полос

5. Размещение дорожной сети

7. Размещение водных сооружений

8. Варианты проекта

ГЛАВА VI. Охрана природы

ГЛАВА VII. Эффективность и осуществление проекта

1. Экономическая эффективность проекта

2. План осуществления проектируемых мероприятий по реконструкции существующих плодово-ягодных питомников

ЗАКЛЮЧЕНИЕ

#### Раздел 2. ГРАФИЧЕСКАЯ ЧАСТЬ

ЧЕРТЕЖИ:

1. Почвенная карта хозяйства «…» … Республики Коми.

2. План внутрихозяйственной организации хозяйства «…» … Республики Коми (на год землеустройства).

3. Проект устройства территории многолетних насаждений хозяйства «…» … Республики Коми.

4. Схема размещения пород и сортов многолетних насаждений хозяйства «…» … Республики Коми.

ТАБЛИЦЫ:

1. Технико-экономические показатели проекта.

2. Эффективность проекта.

# БИБЛИОГРАФИЧЕСКИЙ СПИСОК

#### **Тема 12 «Устройство территории естественных пастбищ сельскохозяйственной организации … района Республики Коми»**

#### Раздел 1. ПОЯСНИТЕЛЬНАЯ ЗАПИСКА

ВВЕДЕНИЕ

ГЛАВА I. Методические основы организации и устройства территории естественных пастбищ (обзор литературы)

ГЛАВА II. Характеристика природных и экономических условий хозяйства. Перспективы развития сельскохозяйственного производства

1. Общие сведения о хозяйстве и краткая природная характеристика района исследований

2. Характеристика землепользования и существующей внутрихозяйственной организации территории

3. Характеристика современного состояния отраслей сельскохозяйственного производства

4. Перспективы развития хозяйства

ГЛАВА III. Организация угодий и севооборотов

1. Характеристика и анализ сложившейся организации угодий и севооборотов

2. Проектируемый состав и площади угодий

3. Трансформация и улучшение угодий

4. Типы и виды севооборотов

5. Проектируемое размещение угодий и севооборотов

ГЛАВА IV. Устройство территории пастбищ

1. Содержание устройства территории пастбищ

2. Характеристика видового состава травостоя и сезонности использования пастбищ. Кормоемкость пастбищ

3. Определение видов, размеров и количества выпасных групп животных (гурты и отары)

4. Размещение гуртовых и отарных участков с учетом сезонности использования пастбищ

5. Пастбищеоборот и его значение в рациональном использовании пастбищ

6. Размещение загонов очередного стравливания

7. Размещение скотопрогонов

8. Размещение источников пастбищного водоснабжения

9. Варианты проекта

ГЛАВА V. Охрана природы

ГЛАВА VI. Экономическая эффективность проекта

1. Технико-экономические показатели проекта

2. Экономическая эффективность мероприятия проекта

3. Сравнение вариантов проекта

4. План и последовательность осуществления мероприятий проекта

ЗАКЛЮЧЕНИЕ

Раздел 2. ГРАФИЧЕСКАЯ ЧАСТЬ ПРОЕКТА

ЧЕРТЕЖИ:

1. Почвенная карта хозяйства «…» … Республики Коми.

2. Геоботаническая карта хозяйства «…» … Республики Коми.

3. План внутрихозяйственной организации территории хозяйства «…» Республики Коми (на год землеустройства).

4. Проект устройства территории пастбищ хозяйства «…» … Республики Коми.

ТАБЛИЦЫ:

- 1. Технико-экономические показатели проекта.
- 2. Оценка вариантов проекта.

# БИБЛИОГРАФИЧЕСКИЙ СПИСОК

# **Тема 13 «Противоэрозионная организация территории сельскохозяйственного предприятия … района Республики Коми»**

#### Раздел 1. ПОЯСНИТЕЛЬНАЯ ЗАПИСКА

### ВВЕДЕНИЕ

ГЛАВА I. Методы противоэрозионной организации территории с использованием инженерных расчетов стока и смыва почвы (обзор литературы)

ГЛАВА II. Характеристика факторов эрозии почв на территории хозяйства

1. Общие сведения о хозяйстве

2. Природные и экономические факторы эрозии почв

3. Ущерб, причиняемый эрозией почв хозяйству

4. Составление карты категорий эрозионноопасных земель

ГЛАВА III. Перспективы развития хозяйства и защиты почв от эрозии

1. Планируемая специализация хозяйства

- 2. Перспективы развития растениеводства и животноводства
- 3. Размещение производственных подразделений и хозяйственных центров

ГЛАВА IV. Противоэрозионная организация угодий и севооборотов

1. Проектирование основных водорегулирующих лесных полос, земляных валов и выполаживания оврагов, промоин

2. Установление состава и площадей угодий с учетом предотвращения эрозии почв

3. Проектирование систем севооборотов на основе карты категорий эрозионноопасных земель

4. Разработка противоэрозионных мероприятий по улучшению кормовых угодий

5. Варианты противоэрозионной организации угодий и севооборотов

ГЛАВА V. Противоэрозионное устройство территории севооборотов

1. Проектирование полей и рабочих участков

2. Проектирование противоэрозионных агротехнических комплексов и гидротехнических мероприятий по рабочим участкам в соответствии с категориями эрозионноопасных земель

3. Размещение дополнительных защитных лесных полос

4. Размещение дорожной сети совместно с простейшими гидротехническими сооружениями

5. Варианты противоэрозионного устройства территории севооборотов

ГЛАВА VI. Охрана природы.

ГЛАВА VII. Экономическая эффективность противоэрозионной организации территории и осуществление проекта

1. Экономическая эффективность комплекса противоэрозионных мероприятии

2. План осуществления проекта

ЗАКЛЮЧЕНИЕ

Раздел 2. ГРАФИЧЕСКАЯ ЧАСТЬ

ЧЕРТЕЖИ:

1. Карта категорий эрозионноопасных земель хозяйства «…» … Республики Коми.

2. План внутрихозяйственной организации хозяйства «…» … Республики Коми (на год землеустройства)

3, 4. Проект противоэрозионной организации территории хозяйства «…» Республики Коми (1 и 2 варианты).

ТАБЛИЦЫ:

1. Технико-экономические показатели проекта.

2. Оценка вариантов проекта.

# БИБЛИОГРАФИЧЕСКИЙ СПИСОК

#### **Тема 14** «**Рабочий проект улучшения кормовых угодий сельскохозяйственной организации … района Республики Коми»**

# Раздел 1. ПОЯСНИТЕЛЬНАЯ ЗАПИСКА

ВВЕДЕНИЕ

ГЛАВА 1. Методы рабочего проектирования в землеустройстве (обзор литературы)

ГЛАВА II. Характеристика территории, производства и экономики сельскохозяйственного предприятия

1. Общие сведения о хозяйстве и краткая характеристика природных условий

2. Характеристика существующей организации территории кормопроизводства и состояния кормовых угодий

3. Экономика сельскохозяйственного предприятия и перспективы его развития

ГЛАВА Ш. Внутрихозяйственное землеустройство сельскохозяйственного предприятия

1. Задачи и содержание внутрихозяйственного землеустройства

2. Размещение производственных подразделений и хозяйственных центров

3. Организация угодий и севооборотов

4. Устройство территории севооборотов, кормовых угодий и многолетних насаждений

ГЛАВА IV. Рабочий проект улучшения кормовых угодий: способы и технология

1. Задачи, содержание и методика рабочего проектирования при улучшении кормовых угодий

2. Характеристика участков улучшения с разработкой задания на проектирование

3. Технология улучшения кормовых угодий

4. Установление объемов ресурсов для улучшения угодий

ГЛАВА V. Сметно-финансовые расчеты

1. Состав и содержание сметной документации в рабочих проектах

2. Содержание и порядок составления локальных и объектных смет

3. Содержание и порядок составления смет на проектно-изыскательские работы

4. Сводный сметный расчет и установление договорной (свободной) цены на производство работ

ГЛАВА VI. Организация строительства и производства работ

1. Задачи и содержание проекта организации строительства и производства работ

2. Определение сроков осуществления рабочего проекта с разработкой календарного плана производства работ

3. Составление графика потребности в строительных, транспортных и сельскохозяйственных машинах и механизмах

4. Обоснование потребности в рабочих кадрах

ГЛАВА VII. Обоснование рабочего проекта и оценка эффективности капитальных вложений

1. Технико-экономические показатели обоснования рабочего проекта

2. Оценка абсолютной эффективности капитальных вложений

3. Оценка сравнительной эффективности капитальных вложений

ГЛАВА VIII. Безопасность жизнедеятельности

**ЗАКЛЮЧЕНИЕ** 

Раздел 2. ГРАФИЧЕСКАЯ ЧАСТЬ

ЧЕРТЕЖИ:

1. Проект внутрихозяйственного землеустройства сельскохозяйственного предприятия … района … Республики Коми.

2. Почвенная карта сельскохозяйственного предприятия … района Республики Коми.

 3. Рабочий проект улучшения кормовых угодий сельскохозяйственного предприятия … района Республики Коми.

ТАБЛИЦЫ:

1. Технико-экономические показатели проекта.

2. Эффективность капиталовложений.

# БИБЛИОГРАФИЧЕСКИЙ СПИСОК

# **ПРИЛОЖЕНИЕ Г КАЛЕНДАРНЫЙ ПЛАН ВЫПОЛНЕНИЯ ВЫПУСКНОЙ КВАЛИФИКАЦИОННОЙ РАБОТЫ СТУДЕНТОМ ФАКУЛЬТЕТА ЛЕСНОГО И СЕЛЬСКОГО ХОЗЯЙСТВА**

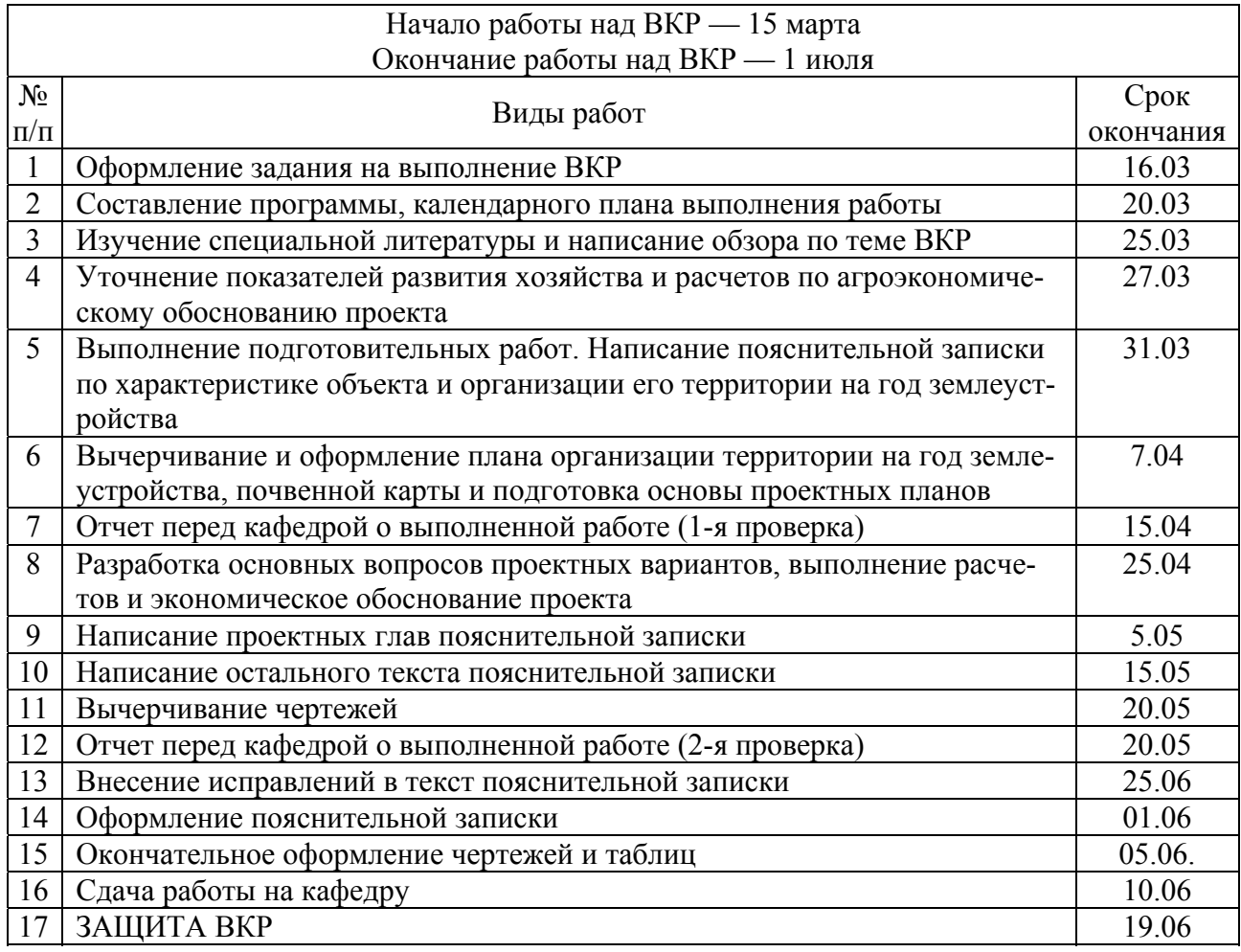

**Примечание.** В п. 3, 5, 6, 9, 10, 11 номера и названия глав и чертежей указываются в соответствии с заданием на выполнение выпускной квалификационной работы.

# **ПРИЛОЖЕНИЕ Д ОБРАЗЕЦ ОФОРМЛЕНИЯ ТИТУЛЬНОГО ЛИСТА**

# МИНИСТЕРСТВО ОБРАЗОВАНИЯ И НАУКИ РОССИЙСКОЙ ФЕДЕРАЦИИ

Сыктывкарский лесной институт (филиал) федерального государственного бюджетного образовательного учреждения высшего профессионального образования «Санкт-Петербургский государственный лесотехнический университет имени С. М. Кирова»

Кафедра «Воспроизводство лесных ресурсов, землеустройство и ландшафтная архитектура» (ВЛРЗУиЛА)

**Допустить к защите зав. кафедрой** \_\_\_\_\_\_\_\_\_\_\_\_\_ « \_\_» июня 2016 г. доцент Е. И. Паршина

#### **А. Н. КАРАКЧИЕВ**

**Внутрихозяйственное землеустройство сельскохозяйственного кооператива «Нива» Койгородского района Республики Коми**

#### **ВЫПУСКНАЯ КВАЛИФИКАЦИОННАЯ РАБОТА**

**Руководитель: проф. О. О. Тимушев**

Сыктывкар 2016

### **ПРИЛОЖЕНИЕ Е ОБРАЗЕЦ ЗАПОЛНЕНИЯ БЛАНКА ЗАДАНИЯ НА ВЫПОЛНЕНИЕ НАУЧНОЙ ТЕМЫ ВЫПУСКНОЙ КВАЛИФИКАЦИОННОЙ РАБОТЫ**

Сыктывкарский лесной институт

Кафедра ВЛРЗУиЛА

УТВЕРЖДАЮ

Заведующий кафедрой

Дата \_\_\_\_\_\_\_\_\_\_\_\_\_\_\_\_\_\_\_\_\_\_\_\_\_

# **ЗАДАНИЕ**

#### **на проведение научного исследования**

1. Тема ВКР \_\_\_\_\_\_\_\_\_\_\_\_\_\_\_\_\_\_\_\_\_\_\_\_\_\_\_\_\_\_\_\_\_\_\_\_\_\_\_\_\_\_\_\_\_\_\_

2. Тема научного исследования

3. Исходные материалы для научного исследования

4. Программа исследования (основные вопросы, разрабатываемые студентом)

 $\mathcal{L}_\mathcal{L}$  , and the contribution of the contribution of the contribution of the contribution of the contribution of the contribution of the contribution of the contribution of the contribution of the contribution of

 $\mathcal{L}_\mathcal{L}$  , and the contribution of the contribution of the contribution of the contribution of the contribution of the contribution of the contribution of the contribution of the contribution of the contribution of  $\mathcal{L}_\mathcal{L}$  , and the contribution of the contribution of the contribution of the contribution of the contribution of the contribution of the contribution of the contribution of the contribution of the contribution of

 $\mathcal{L}_\text{max}$  and  $\mathcal{L}_\text{max}$  and  $\mathcal{L}_\text{max}$  and  $\mathcal{L}_\text{max}$  and  $\mathcal{L}_\text{max}$ 

5. Методы и приемы исследования\_\_\_\_\_\_\_\_\_\_\_\_\_\_\_\_\_\_\_\_\_\_\_\_\_\_\_\_

6. Ожидаемые результаты научного исследования \_\_\_\_\_\_\_\_\_\_\_\_\_\_\_\_\_\_\_\_\_\_\_\_\_\_\_\_\_\_\_\_\_\_

7. Консультанты по научному исследованию (с указанием вопросов, относящихся к ним) \_\_\_\_\_\_\_\_\_\_\_\_\_\_\_\_\_\_\_\_\_\_\_\_\_\_\_\_\_\_\_\_\_\_\_\_\_\_\_\_\_\_\_\_\_\_\_\_

 $\mathcal{L}_\mathcal{L}$  , and the contribution of the contribution of the contribution of the contribution of the contribution of the contribution of the contribution of the contribution of the contribution of the contribution of

Руководитель

(подпись)

Задание к исполнению принял студент «\_\_\_» курса, «\_\_\_» группы\_\_\_\_\_\_\_\_\_\_\_\_\_\_\_\_\_\_\_\_\_\_\_\_

(подпись)

Дата получения задания \_\_\_\_\_\_\_\_\_\_\_\_\_\_\_\_\_\_\_\_\_\_\_\_

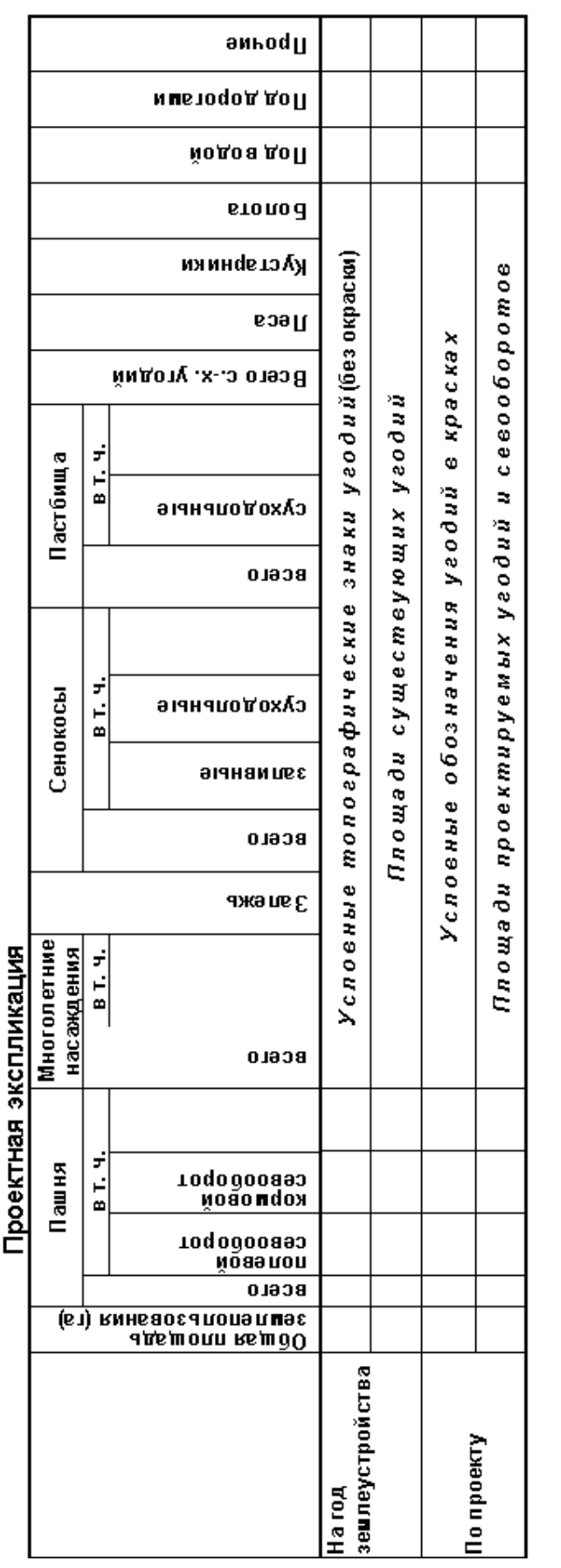

# $H$   $p$  и м е ч  $a$  и и и е : Проектная экспликация земель дополняется названиями и площадями в соответствии с проектным решением. угодий и севооборотов

#### **ПРИЛОЖЕНИЕ Ж ПРИМЕР ПРОЕКТНОЙ ЭКСПЛИКАЦИИ К ВЫПУСКНОЙ КВАЛИФИКАЦИОННОЙ РАБОТЕ**

# **ПРИЛОЖЕНИЕ З ОБРАЗЕЦ ОФОРМЛЕНИЯ ШТАМПА НА ЧЕРТЕЖАХ И ТАБЛИЦАХ ВЫПУСКНОЙ КВАЛИФИКАЦИОННОЙ РАБОТЫ**

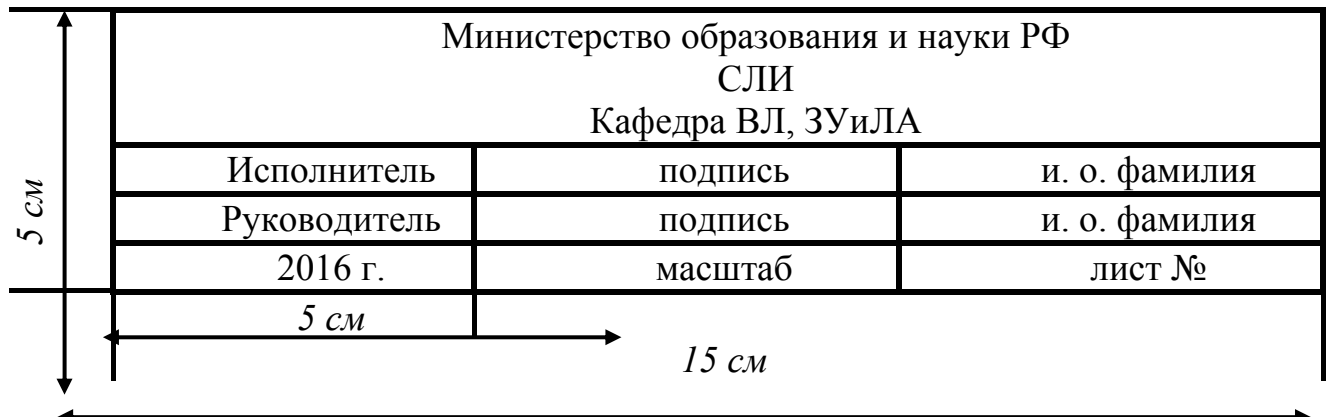